**І.М. Пістунов, К.І. Пістунова**

# **ОПТИМАЛЬНІ РІШЕННЯ В ІНВЕСТИЦІЙНОМУ ПРОЕКТУВАННІ**

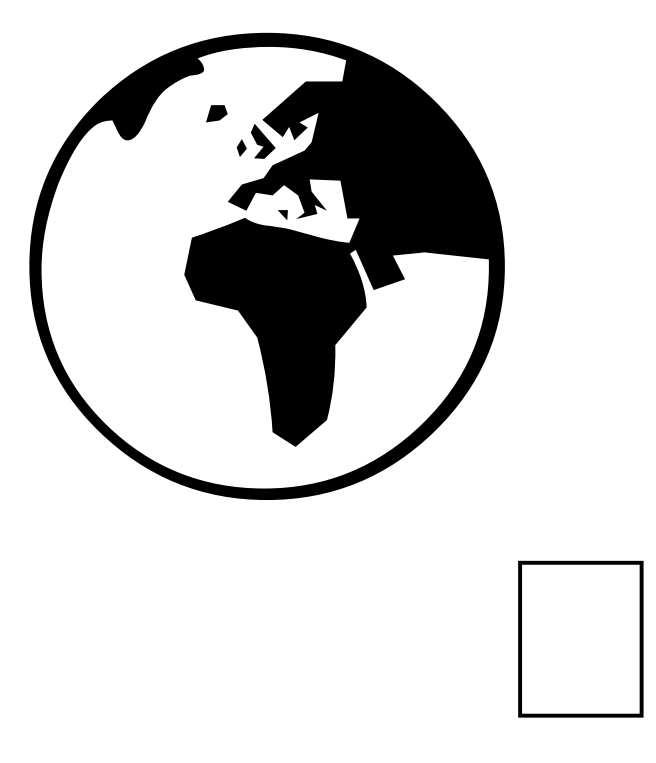

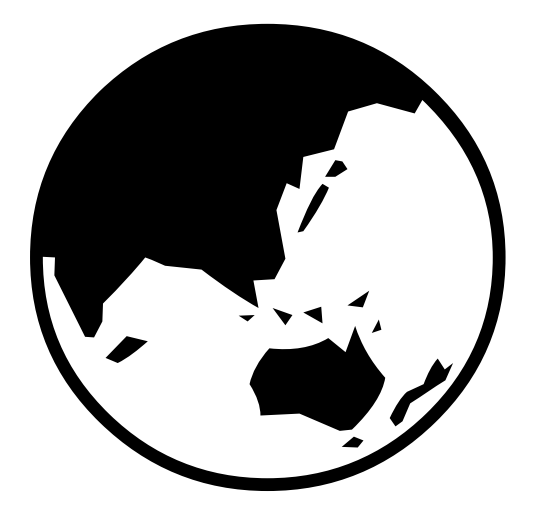

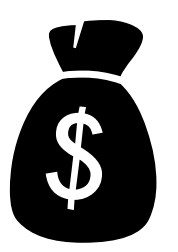

PDF created with pdfFactory Pro trial version [www.pdffactory.com](http://www.pdffactory.com)

Міністерство освіти і науки України Національний гірничий університет

### **І.М. Пістунов, К.І. Пістунова**

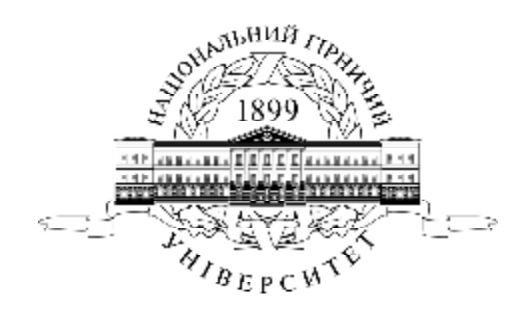

## **ОПТИМАЛЬНІ РІШЕННЯ В ІНВЕСТИЦІЙНОМУ ПРОЕКТУВАННІ**

(Навчальний посібник)

Дніпропетровськ НГУ 2006

PDF created with pdfFactory Pro trial version [www.pdffactory.com](http://www.pdffactory.com)

**УДК** 330.322.001.26(075.8) **БКК** 65.23-5:22.19я73 **П34** 

Затверджено вченою радою університету як навчальний посібник по дисциплінам "Інвестування" та "Інвестиційне проектування" для студентів очної та заочної форм навчання в циклі професійної підготовки бакалавра за напрямками спрямуванням 0501 Економіка і підприємництво та 0502 Менеджмент (протокол № від . .2006 р).

Рецензенти:

*П.М. Макаренко*, д-р. екон. наук, проф., проректор з науки (Дніпропетровський державний аграрний університет);

*К.Ф. Ковальчук*, д-р. екон. наук, проф., завідувач кафедрою фінансів (Дніпропетровська національна металургійна академія України).

#### **Пістунов І.М., Пістунова К.І.**

**П34** Оптимальні рішення в інвестиційному проектуванні : Навч. посібник. – Дніпропетровськ: Національний гірничий університет, 2005.– 108 с.

І.М. Пістунов, к.т.н. (пп. 1.8 – 2) К.І. Пістунова (пп..  $1.1 - 1.7$ )

В навчальному посібнику подано основний порядок створення інвестиційного проекту, перелік не фінансових критеріїв вибору, основні коефіцієнти, що характеризують інвестиційний проект, теорію цінних паперів і, на підставі цих даних, основні прийоми знайдення оптимальних інвестиційних рішень за фінансовими критеріями.

Кожен розділ містить теорію, приклади вирішення та індивідуальні завдання для закріплення отриманих знань. В тексті розміщено рекомендації по розрахунках на комп'ютері із застосуванням вільного програмного забезпечення, зокрема додатку Calc, пакету Open Ofice.

Призначено для студентів вищих навчальних закладів і може бути корисним для плановиків, які працюють над розробкою інвестиційних проектів.

Посібник базується на літературних джерелах вітчизняних та зарубіжних авторів, комп'ютерним програмам та на досвіді викладання дисципліни "Інвестиційне проектування" в Національному гірничому університеті.

БКК 65.23-5:22.19я73

І.М. Пістунов, К.І. Пістунова 2006

© Національний гірничий університет, 2006

### ЗМІСТ

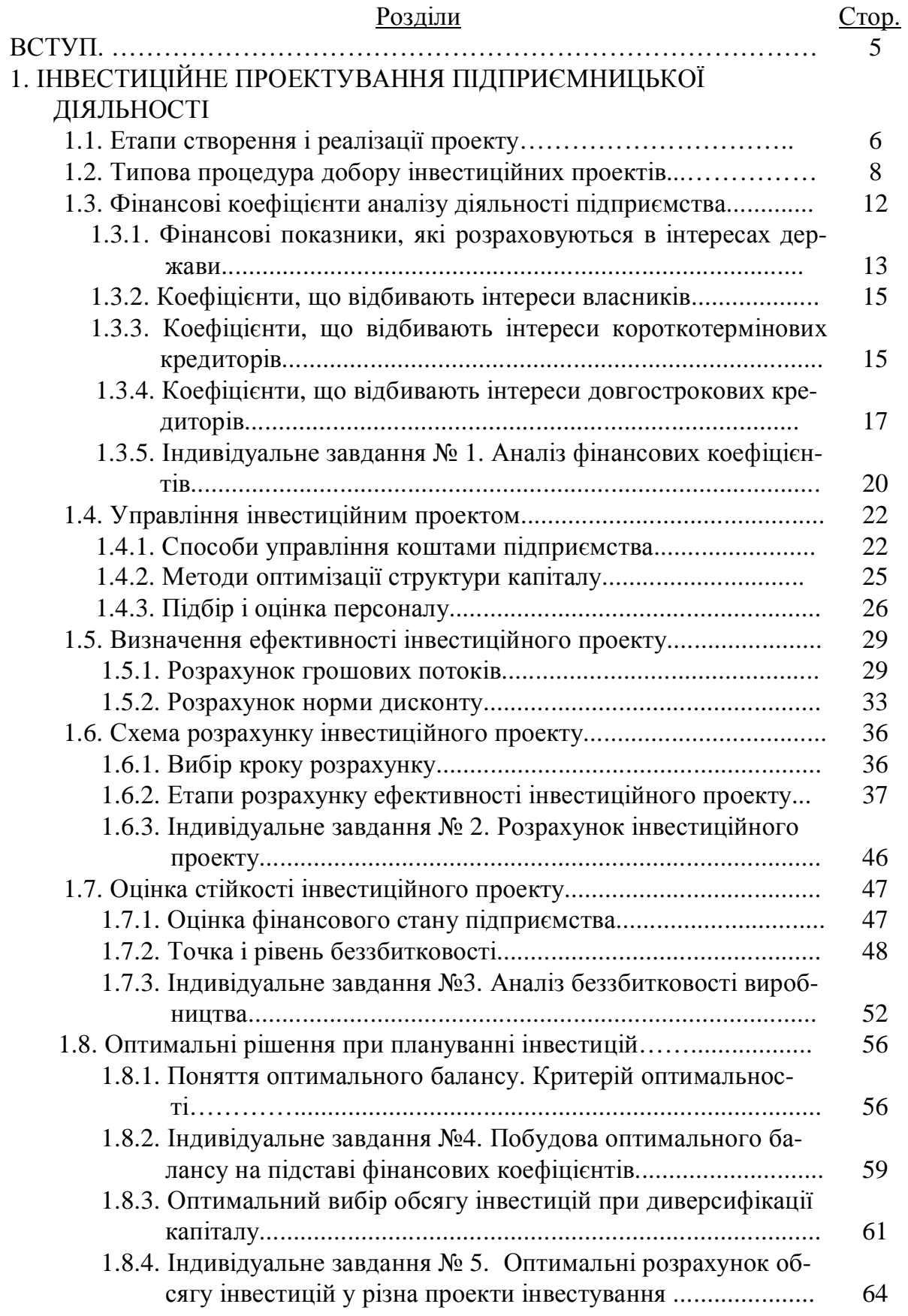

### Розділи Стор.

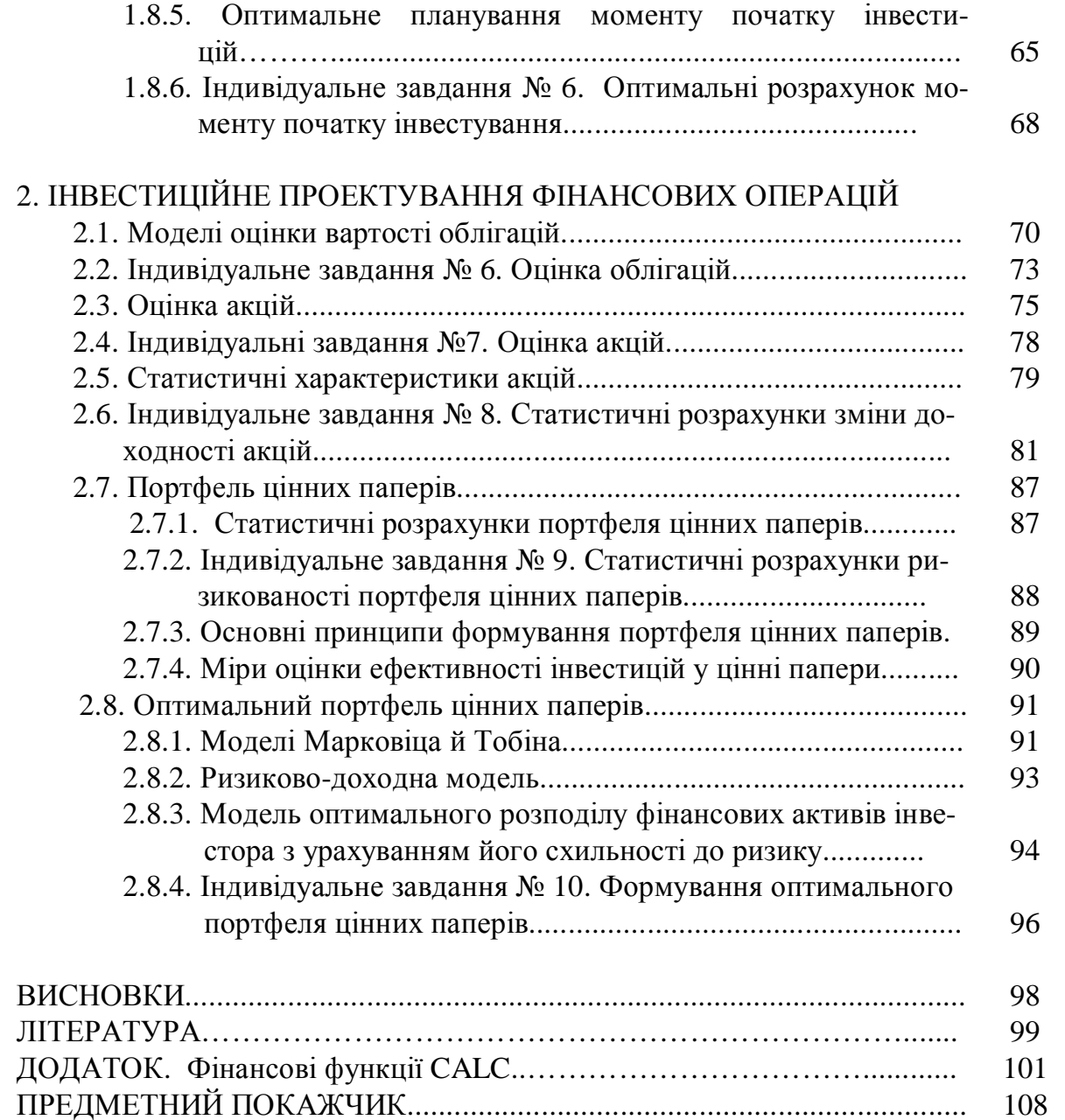

#### **ВСТУП**

Сучасний розвиток економіки дає широкі можливості по вкладенню капіталу в різні форми фінансової діяльності. Як не помилитися в напрямку інвестицій? Як визначити їх обсяг та терміни вкладення? Як визначити найкращий варіант інвестиційного проекту?

Поняття "інвестиційний проект" вживається у двох значеннях:

*Як справа,* діяльність, захід, що припускає здійснення комплексу якихнебудь дій, що забезпечують досягнення визначених цілей (одержання визначених результатів). Близькими за змістом у цьому випадку є терміни: "господарський захід", робота (комплекс робіт), "проект".

*Як система* організаційно-правових і розрахунково-фінансових документів, необхідних для здійснення яких-небудь дій.

У першім значенні вживається частіше термін "проект". В другому значенні частіше вживається термін "інвестиційний проект".

В цьому навчальному посібнику приділено увагу саме другій частині значення цього терміну, а саме, розрахункам ефективності та порядку вибору інвестиційного проекту серед обраних для розгляду.

Курс розділено на три частини. Це розрахунки інвестиційних проектів для підприємств, для фінансового ринку та змішані варіанти розрахунків для всіх форм діяльності. В останній показано, що значна частина напрацьованих класичних методик може бути замінена, з гарантовано вищою ефективністю, на вирішення оптимальної задачі.

Загалом, кожен розділ закінчується постановкою задачі оптимізації та прикладами для розуміння викладеного матеріалу. Приклади супроводжуються зразками розрахунків із застосуванням електронних таблиць Calc з пакету Open Office операційної системи Linux.

При викладенні матеріалу припускається, що студенти вже знайомі з порядком застосування електронних таблиць для економічних розрахунків, вміють будувати формули із використанням адрес клітинок, що містять вихідні дані.

Функції електронних таблиць пояснено у вигляді

#### **ІМ'Я\_ФУНКЦІЇ**(Параметр1; Параметр2; Параметр3;...)

де буде вказано найменування функції та значення її параметрів.

При виконанні індивідуальних завдань, кожен студент отримує однакове за змістом завдання, але числові значення треба вибрати з таблиці за номером студента у списку групи.

Індивідуальні завдання виконуються із застосуванням електронних таблиць і вміщуються на такі носії як дискети, компакт-диски або флешпам'ять.

#### **1. ІНВЕСТИЦІЙНЕ ПРОЕКТУВАННЯ ПІДПРИЄМНИЦЬКОЇ ДІЯЛЬНОСТІ**

*При вивченні цього розділу студент має опанувати методику оптимальних розрахунків інвестиційного проекту за економічними критеріями.*

#### **1.1. Етапи створення і реалізації проекту**

Створення і реалізація проекту включають наступні етапи:

- формування інвестиційного задуму (ідеї);
- дослідження інвестиційних можливостей;
- техніко-економічне обґрунтування (ТЕО) проекту, хоча проект не завершується спорудженням об'єкта – спорудження повинне бути виведене на проектну потужність. Інвестиційний проект завершується при досягненні заданої норми чи прибутковості іншого показника);
- підготовка контрактної документації;
- підготовка проектної документації (в інвестиційний проект включаються тільки дані кошторисно-фінансових розрахунків);
- будівельно-монтажні роботи;
- експлуатація проекту, моніторинг економічних показників.

Формування інвестиційного задуму (ідеї) передбачає:

- вибір і попереднє обґрунтування задуму;
- інноваційний, патентний і екологічний аналіз технічного рішення (об' єкта техніки, ресурсу, послуги), організація виробництва якого передбачена намічуваним проектом;
- перевірку необхідності виконання сертифікаційних вимог;
- попереднє узгодження інвестиційного задуму з федеральними, регіональними і галузевими пріоритетами;
- попередній добір підприємства, організації, здатної реалізувати проект;
- підготовку інформаційного меморандуму реципієнта.

Дослідження інвестиційних можливостей включає:

- попереднє вивчення попиту на продукцію і послуги з обліком експорту й імпорту;
- оцінку рівня базових, поточних i прогнозних цін на продукцію (послуги);
- підготовку пропозицій за організаційно-правовою формою реалізації проекту і складу учасників;
- оцінку передбачуваного обсягу інвестицій по укрупнених нормативах і попередній оцінці їхньої комерційної ефективності;
- підготовку вихідної та дозвільної документації;
- підготовку попередніх оцінок по розділах ТЕО проекту, зокрема, оцінку ефективності проекту;
- твердження результатів обґрунтування інвестиційних можливостей;
- підготовку контрактної документації на проектно-дослідницькі роботи;
- підготовку інвестиційної пропозиції для потенційного інвестора (рішення про фінансування робіт з підготовки ТЕО проекту).

Техніко-економічне обґрунтування проекту передбачає:

- проведення повномасштабного маркетингового дослідження (попит та пропозиція, сегментація ринку, ціни, еластичність попиту, основні конкуренти, маркетингова стратегія, програма утримання продукції на ринку і т.п.);
- підготовку програми випуску продукції;
- підготовку пояснювальної записки, що включає в себе дані попереднього обстеження інвестиційних можливостей;
- підготовку вихідної інформації;
- розробку технічних рішень, у тому числі: генерального плану; технологічних рішень (аналіз стану технології, складу устаткування; завантаження діючих виробничих потужностей; пропозиції по модернізації виробництва; закупівля закордонних технологій; розширення виробництва. Виробничий процес, використовувані сировинні й ін. матеріали, що комплектують вироби, енергоресурси);
- містобудівні, архітектурно-планувальні і будівельні рішення;
- інженерне забезпечення;
- заходу щодо охорони навколишнього середовища і цивільній обороні;
- опис організації будівництва;
- дані про необхідне житло-цивільне будівництво;
- опис системи керування підприємством, організації праці робітників та службовців;
- кошторисно-фінансову документацію, у тому числі: оцінку витрат виробництва; розрахунок капітальних витрат; розрахунок річних надходжень від діяльності підприємств; розрахунок потреби в оборотному капіталі; проектовані і джерела фінансування, що рекомендуються, проекту (розрахунок); передбачувані потрібні засоби в гривнях і іноземній валюті; умови інвестування, вибір конкретного інвестора, оформлення угоди;
- оцінку ризиків, зв'язаних зі здійсненням проекту;
- планування термінів здійснення;
- оцінку комерційної ефективності;
- аналіз бюджетної і/чи економічної ефективності проекту (при використанні бюджетних інвестицій);
- формулювання умов припинення проекту. Підготовлене ТЕО проходить позавідомчу, екологічну й інші види експертиз. Потім випливає

твердження ТЕО й ухвалення інвестиційного рішення (рішення про вкладення засобів в інвестиційний проект).

Підготовка контрактної документації включає:

- підготовку тендерних торгів і підготовку по їхніх результатах контрактної документації;
- проведення переговорів з потенційними інвесторами;
- тендерні торги на подальше проектування об'єкта і розробку робочої документації.

Підготовка робочої документації включає:

- підготовку документації, передбаченої в ТЕО;
- визначення виготовлювачів і постачальників нестандартного технологічного устаткування.

Будівельно-монтажні і налагоджувальні роботи передбачають:

- будівельно-монтажні роботи, налагодження устаткування;
- навчання персоналу;
- підготовку контрактної документації на постачання сировини, комплектуючих і енергоносіїв;
- підготовку контрактів на постачання продукції;
- випуск первісної партії продукції.

Експлуатація об'єкта, моніторинг економічних показників, зокрема, передбачають:

- сертифікацію продукції;
- створення дилерської мережі;
- створення центрів ремонту;
- поточний моніторинг економічних показників проекту. На стадії здійснення проекту окремі елементи організаційно-економічного механізму можуть закріплюватися і конкретизуватися в договорах між учасниками. Зміни (коректування) організаційно-економічного механізму, здійснення проекту будь-якого іншого розділу проектної документації розглядається як зміна проекту в цілому (розробка іншого варіанта проекту) і повинне супроводжуватися переоцінкою його ефективності.

#### **1.2. Типова процедура добору інвестиційних проектів**

Однієї з найважливіших характеристик проекту, що впливають на його вибір, є інвестиційний ризик, що відбиває імовірність утрат вкладених коштів унаслідок різних причин.

#### *Варіанти ситуацій при доборі проектів*

При формуванні списку проектів, що підлягають підтримці чи прямому фінансуванню з боку держави, необхідно враховувати істотні розходження в можливих ситуаціях. Предметом розгляду можуть бути:

- проекти, призначені для реалізації попередньо розроблених і затверджуваних федеральних програм, тобто формовані під заздалегідь заданий термін і результат;
- проекти, орієнтовані на реалізацію пріоритетного для держави виробничого чи науково-технічного напрямку;
- ініціативні програми поза рамками пріоритетних напрямків. Рішення про структуру розподілу засобів приймаються на підставі пріоритету, зазначеного в інвестиційній програмі на поточний рік, затвердженої Урядом.

#### *Попередні стадії вибору*

При виборі проектів повинна враховуватися їхня корисність для держави. На даному етапі в інвестиційних програмах ще не конкретизуються суб'єкти реалізації ні у виробничій, ні в науково-технічній сферах. Вони містять тільки попередню інформацію про них. Етап має дві стадії:

- структуризація пріоритетних напрямків, що розуміється як системний аналіз проблем і їхньої реалізації, виявлення їх складових і оцінка можливості рішення виникаючих задач у рамках наявних і доступних засобів. Методи реалізації цієї стадії є експертно-аналітичними. Вони включають побудову дерева цілей (яке є розвитком відповідного цільового критеріального комплексу), дерева проблем, аналіз достатності існуючих організаційних структур і т.п.;
- формування принципових (попередніх) програм реалізації проблеми в цілому чи її укрупнених складових з опорою на програмно-цільові методи. На цій стадії може також оцінюватися верхня границя можливих витрат, що згодом може служити орієнтиром для відповідних критеріїв оцінки проектів і розробок.

При формуванні інвестиційних програм критеріями якості служать:

- повнота реалізації напрямків заходами, включеними в програму;
- комплексність, оперативність, рівень наукоємності;
- ступінь чи керованості надійності, опора на доступні ресурси, зв'язок із суміжними галузями економіки;
- удосконалювання інфраструктури;
- підтримка зайнятості і створення нових робочих місць;
- надійність потенційних інвесторів;
- можливість наступної диверсифікованості;
- інші критерії, що відбивають стратегічні задачі й економічну кон'юнктуру.

Для реалізації програм здійснюється створення (у міру необхідності) організаційно-інституціональних структур. Їхньою задачею є акумуляція фінансових ресурсів, створення мотиваційного середовища для потенційних учасників робіт, об'єднання зусиль виробничих і науково-технічних ланок, організація керування роботами. В окремих випадках добір проектів може вироблятися на конкурсній основі.

Конкурс проектів містить стадії:

– розробка умов конкурсу;

- створення конкурсних рад і експертних груп;
- уточнення системи критеріїв;
- систематизація й уточнення бази даних по перспективних проектах і розробкам;
- проведення конкурсів;
- аналіз повноти охоплення проблем переможцями конкурсу і розробка вимог для додаткових розробок.

#### *Експертна оцінка проектів у рамках проведення конкурсу*

Вибір проекту не може бути здійснений за допомогою одного, як завгодно складного критерію. Це відноситься до всіх проектів будь-якої ієрархії чи значення; однак проекти, що претендують на пріоритетність, повинні аналізуватися на базі багатобічної експертизи. Рішення повинне прийматися з урахуванням безлічі різних, найчастіше суперечливих, параметрів проекту і його учасників, що носять кількісний чи якісний характер. Частина цих характеристик відноситься до економічних, екологічних і соціальних наслідків реалізації проекту в народному господарстві, регіоні, галузі. Інша частина описує різноманітні ризики, зв'язані з процесом реалізації проекту.

Критерії добору інвестиційних проектів підрозділяються (умовно) на наступні групи:

- цільові критерії;
- зовнішні й екологічні критерії;
- критерії реципієнта, що здійснює проект;
- критерії науково-технічної перспективності;
- комерційні критерії;
- виробничі, ринкові критерії;
- критерії регіональних особливостей реалізації проекту.

Перша група критеріїв визначає напрямки інвестицій, що припускають підтримку з боку держави, а інші відносяться до конкретного проекту.

Критерії кожної з груп (див. *попередній пункт)* підрозділяються на *обов'язкові* **й** *оцінні.* Невиконання обов'язкових критеріїв спричиняє відмовлення від участі в проекті. Критерії кожної групи оцінюються як для всього проекту, так і для окремих учасників.

#### *Цільові критерії*

Склад цільових критеріїв визначається соціально-економічною ситуацією в країні. Деякі цільові критерії можуть перетинатися з критеріями інших груп. Це зв'язано з тим, що критерії цього типу використовуються тільки на стадії добору пріоритетних напрямків інвестування.

#### *Зовнішні й екологічні критерії, які включають:*

- правову забезпеченість проекту, його несуперечність чинному законодавству;
- можливий вплив перспективного законодавства на проект;
- можливу реакцію суспільної думки на здійснення проекту;
- вплив на наявність шкідливих продуктів (позитивне, негативне, нейтральне);

– вплив проекту на рівень зайнятості населення.

#### *Критерії реципієнта, що реалізує проект, які включають:*

- навички керування і досвід підприємців, якість керівного персоналу, компетентність і зв'язки, характеристику керуючих структур;
- стратегію в області маркетингу, наявність досвіду і дані про обсяг операцій на зовнішньому ринку;
- дані про фінансову заможність, стабільність фінансової історії, досягнуті результати діяльності;
- дані про потенціал росту, показники диверсифікованості (висока, низька, середня).

#### *Науково-технічні критерії:*

- *–* перспективність науково-технічних рішень;
- патентну чистоту виробів, патентоспроможність використовуваних технічних рішень;
- перспективність застосування отриманих результатів у майбутніх розробках, позитивний вплив на інші проекти, що представляють державний інтерес.

#### *Комерційні критерії:*

- розміри інвестицій, стартові витрати на здійснення проекту;
- потенційний річний розмір прибутку;
- очікувана норма чистого дисконтованого прибутку;
- значення внутрішньої норми доходу, що задовольняє інвестора;
- відповідність проекту критеріям економічної ефективності капітальних вкладень, строк окупності і сальдо реальних грошових потоків;
- стабільність надходження доходів від проекту, можливість використання податкових пільг;
- оцінка періоду утримання продукту на ринку, падіння обсягу продажів по роках;
- необхідність залучення позикового капіталу (третіх осіб або банківської позики) і його частка в інвестиціях;
- фінансовий ризик, зв'язаний зі здійсненням проекту.

#### *Виробничі критерії:*

- *–* доступність сировини, матеріалів, додаткового устаткування;
- необхідність технологічних нововведень для здійснення проекту;
- наявність виробничого персоналу (по чисельності і кваліфікації);
- можливість використання відходів виробництва;
- потреба в додаткових виробничих потужностях (додатковому устаткуванні).

#### *Ринкові критерії:*

- *–* відповідність проекту потребам ринку;
- оцінка загальної місткості ринку стосовно пропонованої й аналогічної продукції (послуг, технології) до моменту виходу передбачуваної продукції на ринок (низька, середня, висока);
- оцінка імовірності комерційного успіху, еластичність ціни продукції;
- необхідність маркетингових досліджень і реклами для просування пропонованого продукту на ринок;
- відповідність проекту вже існуючим каналам збуту;
- оцінка перешкод для проникнення на ринок;
- захищеність від старіння продукту;
- оцінка очікуваного характеру конкуренції (цінова, якості і т.д.) і її впливу на ціну продукту.

#### *Критерії регіональних особливостей реалізації проекту*

Питання ризику при інвестиційних діях (у вигляді інновацій або капітальних вкладень у нерухомість, покупку діючих виробництв) сильно диференціюються по різних регіонах України. Необхідно враховувати також ресурсні можливості регіонів, ступінь соціальної нестабільності, стан інфраструктури (комунікації, банківське обслуговування) й інші фактори.

В подальшому викладенні предмету будуть застосовуватися тільки економічні критерії добору інвестиційних проектів.

#### **1.3. Фінансові коефіцієнти аналізу діяльності підприємства**

Для визначення ефективності діяльності підприємства постійно розробляються фінансові коефіцієнти, чисельні значення яких можуть бути визначені з різних показників балансу підприємства. Загальний вигляд таких коефіцієнтів частіше всього буває наступним:

$$
\Phi K = \frac{\Pi E_i \begin{pmatrix} + \\ - \\ * \end{pmatrix} \Pi E_j}{\Pi E_k \begin{pmatrix} + \\ - \\ * \end{pmatrix} \Pi E_l},
$$
\n(1.1)

де *ПБ* – показники балансу *і, j, k, l* статей, які поєднані знаками додавання, віднімання або множення.

Чисельне значення коефіцієнту само по собі не може вказати на рівень успішності роботи підприємства, тому кожен розробник повинен подати і певний діапазон значень, в яких значення цього коефіцієнту означає таку успішність (чи неуспішність) у вигляді

$$
Min_{\phi K} \le \Phi K \le Max_{\phi K} \tag{1.2}
$$

Іноді ліва чи права межа можуть бути відсутні.

Причиною створення нових фінансових показників є потреба різних форм власності у визначенні ефективності діяльності підприємства на їхню користь.

Отже, розробники коефіцієнтів повинні вказати, для якої форми власності ці коефіцієнти розраховано.

#### **1.3.1. Фінансові показники, які розраховуються в інтересах держави**

В табл. 1.1 наведено відбірку фінансових показників (коефіцієнтів), за якими розраховується стан підприємств у службі державної статистики. Очевидно, що ці показники відбивають, в першу чергу, інтереси держави.

#### Таблиця 1.1

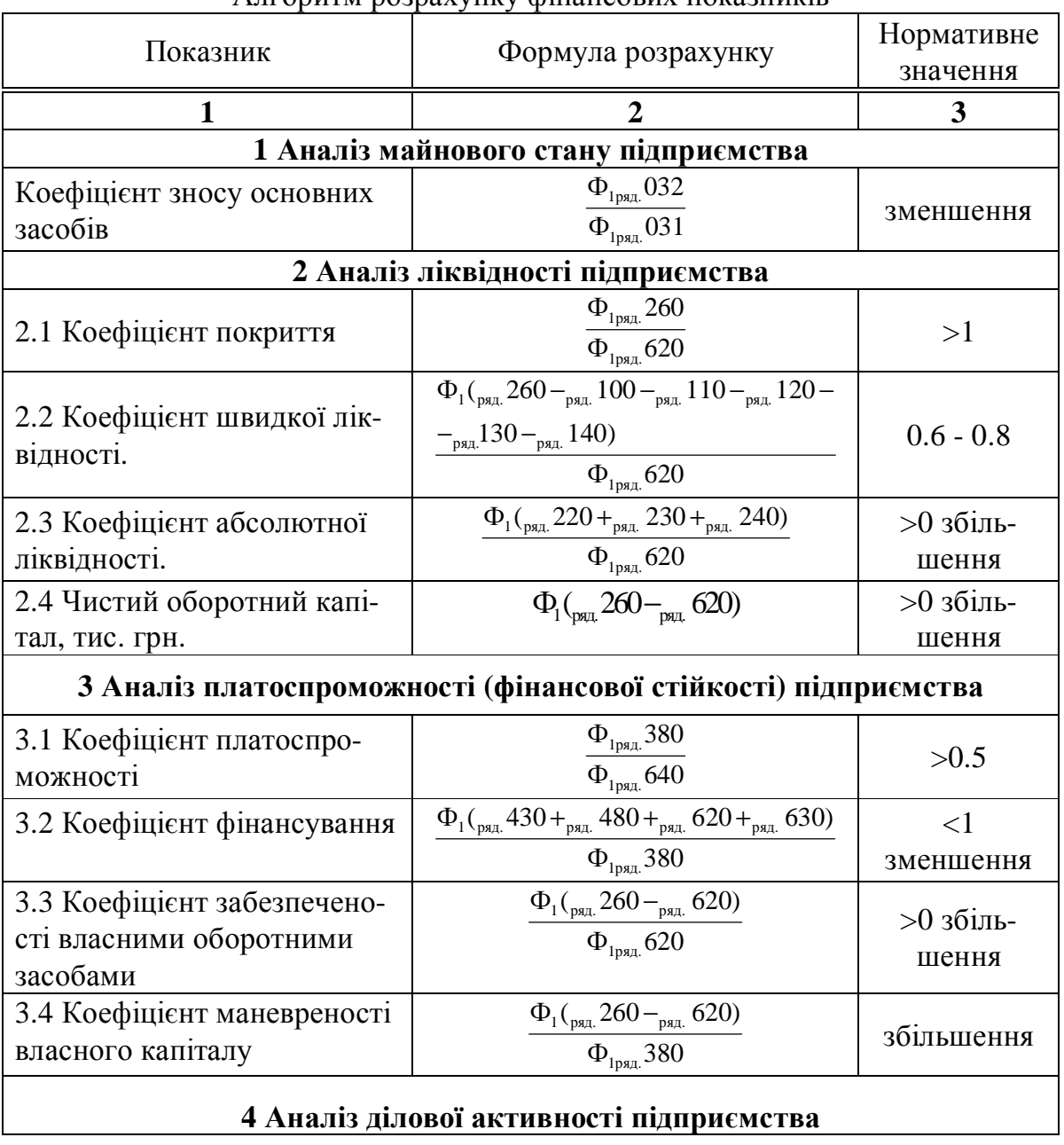

Алгоритм розрахунку фінансових показників

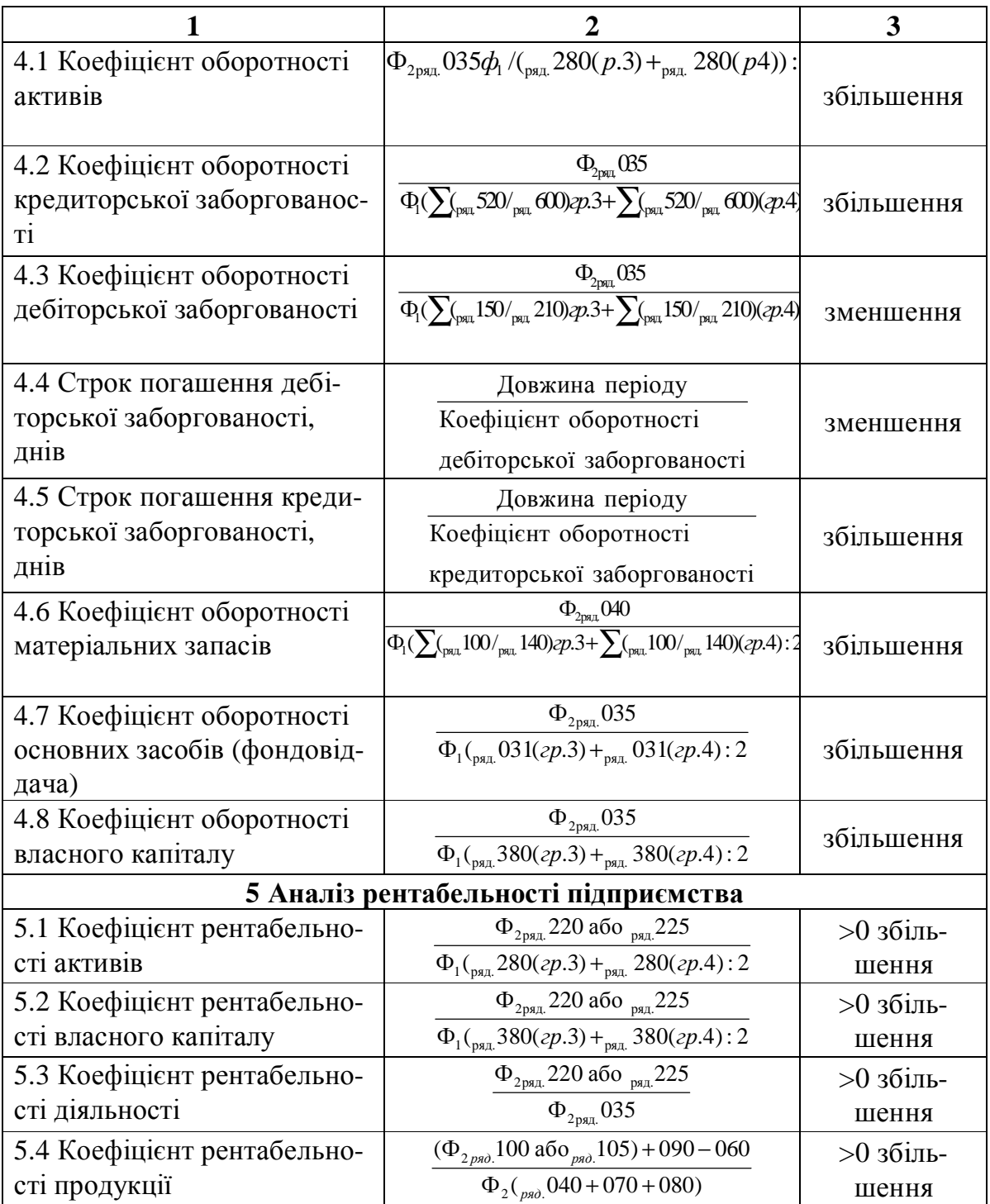

Примітки: Ф1 – «Баланс підприємства»; Ф2 – «Звіт про фінансові результати» Слово "ряд" разом з номером означає номер рядка у формах Ф1 та Ф2 обов'язкової бухгалтерської звітності підприємств.

#### **1.3.2. Коефіцієнти, що відбивають інтереси власників**

*1. Прибуток на одну акцію (ПОА).* 

$$
\Pi OA = \frac{Yucmu\ddot{u} \quad npu6ymox \quad - npusine\ddot{u} \cos \quad a\ddot{u} \quad \partial u\dot{e} \partial e\dot{v} \partial u}{Cepe\partial u\dot{e} \quad u\dot{u} \cos \dot{u} \sin \dot{u} \sin \dot{u}}.
$$
 (1.3)

Показує, яка частка чистого прибутку приходиться на одну звичайну акцію в звертанні. Якщо в структурі капіталу маються привілейовані акції, з чистого прибутку повинна бути віднята сума дивідендів по них. Розрахунок цього показника робиться тільки для періоду один рік.

#### *2. Коефіцієнт ринкової вартості акцій.*

$$
\frac{U}{\Pi OA} = \frac{Puhkoga yina axyii}{\Pi pu6ymok na odhy axyibo}.
$$
\n(1.4)

Показує, скільки грошових одиниць згодні платити акціонери за одну грошову одиницю чистого прибутку компанії.

*3. Коефіцієнт виплат по дивідендам.* 

$$
\frac{[\text{Jusidehd} \text{ Ha } \text{ akuino}]}{\text{IIOA}} \tag{1.5}
$$

*4. Відношення дивіденду до ринкової вартості акцій. Дивіденд на акцію* . (1.6)  *Ринкова ціна акції*

5. Коефијент віддачі активів (прибутковість активів).  
\n
$$
\Pi A = \frac{Ymcmuŭ прибymок + % платежів (1 - H)}{Cереднє число активів}.
$$
\n(1.7)

*H***-** податковий індекс на прибуток (30%/100).

*6. Прибутковість власного капіталу.* 

$$
IIBK = \frac{Vucтий прибуток - Привілейовані дивіденди}{Cереднє значення власного капіталу}.
$$
\n(1.8)

#### **1.3.3. Коефіцієнти, що відбивають інтереси короткотермінових кредиторів**

Коефіцієнти ліквідності оцінюють здатність підприємства платити по короткострокових зобов'язаннях.

*1. Коефіцієнт поточної ліквідності.* 

$$
K_{\Pi\pi} = \frac{O\delta\text{opomni koumu}}{\text{Kopomkocmpokosi 30606}^{\dagger}\text{a3006}^{\dagger}\text{a3000}}.
$$
 (1.9)

Цей коефіцієнт показує, чи досить у підприємства засобів, що можуть бути використані для погашення короткострокових зобов'язань. Значення його повинне знаходиться в межах від 1 до 2-х. При розрахунку показника використовуються середні значення перемінних за розрахунковий період.

*2. Коефіцієнт швидкої ліквідності.* 

$$
K_{\mu\mu\tau} = \frac{F\text{p} \cdot \mu\tau + H\text{i} \cdot \mu\tau}{K\text{op} \cdot \mu\text{op} \cdot \mu\text{op} \cdot \
$$

Характеризує здатність фірми розплачуватися зі своїми кредиторами в поточний момент.

#### *3. а) Оборотність дебіторської заборгованості.*

Показує середню кількість днів, необхідних для стягнення заборгованостей. Чим менше це число, тим швидше дебіторська заборгованість обертається в кошти, а отже підвищується ліквідність оборотних коштів підприємства. Високе значення коефіцієнта може свідчити про труднощі зі стягненням засобів по рахунках дебіторів.

$$
O\mu 3 = \frac{Cepedhe suquenha de6imopcoka i safopzoean ocmi • 365}{Cyma sumopzy sa pix}
$$
 (1.11)

Розрахунок проводиться для періоду 1 рік.

*Б) Оборотність дебіторської заборгованості (разів)* 

$$
O\mu 3 = \frac{O\text{6}c\text{8}z \text{ } \text{npodax} \text{tis } y \text{ } \text{ye} \text{d} \text{um}}{C\text{e}p\text{e} \text{d} \text{He} \text{ } \text{3} \text{Ha} \text{u} \text{e} \text{H} \text{H} \text{H}} \text{ } \text{de} \text{6} \text{im} \text{op} \text{c} \text{K} \text{ } \text{oi } \text{ } 3 \text{a} \text{6} \text{op} \text{2} \text{os} \text{H} \text{H} \text{H} \text{H} \text{H} \text{H} \tag{1.12}
$$

#### *4. Середній термін погашення ДЗ.*

$$
365/66\nopomnicms\sqrt{A}3.
$$
\n(1.13)

#### *5. Оборотність ТМЗ (коефіцієнт оборотності оборотного капіталу)(разів)*

Показує, на скільки ефективно компанія використовує інвестиції й оборотний капітал, і як це впливає на зростання продажу. Чим вище значення цього коефіцієнта, тим більш ефективно використовується підприємством чистий оборотний капітал.

$$
K_{OK} = \frac{C_{\text{Умарний виторг за pik}}{Cереднє значеннячистого\ 6\ 0pотногокапіталу за рік}
$$
. (1.14a)

Або

$$
K_{OK} = \frac{Bapmi\text{cmb} \text{npodahux moseapis}}{Cepe\text{d} \text{h}\epsilon \text{3} \text{hauenahm}}.
$$
 (1.146)

*6. Середній термін продажу ТМЗ*

$$
365/66\nopomnicms\ TM3.\n\tag{1.15}
$$

#### *7. Коефіцієнт оборотності основних засобів.*

Фондовіддача. Характеризує ефективність використання підприємством наявних у його розпорядженні основних засобів. Чим вище значення коефіцієнта, тим більш ефективне підприємство використовує основні засоби.

$$
K_{003} = \frac{O6000 \text{m} \text{m} \text{ i} \text{ saco} 6 \text{u} - \text{Bapmicm} \text{ b} \text{ sanacia}}{Kopom \text{kcomp} \text{koe} \text{ i} \text{ aco} 6 \text{ o} \text{ s} \text{ asa} \text{ h} \text{m} \text{s}}.
$$
\n(1.16)

#### **1.3.4. Коефіцієнти, що відбивають інтереси довгострокових кредиторів**

*1. Коефіцієнт покриття процентних платежів,(разів)* 

$$
K_{\text{HIII}} = \frac{Onepaujūmu \text{ ů } npu6ymok}{Pivu i popquemui nnameskci} \,. \tag{1.17}
$$

Характеризує ступінь захищеності кредиторів від виплати відсотків за наданий кредит і демонструє: скільки разів протягом звітного періоду компанія заробила кошти для виплати відсотків по позиках.

*2. Співвідношення позикового і власного капіталів. Сумарні зобов'язання* . (1.18) *Власний капітал*

Характеризує залежність фірми від зовнішніх позик. Чим вище це значення, тим більше позика і тим вище ризик неплатоспроможності.

*3. Відношення позикового капіталу до загальної суми активів.* 

*Всі зобов'язання - Короткострокові зобов'язання* . (1.19)

*Активи*

Демонструє, яка частка активів підприємства фінансується за рахунок довгострокових позик.

#### **Приклади**

#### Приклад фінансового звіту компанії *Баланси (у тисячах USD)*

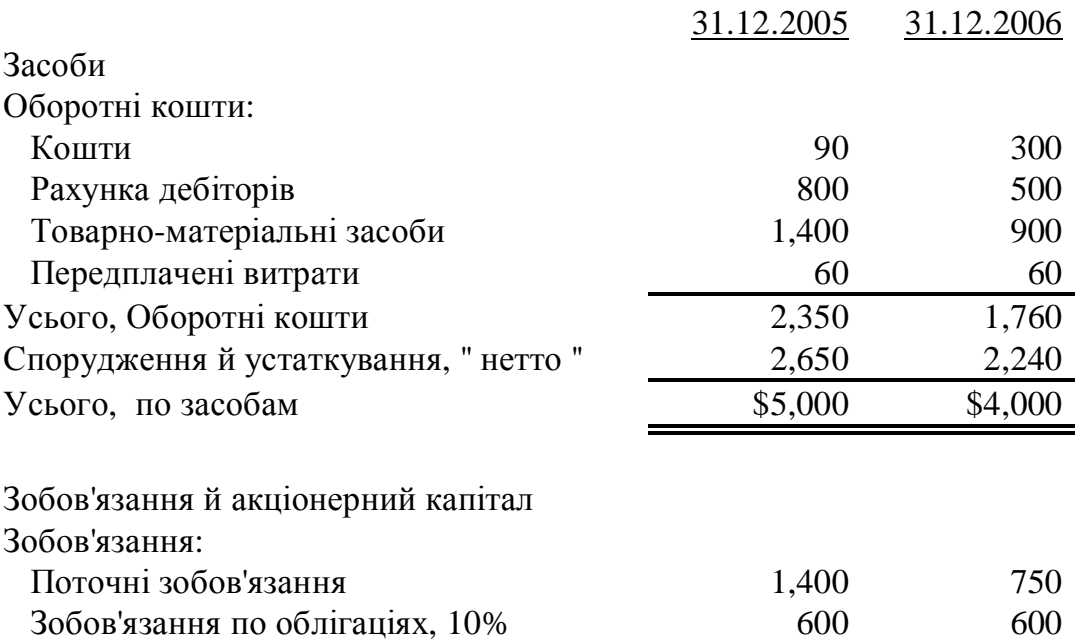

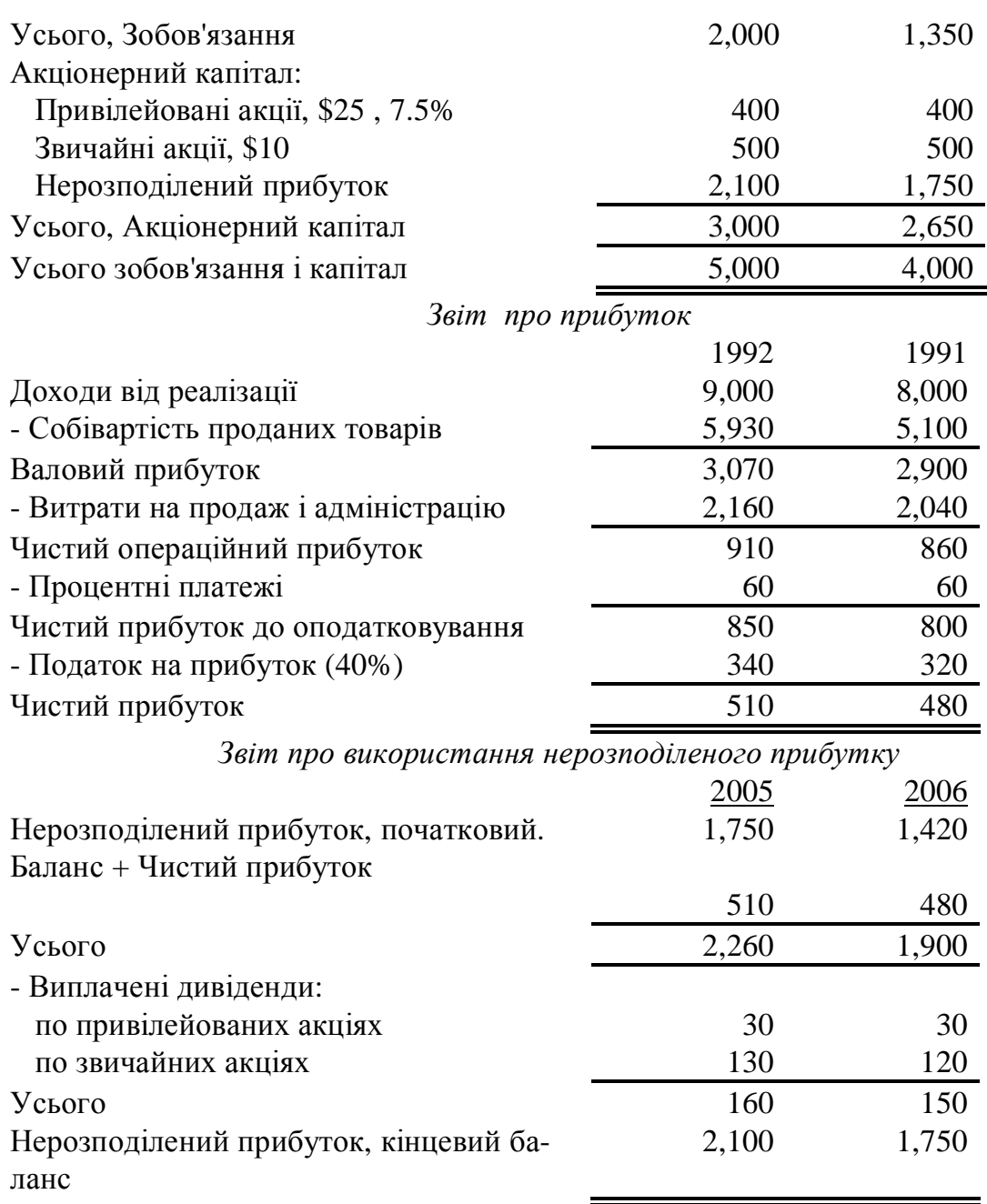

Розрахуємо коефіцієнти, що відбивають інтереси власників.

*1. Прибуток на одну акцію (EPS)* 

Розрахунок цього показника провадиться тільки для періоду один рік. Для нашого прикладу це :

 $2005$ :  $(510000-3000)/50000 = 9,6$  $2006$ :  $(480000-30000)/50000 = 9$ 

*2. Прибуток на акцію з урахуванням конвертації.* 

У прикладі привілейовані акції є конвертованими у відношенні 1:3. Конвертуються всі привілейовані акції.

(16000 прив. Акцій=(400000/25)\*3=48000

2005:  $510000/(50000+48000) = 5,2$  $2006$ : 480000/(50000+48000) = 4.9

*3. Коефіцієнт ринкової вартості акцій.* 

У 2005 році акції компанії продавалися в середньому по 63 за штуку, у 2006 – по 72 за штуку.

> 2005:  $72/9,6 = 7,5$  разів 2006:  $63/9 = 7$  разів

*4. Коефіцієнт дивідендних виплат .* 

2005:  $(130000/50000)/9,6 = 27,1%$ 2006:  $(120000/50000)/9 = 26.7 %$ 

*5. Відношення дивіденду до ринкової вартості акцій.* 

 $2005: 2,6/72 = 3,6%$ 2006:  $2,4/63 = 3,8%$ 

*6. Коефіцієнт віддачі активів (прибутковість активів)*  2005: 2006:  $(510+60*0,6)$  = 12,27% у рік ; 480+60\*0,6 = 13,92 % у рік  $(5000+4000)/2$   $(4000+3500)/2$ 

*7. Прибутковість власного капіталу.* 

2005: 2006:  $510000 - 30000 = 19,8 %$ ;  $480000 - 30000 = 21,6%$  $(2600000+2250000)/2$   $(2250000+1920000)/2$ 

Коефіцієнти, що відбивають інтереси короткотермінових кредиторів: *1. Коефіцієнт поточної ліквідності.*

> $2005: 2350000/1400000 = 1,68$  $2006: 1760000/750000 = 2,35$

*2. Коефіцієнт швидкої ліквідності.* 

 $2005$ :  $(90000+80000)/1400000 = 0,64$  $2006$ :  $(300000+500000)/750000 = 1,07$ 

*3. А)Оборотність дебіторської заборгованості.*  2005: 2006:  $\frac{9000000}{2}$  = 13,8 рази  $\frac{8000000}{2}$  = 20 разів (800000+500000)/2 500000+300000/2 *4. Середній термін погашення ДЗ.*  2005:  $365/13,8 = 26,4$  днів

2006:  $365/20 = 18,3$  днів

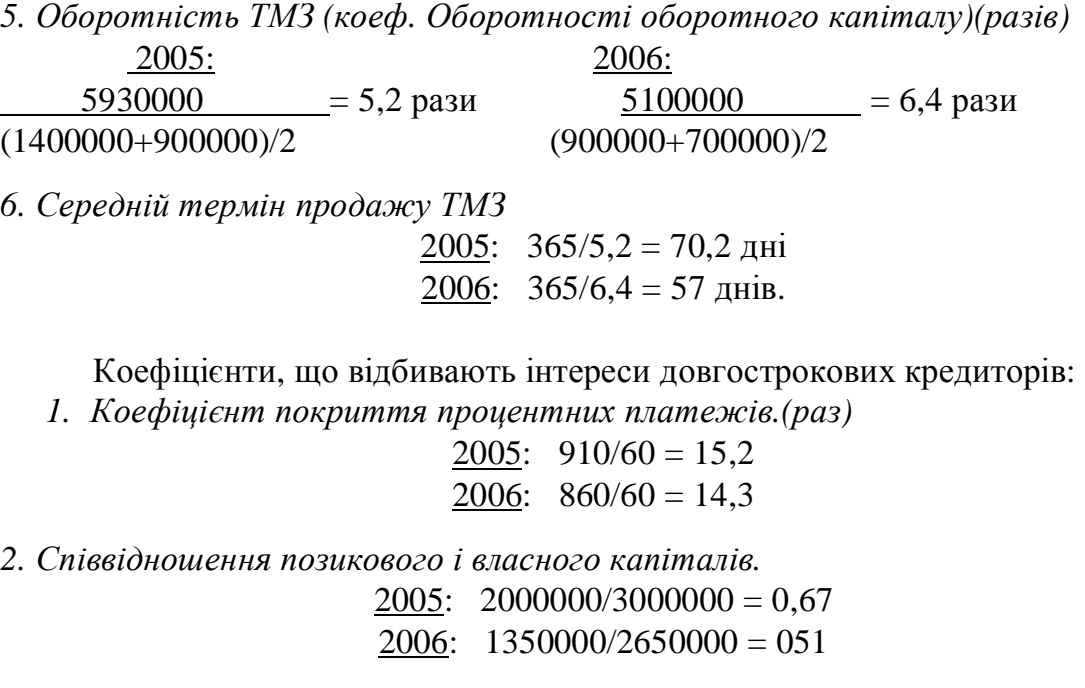

*3. Відношення позикового капіталу від загальної суми активів.*   $2005: (2000000-1400000)/5000000 = 12\%$  $2006$ :  $(1350000 - 750000)/4000000 = 15%$ 

#### **1.3.5. Індивідуальне завдання № 1. Аналіз фінансових коефіцієнтів**

#### *Мета завдання: зробити порівняльний аналіз стану підприємства по фінансових коефіцієнтах.*

#### *Вказівки.*

1. Вивчити представлені у файлі ЛР № 3 ІП.ods баланс, звіт про прибутки і значення основних фінансових коефіцієнтів ы зробити його власну копію для можливості її зміни.

2. Розглянути три варіанти зміни фінансового стану підприємства відповідно до кожного з перерахованих нижче допущень

- наприкінці 2001 року компанія закупила додаткові товарно-матеріальні запаси на суму А грн., заплативши В грн. грошима, а на іншу суму одержала відстрочку платежу на С місяців.
- наприкінці 2001 року компанія продала товарів на D грн., одержавши E грн. грошима, а на іншу суму зробила клієнту відстрочку платежу на C місяців. Собівартість проданих товарів склала F грн.
- Компанія наприкінці року випустила G додаткових звичайних акцій номіналом H грн., і облігацій на суму J грн. Притягнуті фінансові засоби були використані на покупку устаткування вартістю K грн. Інші були витрачені на покупку сировини.

3. Скласти три варіанти балансу з обліком зроблених фінансових операцій, узявши за базовий варіант баланс 2001 року. ( кожен варіант виконується в окремому стовпці). Для кожного варіанта окремо проаналізувати, до зміни яких коефіцієнтів приводять ці допущення. По основних фінансових коефіцієнтах визначити найкращий варіант фінансового стану підприємства.

4. Кожен студент виконує свій варіант розрахунку згідно свого номера за списком групи. Розрахунки виконуються в тисячах гривень, тому задані суми в балансі треба ділити на 1000.

5. Рекомендується на початку скопіювати баланс 2001 року в усі варіанти 2002-го, а потім змінювати чисельний результат потрібної клітинки. Наприклад, якщо в клітинці стояло число "2200", а до нього треба додати "1500", то в цій клітинці треба записати "=200+1500".

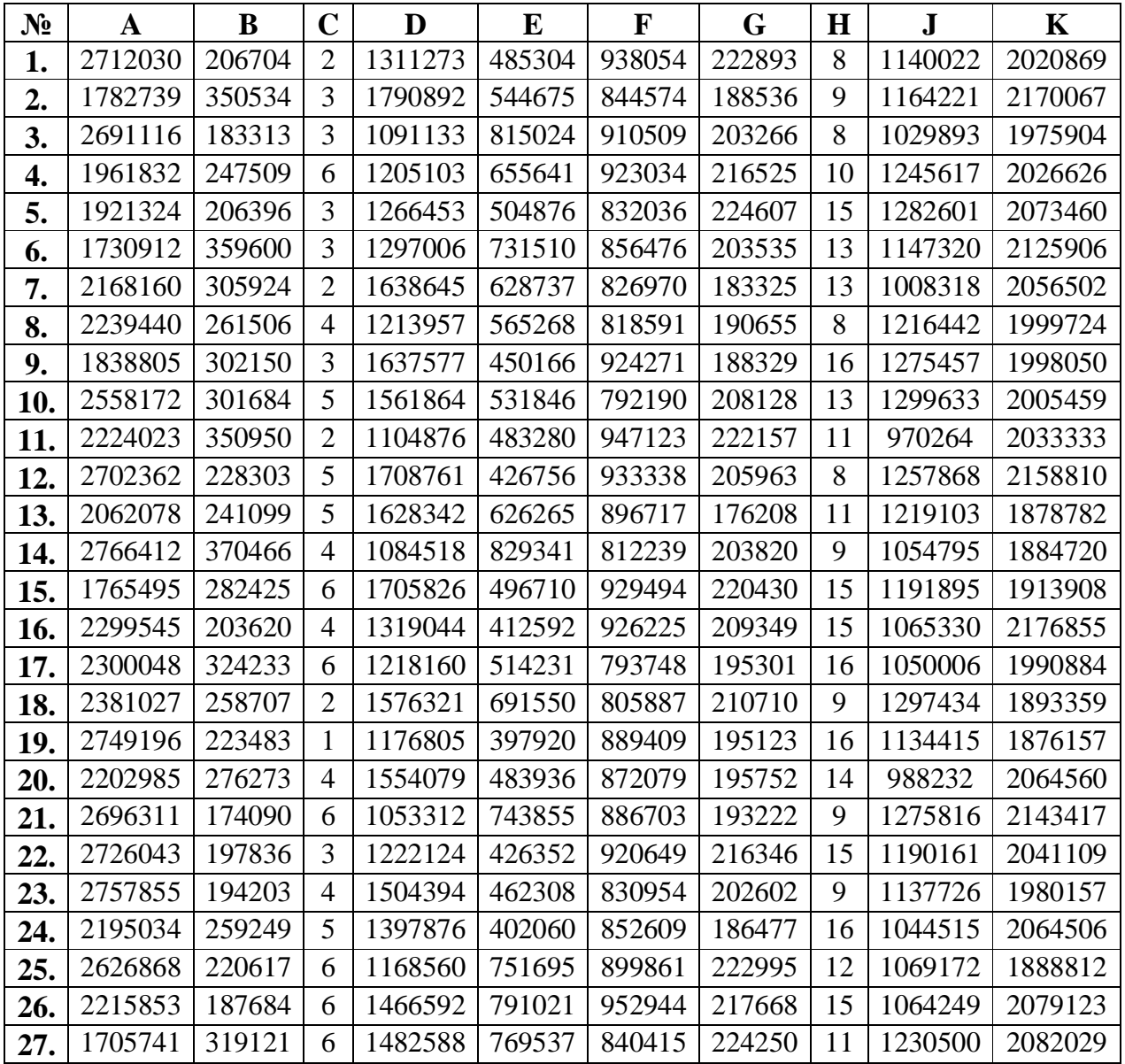

Варіанти завдань

| $N_2$ |                  |        |  |  |  |                                                                                    |         |
|-------|------------------|--------|--|--|--|------------------------------------------------------------------------------------|---------|
| 28.   | 1765051          | 174158 |  |  |  | 3   1269495   771306   833347   197614   13   1038339   2171837                    |         |
| 29.   |                  |        |  |  |  | 1844469   194778   6   1567610   478566   943095   180576   11   1213734   2131721 |         |
| 30.   | 2014165   325836 |        |  |  |  | 6   1758334   737872   877730   215225   13   1220969                              | 1986421 |

**1.4. Управління інвестиційним проектом**

Це поняття розкладається на дві частини – управління коштами та підбір персоналу.

#### **1.4.1. Способи управління коштами підприємства**

Задачі управління оборотними коштами включають також задачі управління виробничими запасами, задачі скорочення часу перебування оборотних коштів в незавершеному виробництві, задачі скорочення часу перебування оборотних коштів у сфері обігу та інші.

Управління оборотними коштами підприємства повинне забезпечити компроміс між ризиком втрати ліквідності і ефективністю виробничогосподарської діяльності, що характеризується показниками рентабельності.

Це зводиться до рішення двох важливих задач:

• забезпечення платоспроможності. Підприємство, яке не має достатнього рівня оборотних коштів, може зіткнутися з ризиком неплатоспроможності;

• забезпечення прийнятного об'єму, структури і рентабельності активів.

У табл.. 1.2 показано характеристики оборотних коштів.

На рис. 1.1 проілюстровані залежності рівня прибутковості і ризику ліквідності оборотних коштів від рівня чистого оборотного капіталу. Він ілюструє характер залежностей ризику ліквідності (ймовірність неплатоспроможності) і прибутку підприємства від величини чистого оборотного капіталу. Рівень прибутку спочатку росте із збільшенням рівня чистого оборотного капіталу, а потім починає зменшуватися у зв'язку зі зростанням наднормативних запасів і омертвлянням капіталу. Рівень ризику ліквідності зменшується із зростанням рівня чистого оборотного капіталу (безумовно, взаємозв'язок має складніший вигляд). Проте малюнок ілюструє задачу управління оборотними коштами підприємства.

Таблиця 1.2.

#### **Характеристики основних компонентів оборотних коштів**

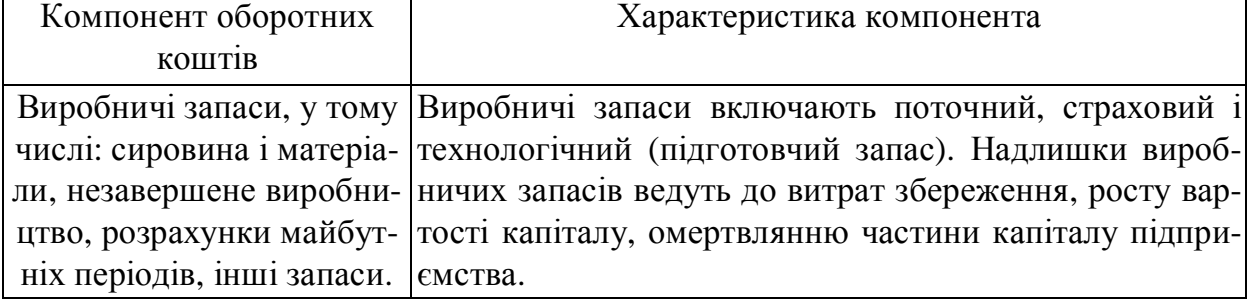

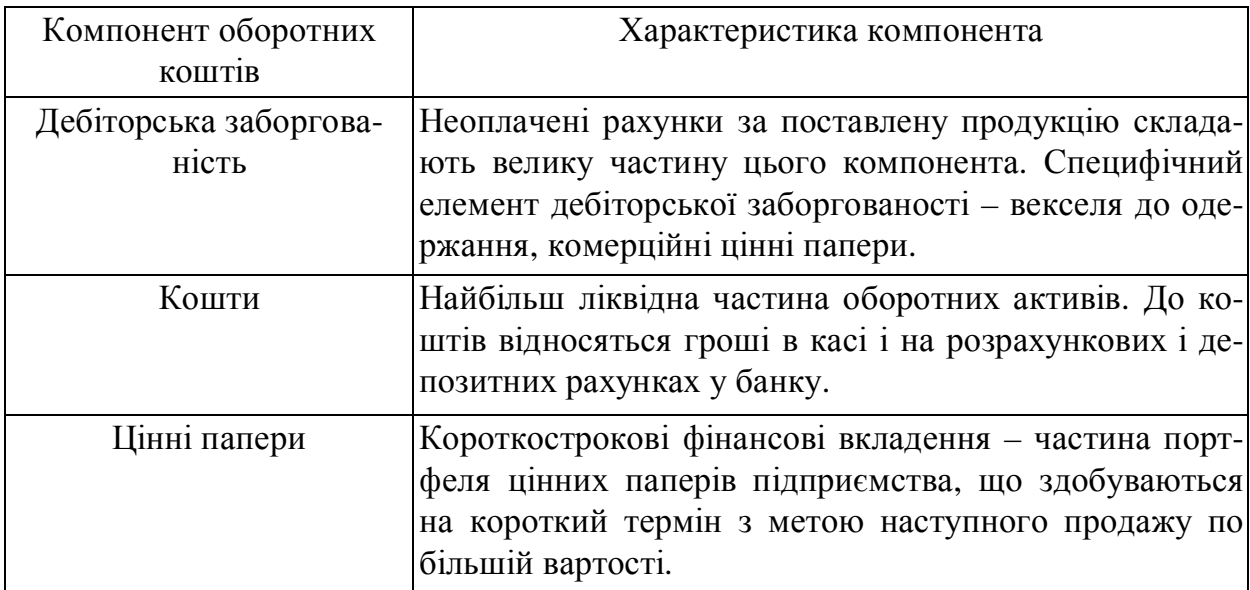

Необхідно визначити і постійно коректувати величину і структуру оборотного капіталу так, щоб забезпечувати прийнятний рівень прибутку (рентабельності), наприклад, не менш обумовленої величини або максимально можливий при мінімально можливому або прийнятному рівні ризику ліквідності оборотного капіталу. Аналітична постановка і рішення задачі оптимізації оборотного капіталу підприємства і управління їм в загальному вигляді не можливо, оскільки склад і структура оборотного капіталу більшою мірою, ніж основного капіталу залежить, як указувалося вище, від специфіки підприємства.

*У області управління оборотними коштами з урахуванням ризиків* виділяються основні задачі (стратегії):

• *мінімізація поточної кредиторської заборгованості.* Ця задача націлена на скорочення ризик ліквідності. Такий підхід вимагає використовування довгострокових джерел і власного капіталу для фінансування більшої частини оборотних коштів;

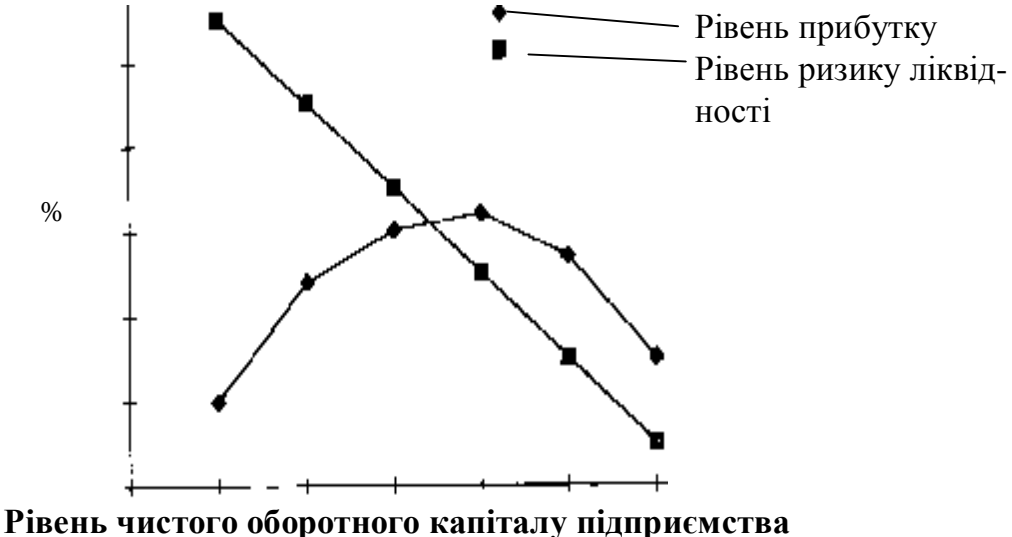

Рис 1.1. Ризик ліквідності, прибуток і чистий оборотний капітал підприємства

• *мінімізація сукупних витрат фінансування.* При цьому підході робиться ставка на переважне використовування короткострокової кредиторської заборгованості як джерела покриття оборотних активів. Це найдешевше джерело, але він же і самий ризикований, він характерний високим рівнем ризику невиконання зобов'язань:

• *максимізація повної вартості підприємства.* Ця стратегія включає управління оборотними коштами в загальну стратегію управління капіталом підприємству. В цілому, оборотний капітал, як складова частина загального капіталу підприємства має свою ціну і, відповідно, впливає на ціну капіталу в цілому і ціну підприємства і бізнесу. В управлінні оборотними коштами виділяються задачі їх фінансування, тобто управління джерелами оборотного капіталу. Чистий оборотний капітал визначається як різниця між оборотними коштами (поточними активами) і поточними зобов'язаннями (кредиторською заборгованістю) і показує, якою мірою оборотні активи покриваються довгостроковими джерелами засобів (власним капіталом і довгостроковими зобов'язаннями). На рис. 1.2 показана структура активів підприємства і джерел покриття.

Очевидно, що короткострокова заборгованість (поточні зобов'язання) не можуть бути джерелом покриття основного капіталу. При короткострокових зобов'язаннях, рівних оборотному капіталу, чистий оборотний капітал рівний 0, ризик втрати ліквідності максимальний. При числом оборотному капіталі рівному вартості оборотних коштів (короткострокові зобов'язання рівні 0) ризик ліквідності мінімальний, проте і прибуток мінімальний.

Задачі визначення і варіювання чистого оборотного капіталу спираються на чотири моделі (стратегії):

- ідеальна,
- агресивна,
- консервативна,
- компромісна.

Вибір тієї чи іншої стратегії зводиться до установлення величини довгострокових пасивів і розрахунку на її основі величини чистого оборотного капіталу як різниці між довгостроковими пасивами і позаоборотними активами.

Ідеальна модель (стратегія) передбачає збіг величини оборотних коштів з короткостроковими зобов'язаннями. Чистий оборотний капітал при цьому дорівнює 0. З позицій ліквідності така стратегія найбільше ризикована.

Інші моделі (стратегії) виходять з того, що частина оборотних коштів повинна покриватися довгостроковими пасивами.

Агресивна модель передбачає покриття перемінної частини оборотних коштів короткостроковими зобов'язаннями, так що чистий оборотний капітал дорівнює постійної частини оборотних коштів. Довгострокові пасиви служать джерелом мінімуму оборотних коштів, необхідних для господарської діяльності.

Консервативна модель передбачає відсутність короткострокової заборгованості. Чистий оборотний капітал дорівнює оборотним активам. Ризик утрати ліквідності зведений до мінімуму. Прибуток також мінімальний.

Компромісна модель найбільш реальна. Вона припускає покриття оборотних коштів із усіх можливих джерел. Чистий оборотний капітал дорівнює постійним оборотним коштам плюс приблизно половина перемінної частини оборотних коштів. Деяке зниження прибутку від максимальної компенсується зниженням ризику втрати ліквідності.

| Актив                                                 | Пасив                  |  | Актив                                                                                                    | Пасив               |  | Актив                       | Пасив                                     |  | Актив                                                                              | Пасив                 |  |  |
|-------------------------------------------------------|------------------------|--|----------------------------------------------------------------------------------------------------|---------------------|--|-----------------------------|-------------------------------------------|--|------------------------------------------------------------------------------------|-----------------------|--|--|
| TA                                                    | K3                     |  | B <sup>T</sup>                                                                                                    | K3                  |  | B <sup>T</sup>              |                                           |  | B <sup>T</sup>                                                                     | K3                    |  |  |
|                                                       | ДЗ                     |  | C <sub>Y</sub>                                                                                                    | $\overline{A}3$     |  | C <sub>Y</sub>              | $\overline{A}3$                           |  |                                                                                    | $\overline{A}3$       |  |  |
| BA                                                    | CK                     |  | BA                                                                                                    | CK                  |  | BA                          | CK                                        |  | C <sub>Y</sub><br>BA                                                               | CK                    |  |  |
| <b><i><u>Гдеальна</u></i></b><br>модель               |                        |  | Агресивна<br>модель                                                                                                    |                     |  | Консервативна<br>модель     |                                           |  | Компромісна<br>модель                                                              |                       |  |  |
| $B$ <i>Y</i> =0;                                      | $\boldsymbol{YOK}=0$ ; |  | $B$ <i>Y</i> = <i>K</i> 3; <i>YOK</i> = <i>CY</i> ;<br>$\overline{A}$ $\overline{I}$ $\overline{I}$ $\overline{$ |                     |  | $YOK=TA=$<br>$=$ B $V+CV$ ; |                                           |  | $\mathbf{Y}O\mathbf{K}=\mathbf{B}\mathbf{Y}+\mathbf{C}\mathbf{Y}$<br>$K3$ ; TA=K3; |                       |  |  |
| $\overline{A}H = \overline{A}3 + \overline{C}K = BA.$ |                        |  |                                                                                                    | $= BA + C$ <i>.</i> |  |                             | $\mu$ II= $\mu$ 3+CK=<br>$= BA + CY + BY$ |  |                                                                                    | ДП=ВА+СЧ+УЧ.<br>$-K3$ |  |  |
| Балансові рівняння по чотирьох моделях                |                        |  |                                                                                                    |                     |  |                             |                                           |  |                                                                                    |                       |  |  |

Рис. 1.2. Моделі керування оборотними коштами

**Позначення:** *ВА* – позаоборотні активи, *ТА* – поточні активи (оборотні кошти) *ТА = СЧ + ВЧ; СЧ* – постійна частина оборотних активів; *ВЧ* – перемінна частина оборотних активів; *КЗ* – короткострокова кредиторська заборгованість; *ДЗ* – довгостроковий позиковий капітал; *СК* – власний капітал підприємства; *ДП* – довгострокові пасиви, *ДП = СК + ДЗ; ЧОК* – чистий оборотний капітал *ЧОК = ТА–КЗ.*

#### **1.4.2. Методи оптимізації структури капіталу**

Одна з головних задач формування інвестиційних ресурсів – оптимізація їхньої структури з урахуванням рівня прибутковості і ризику інвестицій – реалізується різними методами. Одним з основних механізмів реалізації цієї задачі є фінансовий леверидж.

Фінансовий леверидж характеризує використання підприємством позикових засобів, що впливає на зміну коефіцієнта рентабельності власного капіталу. Іншими словами, фінансовий леверидж являє собою об'єктивний фактор, що виникає з появою позикових засобів в обсязі використовуваного підприємством капіталу, що дозволяє йому дістати додатковий прибуток на власний капітал.

Показник, що відбиває рівень додатково утвореного прибутку на власний капітал при різній частці використання позикових засобів, називається *ефектом фінансового левериджа.* Він розраховується за наступною формулою

$$
E\Phi J = (1 - C_{\text{III}}) * (KBP_A - BKp) * \frac{HK}{BK},
$$
\n(1.20)

де *ЕФЛ* – ефект фінансового левериджа, що полягає в прирості коефіцієнту рентабельності власного капіталу, %; *СПП* – ставка податку на прибуток, виражена десятковим дробом; *КВР<sup>А</sup>* – коефіцієнт валової рентабельності активів (відношення валового прибутку до середньої вартості активів), %; *ВКр* – середній розмір відсотків за кредит, що сплачуються підприємством за використання позикового капіталу, %; *ПК* – середня сума використовуваного підприємством позикового капіталу; *ВK* – середня сума власного капіталу підприємства.

Розглядаючи раніше приведену формулу розрахунку ефекту фінансового левериджа, можна виділити в ній три основні складові:

1) *Податковий коректор фінансового левериджа* (1 *– СПП*), що показує в якій мірі виявляється ефект фінансового левериджа в зв'язку з різним рівнем оподаткування прибутку.

2) *Диференціал фінансового левериджа* (*КВР<sup>А</sup>* – *ВКр*), що характеризує різницю між коефіцієнтом валової рентабельності активів і середнім розміром відсотка за кредит.

3) *Коефіцієнт фінансового левериджа* (*ПK*/*ВK*), що характеризує суму позикового капіталу, використовуваного підприємством, у розрахунку на одиницю власного капіталу.

Виділення цих складових дозволяє цілеспрямовано керувати ефектом фінансового левериджа в процесі інвестиційної діяльності підприємства.

#### **1.4.3. Підбір і оцінка персоналу**

Людські ресурси – один з найважливіших компонентів організації, тому як би добре ні була спроектована її структура, у відсутність людей, що володіють необхідним професіоналізмом, сумісними цінностями, визначеними соціальними нормами і установками поведінки, вона не здатна забезпечити ефективну діяльність організації по реалізації намічених цілей. У зв'язку з цим підбір і *оцінка персоналу* представляють одну із значущих управлінських функцій.

При підборі персоналу, який буде керувати виконанням інвестиційного проекту, можуть бути використані як внутрішні, так і зовнішні джерела.

В процесі тестування працівнику можуть бути запропоновані тести, що дозволяють встановити його інтелект, темперамент, риси вдачі і т.п.

Співбесіда є найпоширенішим методом. Для ефективного проведення співбесіди слід чітко спланувати його структуру і розробити стандартні питання, відповіді на які повинні записуватися, це підвищує точність оцінки.

На основі одержаних результатів проводиться експертна оцінка персоналу. З цією метою діяльність випробовуваного підрозділяється на окремі функції і якісні характеристики, кожній з яких незалежно від інших дається бальна оцінка залученими для цього експертами, що володіють високою кваліфікацією і професіоналізмом. Результуючий показник ефективності діяльності майбутнього керівника визначається за допомогою інтегрального коефіцієнта (*Pn*):

$$
P_n = \frac{\sum_{i=1}^{n} Q_i K_i}{\sum_{i=1}^{n} K_i}
$$
 (1.21)

Таблиця 1.3

де *Q1, Q<sup>2</sup> ...O<sup>n</sup>* — оціночний критерій діяльності претендента; *K1, K<sup>2</sup> ...Kn* – ваговий коефіцієнт критерію. Для оцінки можливо також використовувати наступну шкалу (див. табл. 1.3).

Для призначення на керівні посади інвестиційного проекту обираються претенденти з найбільшим значенням інтегрального коефіцієнта (*Pn*).

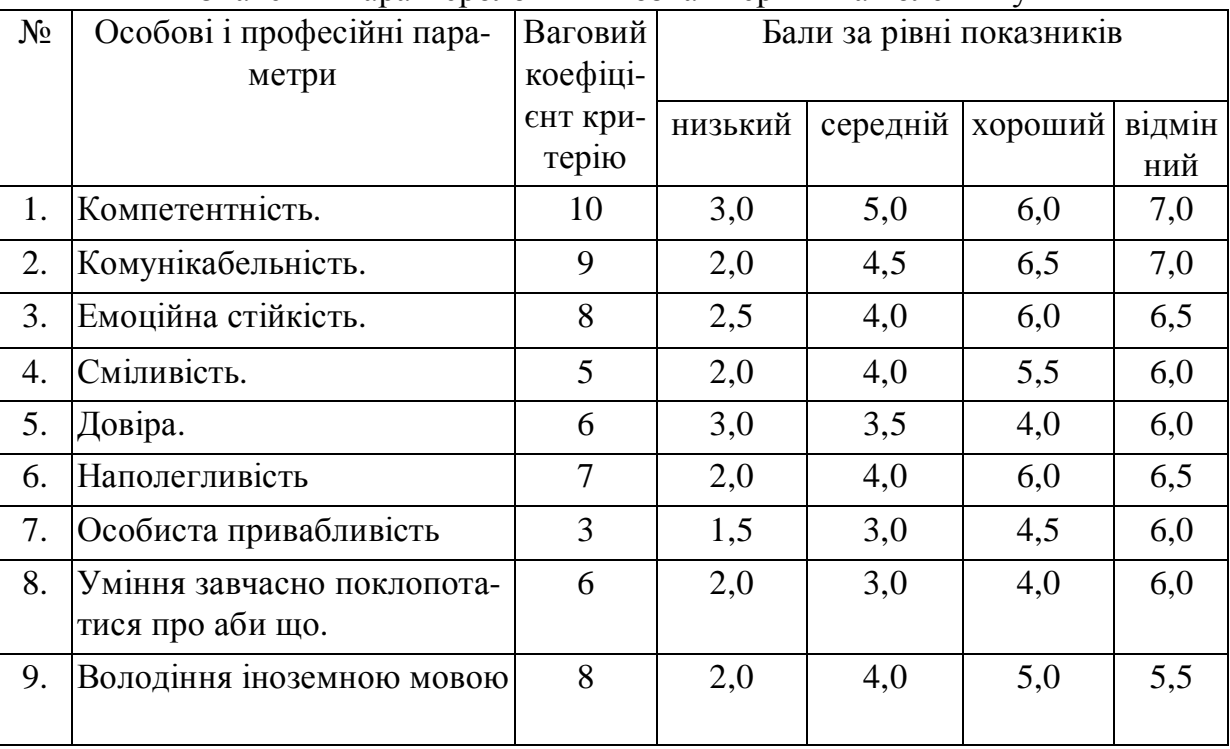

Значення характерологічних ознак керівника колективу

#### **Приклад**

Два претенденти, які розглядалися на посаду керівника інвестиційного проекту, отримали наступні характеристики від експертів.

Переведемо ці характеристики у систему бальний оцінок та вагових коефіцієнтів.

Розрахуємо інтегральний коефіцієнт із застосуванням програми Calc. Для цього перенесемо таблиці з числовими значеннями в цю програму та використаємо формулу, яка буде складатися з функцій, що реалізують формулу (1.21):

=SUMPRODUCT(масив1;масив2)/SUMM(маси1),

де масив1 – колонка чи рядок з ваговими коефіцієнтами критерію, а масив2 – колонка чи рядок з балами за рівні показників.

Таблиця 1.4

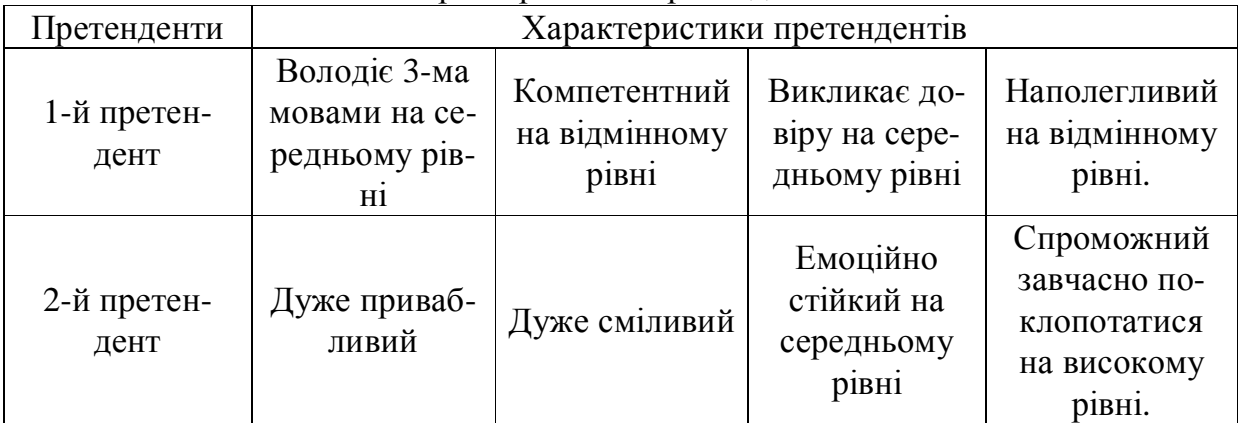

Характеристики претендентів

Приклад використання функції SUMPRODUCT наведено на рис. 1.3.

Таблиця 1.5

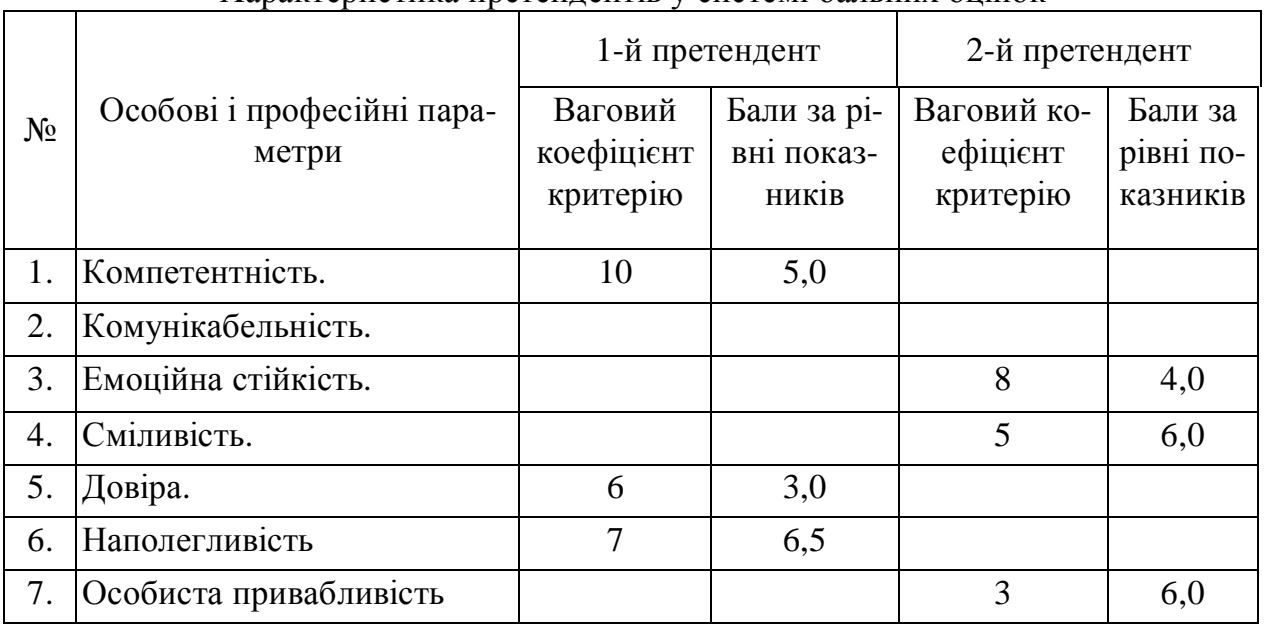

Характеристика претендентів у системі бальних оцінок

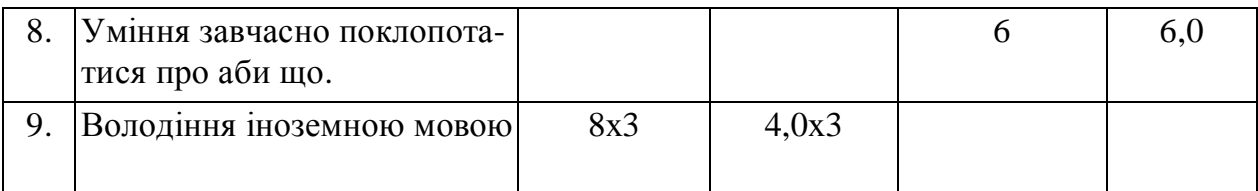

Ця функція виконує операцію добутків одного масиву ні інший зі складанням результатів. Функція SUM знаходить суму чисел.

В результаті розрахунків перший претендент отримав значення інтегрального коефіцієнта 2,04, а другий – 5,27. Отже, обрано другого претендента.

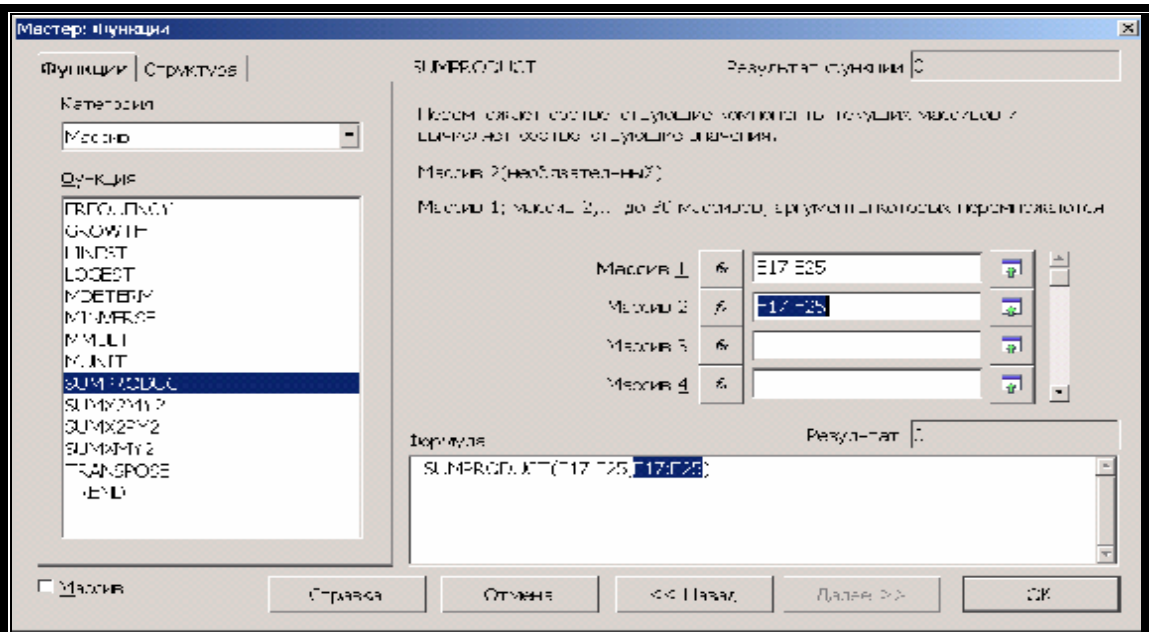

Рис. 1.3. Приклад використання функції SUMPRODUCT в електронних таблицях Calc

#### **1.5. Визначення ефективності інвестиційного проекту**

#### **1.5.1. Розрахунок грошових потоків**

Кошти, що надходять на підприємство, називаються припливом грошових потоків (*П*), а кошти, які підприємство сплачує іншим комерційним або державним структурам – відтоком грошових потоків (*В*). Різниця цих значень є чистим грошовим потоком.

Інвестиційний проект розбивається на кроки. Кожен крок має свій номер, який позначається як *t*. Загальний термін виконання інвестиційного проекту називається горизонтом розрахунку і позначається як *T*.

Після закінчення *t*-го кроку визначається розмір припливу *П<sup>t</sup>* та відтоку коштів *B<sup>t</sup>* .

Перелік можливих джерел припливів та відтоків грошових коштів наведено у таблиці 1.6.

За значеннями припливів та відтоків визначається чистий приведений доход (*NPV* – net present value) дозволяє одержати найбільш узагальнену характеристику результату інвестування.

Таблиця 1.6.

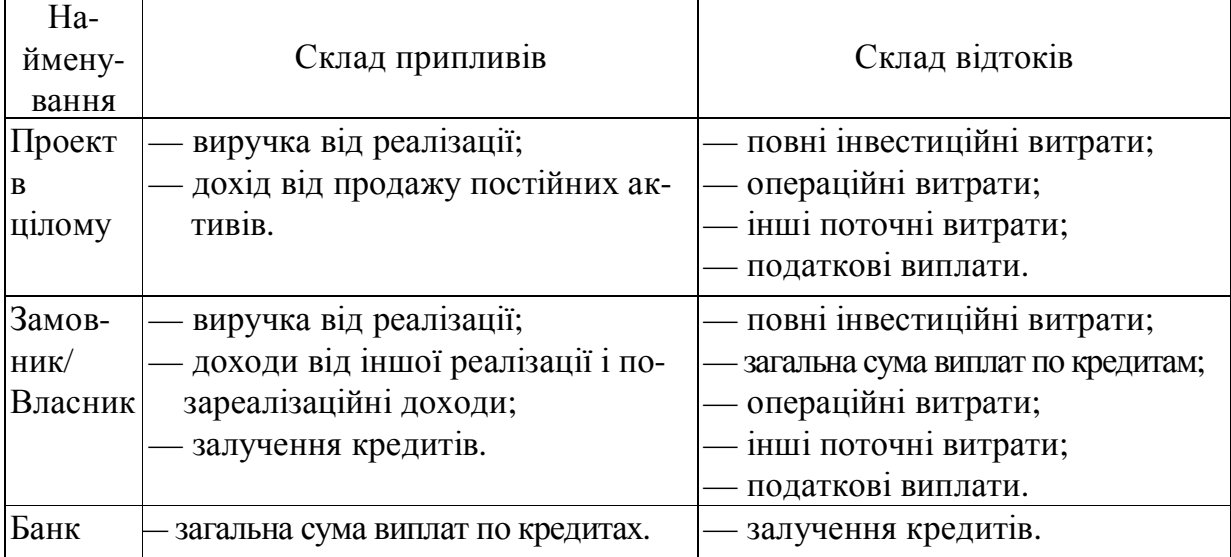

Складові припливів і відтоків за інвестиційним проектом

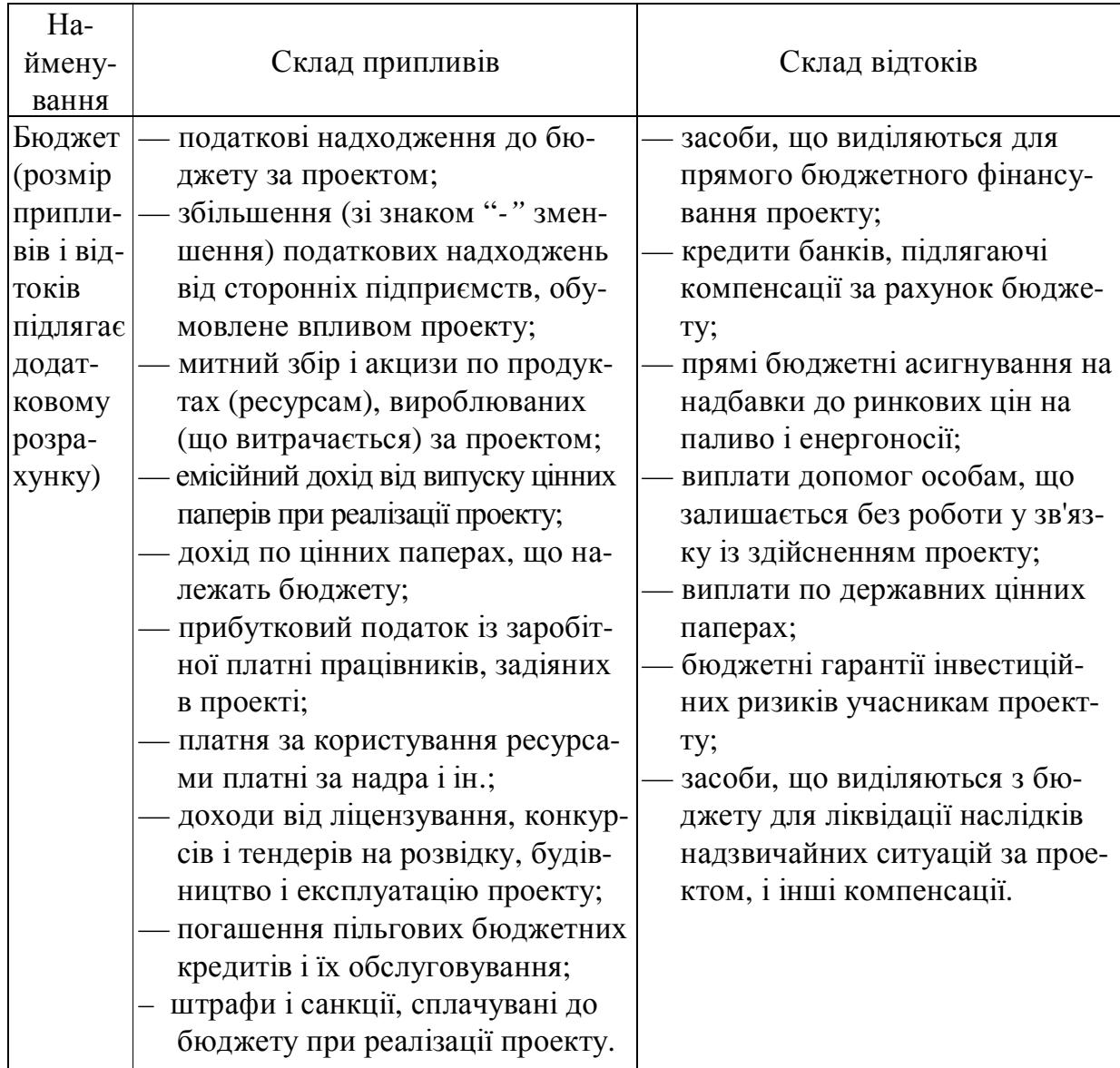

Цей параметр може бути приведений:

– як на кінець інвестиційного проекту

$$
NPV = \sum_{t=1}^{T} \frac{\prod_{t} - B_{t}}{(1 + E_{t})^{t}};
$$
\n(1.22)

– так і на початок інвестиційного проекту

$$
NFV = \sum_{t=1}^{T} (H_t - B_t)(1 + E_t)^t,
$$
\n(1.23)

де *Еt* – дисконтна ставка, яка в загальному вигляді може бути різною для кожного кроку розрахунку.

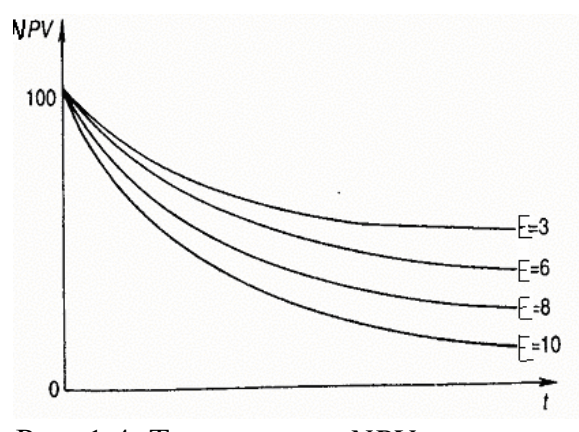

Рис. 1.4. Темпи спаду *NPV* в залежності від часу і коефіцієнта дисконтування

Нехай протягом періоду t ми отримуємо: через рік – *NPV1,* через 2 роки -  $NPV_2$ , через t років –  $NPV_1$ , і нехай *E* щорічний процент на капітал (або норма дисконту), який ми отримуємо через *t* років (припускається, що процент на капітал може щорічно мінятися, як це й спостерігається на практиці). Тоді приведена до початкового моменту вартість *NPV* залежить від *E* і *t.* Ця зворотно-пропорційна залежність показана на рис. 1.4

Характеризуючи показник "чистий приведений доход" слід зазначити, що він може бути використаний не тільки для порівняльної оцінки ефективності реальних інвестиційних проектів, але і як критерій доцільності їхньої реалізації. Незалежний інвестиційний проект, по якому показник чистого приведеного доходу є негативною величиною або такою, що дорівнює нулю, має бути відкинутий, тому що він не принесе підприємству додатковий доход на вкладений капітал. Незалежні інвестиційні проекти з позитивним значенням показника чистого приведеного доходу дозволяють збільшити капітал підприємства і його ринкову вартість. Із системи взаємовиключних інвестиційних проектів приймається той з них, по якому значення показника чистого приведеного доходу є найвищим.

Якщо *NPV* позитивний – проект ефективний, якщо негативний – проект неефективний. Чистий дисконтований доход є основним показником, на підставі якого визначається ефективність проекту, тому що він:

- безпосередньо вказує на ефект від проекту, тобто дозволяє максимізувати ефективність інвестицій,
- єдиний з показників має властивість адитивності;

$$
NPV(A+B) = NPV(A) + NPV(B); \qquad (1.24)
$$

де *А* и *Б* – інвестиційні проекти. Тобто, існує можливість розрахунку ефективності одночасного виконання декількох інвестиційних проектів.

Вибір напрямку приведення грошового потоку (на кінець або на початок проекту) залежить від мети, яку ставлять собі інвестори. Якщо їх цікавить вартість майбутніх грошей у порівнянні з сьогоднішнім рівнем, то треба використовувати формулу (1.21). Якщо ж інвестори хочуть знати, який прибуток вони отримають після закінчення проекту – то (1.22).

Наведемо ще декілька критеріїв, за якими може бути оцінено інвестиційний проект.

Індекс прибутковості (*ІП*) – сума приведених ефектів до величини капітальних вкладень:

$$
III = \frac{NPV}{K} \tag{1.25}
$$

де *К* – загальна сума капіталовкладень у проект.

Якщо цей індекс вище вартості власних коштів або ставкам по депозиту в банку – проект можна приймати. Якщо ні – варто залишити власні кошти на старих інвестиційних проектах.

Якщо *NPV* позитивний, то *ІП* > 0 і навпаки. Якщо *ІП* > 0 – проект ефективний, а якщо *ІП* < 0 – неефективний.

Внутрішня норма прибутковості (позначається як *ВНП* або *IRR*) – це така норма дисконту (*Е*), при якій величина приведених ефектів дорівнює приведеним капіталовкладенням. Інакше кажучи, *внутрішня норма прибутковості* (*ВНП* або *IRR*) являє собою ту норму дисконту, при яких дисконтовані припливи коштів по проекту дорівнюють дисконтованим відтокам. *ВНП* (або *IRR)* визначається, виходячи з вирішення рівняння:

$$
\sum_{t=1}^{T} \frac{\prod_{t} - B_{t}}{(1 + B H \Pi)^{t}} = 0.
$$
 (1.26)

У випадку, якщо *ВНП* перевищує норму дисконту, визначену вами для розрахунку інвестиційного проекту, даний проект може розглядатися для реалізацій. У противному випадку інвестиції в даний проект недоцільні.

Значення *ВНП* має наступний економічний зміст: *ВНП* – максимальний відсоток за кредит, який можна виплатити за термін, що дорівнює горизонту розрахунку, за умови, що весь проект здійснюється тільки за рахунок цього кредиту. Це дозволяє використовувати *ВНП* для визначення доцільності залучення кредитних ресурсів: якщо відсоток за кредит нижче *ВНП*, то використання такого кредиту при реалізації проекту є доцільним.

При значних реінвестиціях у проект, *ВНП* може дорівнювати дві і більше. У цьому випадку показник *ВНП* при оцінці ефективності проекту використовувати не рекомендується.

Період окупності інвестиційного проекту визначається за формулою:

$$
T_{OK} = \frac{K}{\sum_{t=1}^{T} \frac{\prod_{t} - B_{t}}{(1 + E_{t})^{t} t}},
$$
\n(1.27)

де *К* – сума власного капіталу.

Показник "період окупності" використовується звичайно для порівняльної оцінки ефективності проектів, але може бути прийнятий і як критерій (у цьому випадку інвестиційні проекти з більш високим періодом окупності будуть підприємством відкидатися). Основним недоліком цього показника є те, що він не враховує ті чисті грошові потоки, що формуються після періоду окупності інвестиційних витрат (рис. 1.5.). Так, по інвестиційних проектах із тривалим терміном експлуатації після періоду їхньої окупності може бути отримана значно більша сума чистого грошового потоку, чим по інвестиційних проектах з коротким терміном експлуатації (при аналогічному і навіть більш швидкому періоді окупності останніх).

#### **1.5.2. Розрахунок норми дисконту**

Норма дисконту, позначена як Е, складається з наступних елементів

$$
E=BK+IIP+I, \t(1.28)
$$

де *ВК* – вартість капіталу, залученого до виконання інвестиційного проекту, *ПР* – премія за ризик, *І* – індекс інфляції.

Вартість капіталу – це

$$
BK = BBK + B3K, \t(1.29)
$$

де ВВК – вартість власного капіталу, яка є процентом прибутковості від власного виробництва або ставкою по депозитам у банку, ВЗК – вартість залученого капіталу, тобто це ставка по кредитам у банку або обіцяна норма прибутковості акцій, випущених для реалізації цього проекту.

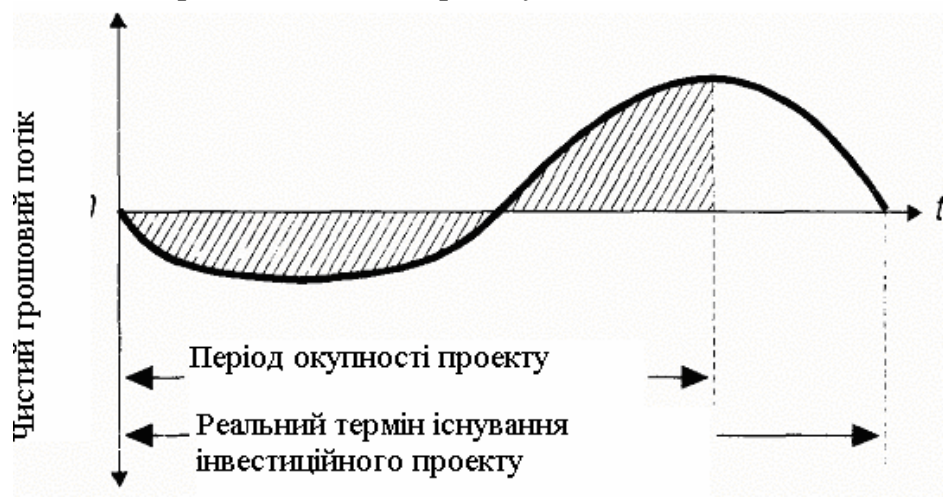

Рис 1.5. Графік формування чистого грошового потоку по реальному інвестиційному проекті протягом його повного життєвого циклу.

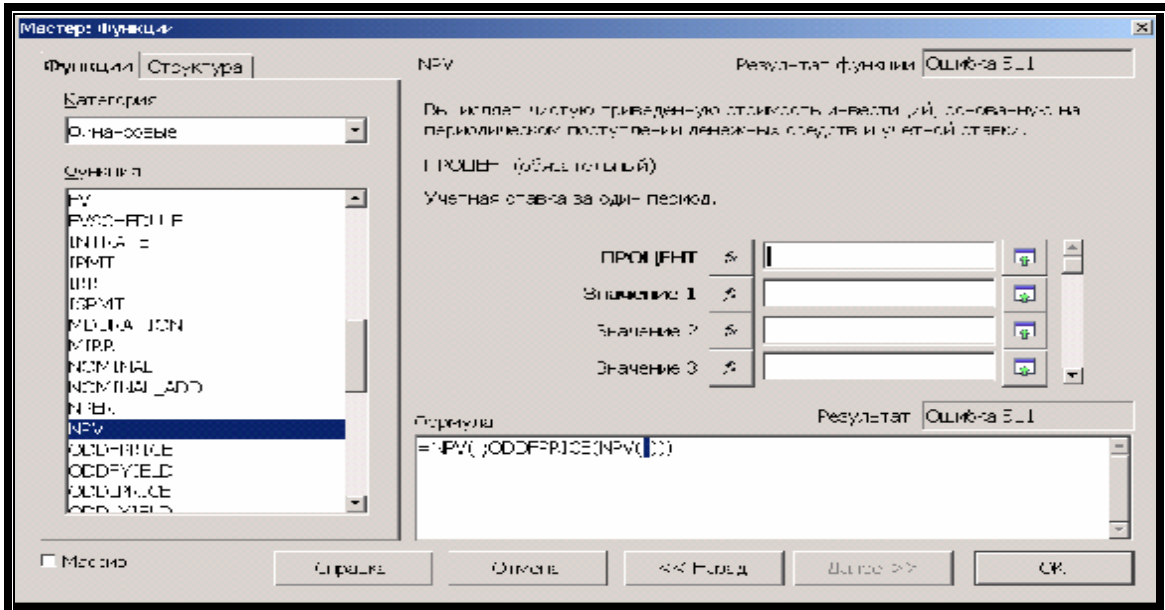

Рис. 1. 6. Функція NPV електронних таблиць Calc

У випадку, коли сума власного (*SВК*) та залученого капіталів (*SЗК*) значно відрізняються, для визначенні вартості капіталу використовується метод WACC (weighting average currency cost) – це метод використання середньозваженої вартості капіталу:

$$
BK = \frac{\sum_{i=1}^{n} BK_i S_i}{\sum_{i=1}^{n} S_i},
$$
\n(1.30)

де *ВК<sup>і</sup>* – вартість капіталу *і*-го типу, *S<sup>і</sup>* – сума капіталу *і*-го типу, *n* – кількість типів залученого капіталу.

Розмір премії за ризик встановлюється експертами. Як аналог можливе використання рекомендацій, приведених у табл. 1.7. Вона подана у частках від цілого.

Найважчим у формулі (1.27) є прогнозування інфляції. Адже вартість капіталу та премія за ризик є наперед визначеними величинами, а майбутнє значення інфляції можна тільки припускати.

Найпростішим є застосування функції TREND електронних таблиць Calc, яка робить лінійний прогноз числових значень. Вона має вигляд:

**TREND**(Data\_Y; Data\_X; New Data\_X; Linear\_Type);

де *Data\_Y* – інфляція за попередні періоди, *Data\_X* – дати, за які було визначено інфляцію, *New Data\_X* – дата, на яку потрібно спрогнозувати інфляцію, *Linear\_Type* – дорівнює 0, якщо потрібно, щоб лінія тренду проходила через 0, і не дорівнює 0, якщо не потрібно. При прогнозах інфляції цей параметр завжди не дорівнює нулю.
### Таблиця 1.7

### Рекомендований розмір премії за ризик

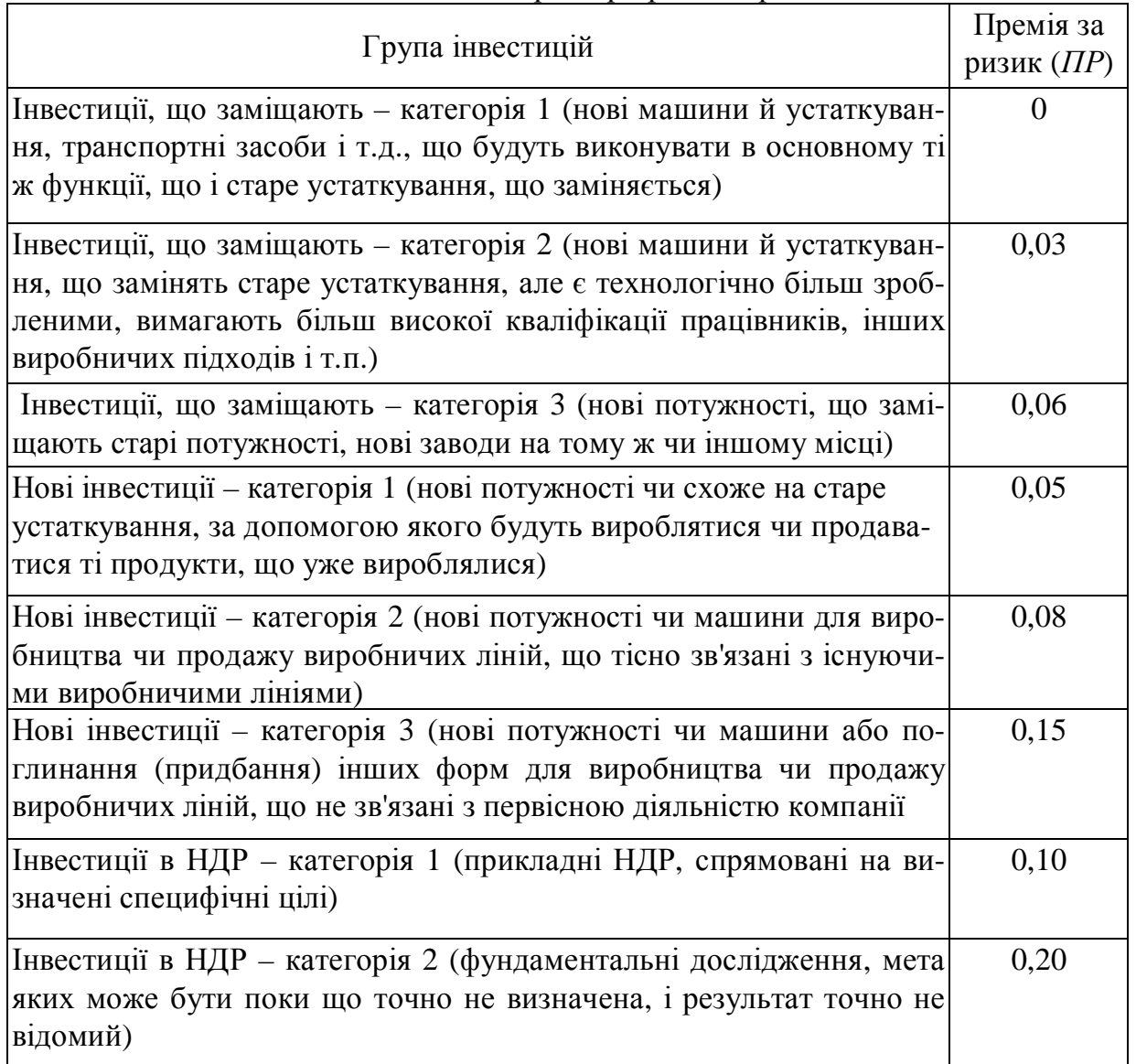

Примітки: НДР – науково-дослідні роботи.

## **Приклад**

За дослідженнями по місяцях 2004 року, рівень інфляції становив (починаючи з січня):

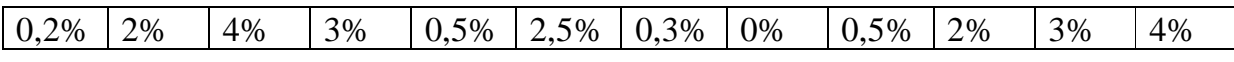

Спрогнозувати середньомісячну інфляцію на наступний рік.

Рішення було знайдено за формулою =TREND(масив) і становило 1%. Тут "масив" – адреси клітинок, що містять значення інфляції по місяцям.

### **1.6. Схема розрахунку інвестиційного проекту**

## **1.6.1. Вибір кроку розрахунку**

- 1. Крок розрахунку повинний бути настільки малим, щоб можна було відслідковувати усі виплати (зокрема, податків і відсотків за кредит), що можуть привести до заперечності сальдо накопичених реальних грошей (вільних коштів).
- 2. Крок розрахунку повинний бути настільки малим, щоб відсутність обліку інфляції усередині кроку і сталість множника дисконту не занадто спотворювали результати розрахунку.
- 3. Крок розрахунку доцільно вибирати максимально великим, наскільки це допускається двома попередніми умовами.

Важливо врахувати не узагалі усі виплати, а лише ті з них, що "небезпечні для позитивності" сальдо накопичених реальних грошей. Ця "небезпека" залежить не тільки від розміру виплат, але і від величини цього сальдо. Тому на перших стадіях реалізації проекту, поки величина вільних коштів мала, розрахунок, варто робити по місяцях, а далі (звичайно після повернення кредиту), коли накопичується достатній запас вільних коштів, крок може бути і збільшений.

Існує ще одна причина для того, щоб до повного повернення боргу приймати крок розрахунку не великим (чи хоча б не набагато більшим), чим період нарахування і сплати відсотків. Це – спосіб нарахування (і виплати) відсотків по кредиту за частину року за формулою простих відсотків. Іншими словами, якщо кредит дається під *р* відсотків річних, а відсотки нараховуються і беруться *n* раз у рік, то щораз виплачується *р/n* відсотків від суми боргу.

Легко показати, що коли крок розрахунку більше періоду нарахування і виплати відсотків, то розрахунок чистого дисконтованого доходу дає завищене значення, тому що туди буде входити величина відсотка, обчислена за період, рівний кроку розрахунку (а не період нарахування відсотків). Ясно, що цей ефект виявиться тим більше, чим більше величина боргу. Крім того, він залежить від кількості вільних коштів і від того, чи передбачає проект реінвестицію вільних коштів (наприклад, вміщення на депозит або у цінні папери) – у цьому випадку зазначений ефект ще більше зростає.

#### **Приклад:**

Нехай у проекті передбачене узяття кредиту величиною *D* під 120% річних і щомісячне повернення відсотків протягом першого року. Припустимо, що проект розраховується при нормі дисконту *Е* = 15% річних. Не будемо розглядати можливість реінвестицій вільних коштів. Тоді норма дисконту за місяць дорівнює:

$$
E_M = \sqrt[12]{(1+E)} - 1 = \sqrt[12]{1,15} - 1 = 0,01171;
$$
  
\n
$$
NPV = D(1 - \frac{1}{(1+E)}) * \frac{(E_M - p_M)}{E_M} = D(1 - \frac{1}{1,15}) * \frac{(0,01171 - 0,1)}{0,01171} = -0,9834D;
$$

де *р<sup>м</sup>* = *р*/12 = 0.1 (10%) - відсоток по кредиту, виплачуваний за місяць.

Оскільки в даному випадку  $E_M < p_M$ ,  $NPV < 0$ , тобто узяття кредиту на таких умовах погіршує показники ефективності проекту.

Якщо ж зробити розрахунок із кроком, рівним року, вийде:

$$
NPV = D \frac{(E - p)}{(1 + E)} = D \frac{(0.15 - 1.2)}{1.15} = -0.9134D,
$$

тобто вийде результат, завищений щодо правильного на 7%.

### **1.6.2. Етапи розрахунку ефективності інвестиційного проекту**

*Спочатку треба зібрати вихідні дані*. У якості вихідних даних для виконання інвестиційного проекту використовуються наступні показники: Тривалість проекту в роках, Загальний обсяг інвестицій, Частка інвестицій в основні засоби, Залишкова вартість основних засобів, Частка власного капіталу в структурі фінансування, Вартість власного капіталу, Вартість позикового капіталу, Виторг (доход) підприємства в перший рік, Річний темп росту доходу, Прибутковість продажів у перший рік проекту, Частка перемінних витрат у ціні продукції, Період обороту дебіторської заборгованості, Період обороту кредиторської заборгованості, Період обороту товарно-матеріальних запасів, Коефіцієнт виплати дивідендів.

Приведені дані є мінімально необхідними для оцінки ефективності інвестиційного проекту.

Для всіх проектів треба передбачити термін освоєння капітальних вкладень.

Подальша процедура розрахунку ефективності інвестиційного проекту відповідає наступній багатокроковій схемі, яка випливає з простої логіки. Слідом за бізнес-ідеєю проекту необхідно визначитися з тим, яким складом і обсягом засобів (основних і оборотних) можна реалізувати цю ідею, тобто, що необхідно купити, щоб реалізувати проект. Потім необхідно відповісти на інше не менш важливе питання: де взяти гроші, щоб придбати необхідні основні засоби й оборотні кошти. Нарешті, варто проаналізувати, як будуть працювати витрачені гроші, тобто яка буде віддача від інвестування зібраної суми коштів у придбанні основного й оборотного капіталу. Важливість останнього питання найбільш істотна, тому що, коли підприємство змогло зібрати деяку суму грошей, у нього може існувати альтернативна можливість інвестування цих грошей, і треба бути твердо упевненим у тім, що обраний інвестиційний проект найбільш ефективний.

Весь інвестиційний аналіз варто розділити на три послідовних блоки:

1. Встановлення інвестиційних потреб проекту;

2. Вибір і пошук джерел фінансування і визначення вартості залученого капіталу;

3. Прогноз фінансової віддачі від інвестиційного проекту у вигляді грошових потоків і оцінка ефективності інвестиційного проекту шляхом співставлення прогнозованих грошових потоків з вихідним обсягом інвестицій.

### *Крок 1. Складання таблиці інвестиційних потреб*.

На даному кроці необхідно змоделювати деяку реальну ситуацію на підставі вихідних даних.

### *Крок 2. Складання таблиці джерел фінансування.*

У загальному випадку джерелами фінансування інвестиційного проекту можуть служити:

– власні фінансові засоби (прибуток, нагромадження, амортизаційні відрахування; суми, виплачувані страховими органами у вигляді відшкодування за збиток і т.п.), а також інші види активів (основні фонди, земельні ділянки, промислова власність і т.п.) і притягнуті засоби (засоби від продажу акцій, благодійні й інші внески, засоби, виділювані вищестоящими холдинговими й акціонерними компаніями, промислово-фінансовими групами на безоплатній основі);

– асигнування з державного, регіонального і/або місцевого бюджетів, фондів підтримки підприємництва;

– іноземні інвестиції, надані у формі фінансової чи іншої участі в статутному капіталі спільних підприємств, а також у формі прямих вкладень (у грошовій формі) міжнародних організацій і фінансових інститутів, державних підприємств і організацій різних форм власності і приватних осіб;

– різні форми позикових засобів, у т.ч. кредити, надані державою на підставі обов'язкового повернення, кредити іноземних інвесторів, облігаційні позики, кредити банків і інших інституціональних інвесторів, інвестиційних фондів і компаній, страхових товариств, пенсійних фондів, а також векселі й інші засоби.

Перші три групи джерел інвестицій утворять власний капітал реципієнта. Суми, залучені ними по цих джерелах ззовні, не підлягають поверненню. Суб'єкти, що надали по цих каналах засобу, як правило, беруть участь у доходах від реалізації інвестицій на правах часткової власності.

Четверта група джерел утворить позиковий капітал реципієнта. Ці засоби необхідно повернути на визначених заздалегідь умовах (терміни, відсоток). Суб'єкти, що надали засоби реципієнту по цих каналах, у доходах від реалізації проекту не приймають участі.

## *Крок 3. Складання графіка обслуговування боргу.*

У цього прикладу приймається, що кредит обслуговується за амортизаційною схемою при річній виплаті. Це означає, що підприємство щороку зобов'язане виплачувати ту саму суму грошей, що складається зі сплати відсотків і погашення основної частини боргу. Але існує ще схема «повітряної кулі», коли повернення основної суми грошей здійснюється наприкінці періоду інвестування.

Для складання графіка обслуговування боргу насамперед необхідно обчислити величини річної виплати. При розрахунку цієї суми використовується прийом дисконтування. Стосовно до даної задачі він полягає в тому, що приведена до дійсного моменту сума всіх платежів повинна дорівнювати сумі кредиту.

Якщо *ВРВ* – невідома величина річної виплати, а *ВК* – величина кредиту, то при процентній ставці кредиту *і* й кількості періодичних платежів *n* величина *ВРВ* може бути обчислена, як рішення рівняння

$$
BK = \frac{BPB}{(1+i)^{1}} + \frac{BPB}{(1+i)^{2}} + \dots + \frac{BPB}{(1+i)^{n}}
$$
(1.31)

## *Крок 4. Прогноз прибутку.*

Тут рекомендовано до використання метод власного капіталу, що припускає оцінку ефективності тільки власних вкладень підприємства. Облік кредитного компонента інвестицій здійснюється прямим способом, тобто процентні платежі враховуються у складі валових витрат при прогнозуванні прибутку, а погашення основної частини боргу враховується при прогнозуванні грошових потоків.

### *Крок 5. Прогноз балансу інвестиційного проекту.*

Баланс підприємства прогнозується по роках реалізації інвестиційного проекту і рішення цієї задачі є необхідним атрибутом будь-якого бізнес-плану інвестиційного проекту. Для прогнозування балансу вибирається наступна укрупнена схема його представлення.

Таблиця 1.8

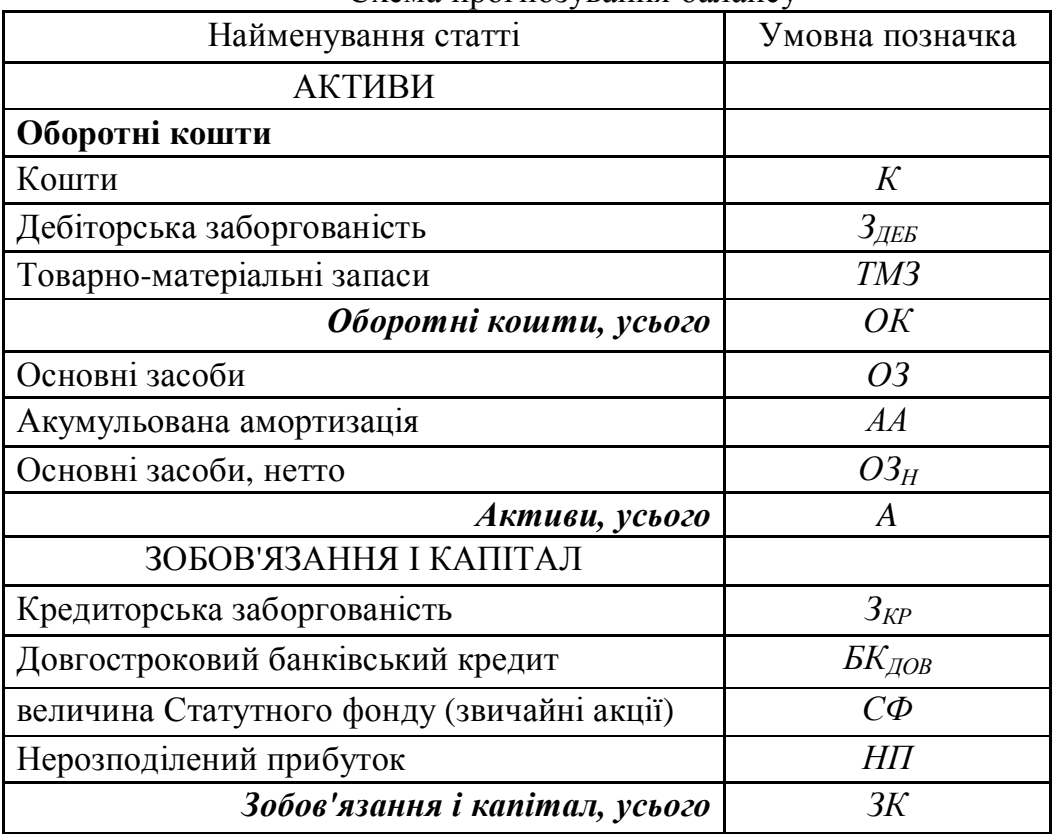

Схема прогнозування балансу

- 1. Величина статутного фонду **(***СФ)* не змінюється протягом усієї тривалості проекту.
- 2. Значення нерозподіленого прибутку на кінець кожного року дорівнює значенню нерозподіленого прибутку на початок року плюс величина прибутку за рік за винятком виплачених дивідендів.
- 3. Величина довгострокового боргу береться безпосередньо з графіка обслуговування боргу.
- 4. Розрахунку значення кредиторської заборгованості визначається на підставі припущення незмінності оборотності кредиторської заборгованості протягом усієї тривалості інвестиційного проекту, Насамперед визначимо показник оборотності:

$$
\Pi O = 365 / \Pi \text{epio} \phi \text{ of} \text{opom} \text{H} \text{o} \text{f} \tag{1.32}
$$

Потім розрахуємо величину прогнозованого значення кредиторської заборгованості, з огляду на те, що показник оборотності кредиторської заборгованості дорівнює відношенню виторгу від реалізації продукції до величини дебіторської заборгованості

$$
3_{KP} = B1 / \Pi O, \tag{1.33}
$$

де *В1* – виторг за перший рік.

Аналогічним чином розраховуються величини кредиторської заборгованості на кінець кожного року інвестиційного проекту:

1. Сумарне значення пасивів балансу проекту розраховується шляхом підсумовування всіх обчислених компонентів

$$
3K = HII + C\Phi + BK_{AOB} + 3_{KP}.
$$
\n(1.34)

- 2. Переходимо до активних статей балансу. Насамперед обумовимо, що дебіторська заборгованість розраховується точно так, як і кредиторська заборгованість. Розрахунок величини товарно-матеріальних запасів визначається аналогічним чином, але замість виторгу використовується собівартість проданої продукції. У позначеннях таблиці прогнозного звіту про прибуток це буде сума перемінних витрат, постійних витрат без амортизації й амортизації основних засобів.
- 3. Основні засоби в перший рік проекту розраховуються як величина основних засобів за винятком річної амортизації. У кожний наступний рік величину річної амортизації варто додавати до статті накопичена амортизація, і чисті основні засоби будуть щораз визначатися вирахуванням накопиченої амортизації з початкової вартості основних засобів.
- 4. Останніми підлягають оцінці кошти. Оскільки величини сумарних активів і пасивів збігаються *ЗК* = *A*, серед активних статей залишається невідомим тільки значення коштів проекту. Тому спочатку необхідно визначити сумарне значення оборотних коштів *ОК* = *A* - *ОЗН*, а після цього обчислити величину грошового рахунка: *К* = *ОК* - *ТМЗ* - *ЗДЕБ*.

Очевидно, що величина *К* має бути позитивною. Якщо це не так, то у вихідні дані проекту вносяться зміни, що повинні змінити ситуацію. Варто рекомендувати як найбільше ефективні засоби змінювати показники оборотності дебіторської заборгованості, товарно-матеріальних запасів і кредиторської заборгованості.

Якщо грошовий рахунок позитивний, то варто звернути увагу на його величину. Справа в тім, що величина грошового рахунка не повинна бути дуже великою. Якщо величина грошового рахунку перевищує 10 % від валюти балансу, то прийнято вважати, що гроші використовуються не раціонально. Визначену частину грошей можна інвестувати в легко реалізовані цінні папери, одержуючи при цьому додатковий доход.

Можливим (але не обов'язковим) є варіант перерахування проекту, коли частина коштів переходить у ринкові цінні папери (з'являється додаткова стаття балансу), а в звіті про прибуток з'являється додатковий рядок - доход від ринкових цінних паперів, який варто прийняти на рівні процентної ставки облігацій внутрішньої державної позики (12-ти місячних) на момент підготовки розрахунків.

## *Крок 6. Прогноз грошових потоків.*

Відповідно до схеми власного капіталу розрахунок показників ефективності інвестиційного проекту виробляється при наступних допущеннях:

- як показник дисконту при оцінці *NPV* проекту використовується вартість власного капіталу проекту, причому як розрахунковий обсяг інвестицій приймаються тільки власні інвестиції;
- у процесі ухвалення рішення на основі IRR-методу значення внутрішньої норми прибутковості проекту порівнюється з вартістю власного капіталу;
- при прогнозі грошових потоків враховуються процентні платежі і погашення основної частини кредитної інвестиції.

При цьому величина чистого прибутку визначається на четвертому кроці даної процедури.

### **Приклад**

### *Вихідні дані*.

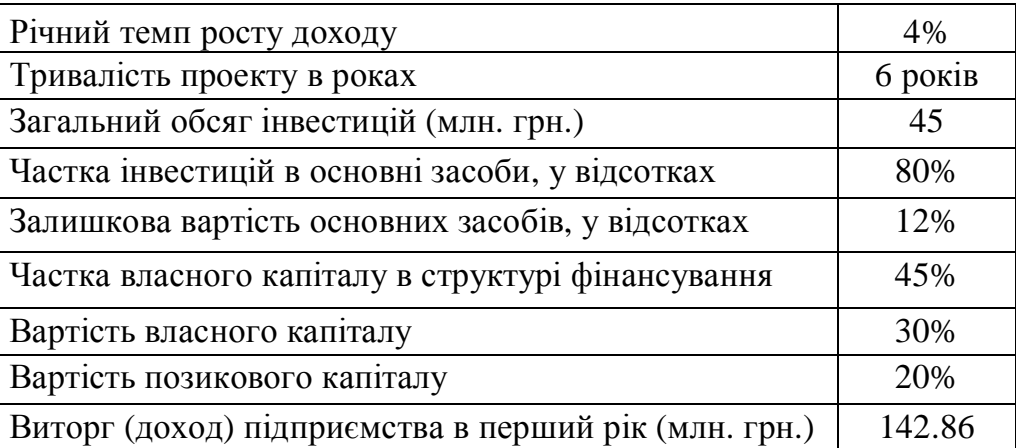

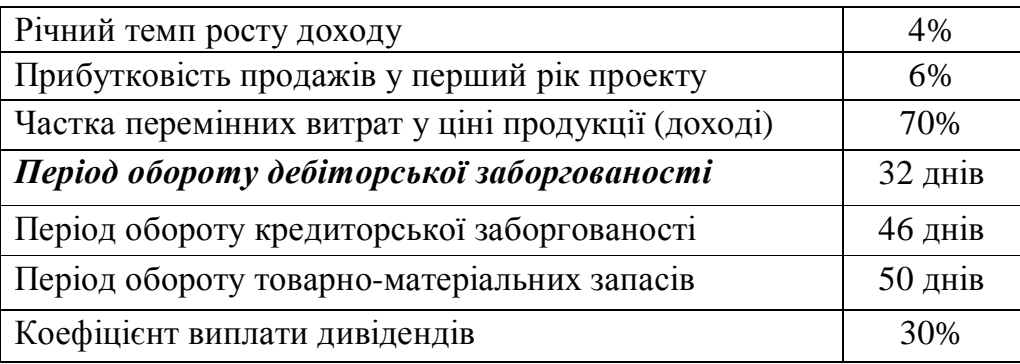

Приведені дані є мінімально необхідними для оцінки ефективності інвестиційного проекту.

Для всіх проектів передбачений термін освоєння капітальних вкладень один рік. обхідних оборотних коштів.

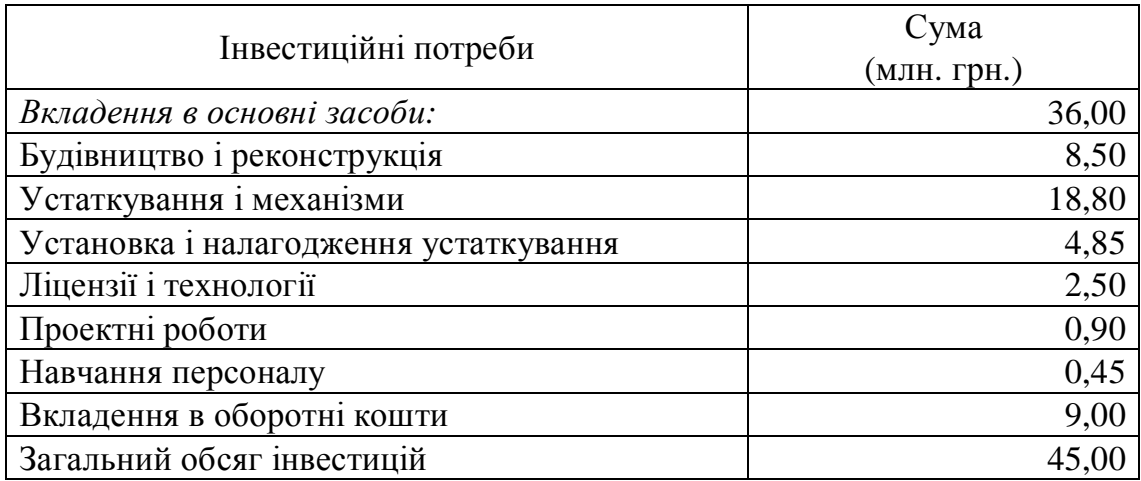

## *Крок 1. Складання таблиці інвестиційних потреб*.

## *Крок 2. Складання таблиці джерел фінансування.*

У розглянутій роботі використаний випадок, коли підприємство фінансує проект частково за рахунок власних коштів і частково за рахунок банківського кредиту, у відповідності зі структурою, зазначеної у вихідних даних. Для приведених вище даних таблиця джерел фінансування має вид:

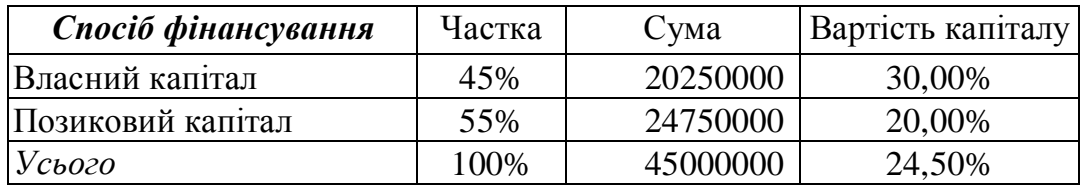

## *Крок 3. Складання графіка обслуговування боргу.*

Визначення суми платежів можна зробити за допомогою електронного процесора Calc з використанням функції:

=CLIMPMT(Процент;КПЕР;ТЗ;Н),

де Процент – процентна ставка , КПЕР – кількість періодів розрахунку проекту, ТЗ – сума виплат, Н – номер періоду, який знаходиться в розрахунках.

Для прикладу Процент = 20%; КПЕР = 6; ТЗ = 24750000; Н = 1. Тоді сума річного платежу дорівнює 7442467 грн. Таблиця обслуговування боргу має вигляд.

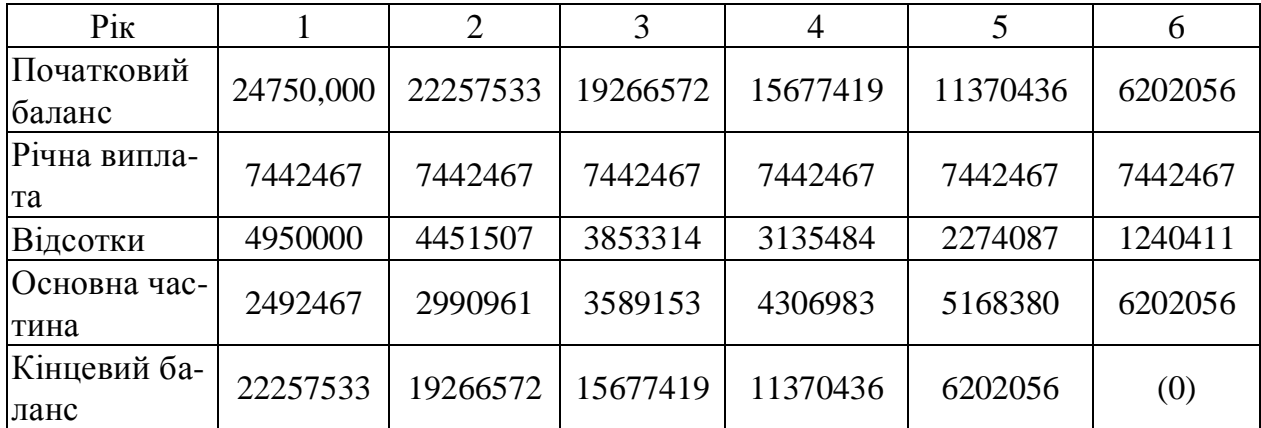

## *Крок 4. Прогноз прибутку.*

Як розмір виторгу приймаємо величину, приведену у вихідних даних - 142.86 млн. грн. Потім оцінюємо величину перемінних витрат у вигляді процентної частки від виторгу: 142.86 млн. грн. х 70 % = 100.00 млн. грн. Для цілей даного прикладу приймаємо лінійну амортизацію: протягом усього терміну проекту сума амортизаційних відрахувань повинна дорівнювати вихідній вартості основних засобів за винятком залишкової вартості з рівномірним розподілом по роках. Відповідно до вихідних даних залишкова вартість проекту складає 12 відсотків. При обсязі вкладень в основні засоби 80 % від 45 млн. грн. = 36 млн. грн. сумарне значення амортизаційних відрахувань складає 31.6 млн. грн. Отже, річна амортизація дорівнює 31.6 млн. грн. / 6 = 5.28 млн. грн.

Далі варто оцінити величину прибутку до виплати відсотків і податку на прибуток за допомогою заданого у вихідних даних показника прибутковості продажів, у нашому випадку 6 відсотків від величини виторгу, тобто 142.86 млн. грн. х 6 % = 8.57 млн.грн. Отримані величини дозволяють визначити значення постійних витрат (за винятком амортизації):  $142.86 - 100.00 - 5.28 - 8.57 =$ 29.01 млн. грн. Ця величина надалі по визначенню залишається незмінної при збільшенні обсягу реалізації підприємства. У той же час, обсяг реалізації і перемінних витрат збільшуються з заданим у вихідних даних річним темпом приросту. У результаті прогноз прибутку буде мати наступний вигляд.

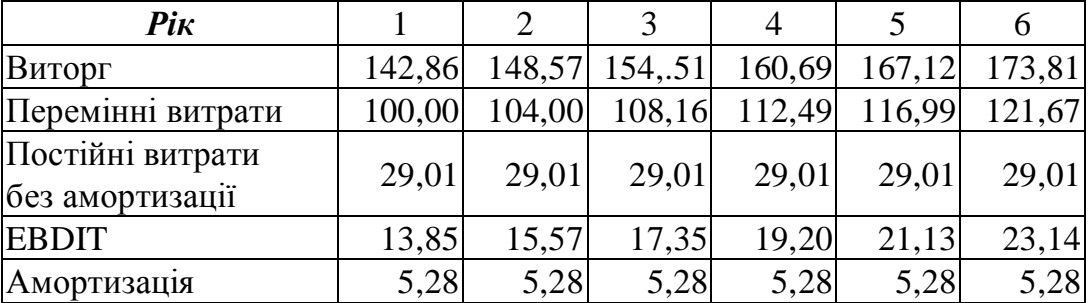

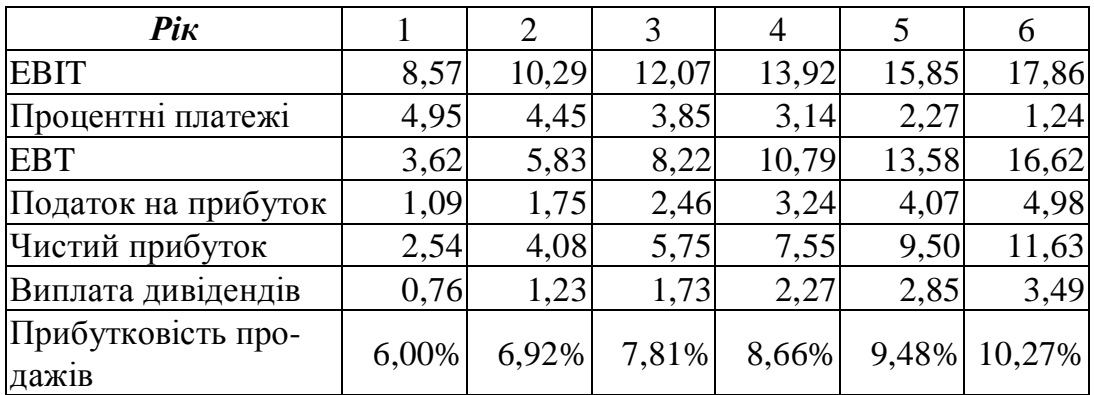

## *Крок 5. Прогноз балансу інвестиційного проекту.*

- 1. Величина статутного фонду дорівнює значенню власного капіталу, інвестованого в проект, у даному прикладі 20.25 млн. грн. Ця величина не змінюється протягом усієї тривалості проекту.
- 2. Значення нерозподіленого прибутку для першого року величина нерозподіленого прибутку дорівнює величині прибутку, отриманому за перший рік, 2.54 млн. грн. за винятком дивідендів (30 відсотків від прибутку), що в підсумку складає 1.778 млн. грн.
- 3. Значення кредиторської заборгованості визначається на підставі припущення незмінності оборотності кредиторської заборгованості протягом усієї тривалості інвестиційного проекту, що для даного приклада складає 46 днів. Насамперед визначимо показник оборотності:

$$
PT = 365 / 46 = 7.93.
$$

4. Потім розрахуємо величину прогнозованого значення кредиторської заборгованості. У позначеннях таблиці прогнозного звіту про прибуток собівартості проданої продукції – це сума перемінних витрат, постійних витрат без амортизації й амортизації основних засобів:

 $AP = 134.29/7.93 = 17.66$  млн. грн.

Аналогічним чином розраховуються величини кредиторської заборгованості на кінець кожного року інвестиційного проекту.

5. Дебіторська заборгованість розраховується аналогічно до розрахунку показника кредиторської заборгованості, але замість собівартості береться величина виторгу від реалізації продукції. Для розглянутого приклада одержимо:

 $AR = 142.86/11.41 = 12.52$  млн. грн.

6. Розрахунок величини товарно-матеріальних запасів (IA) визначається так само, як величина кредиторської заборгованості:

 $IA = 134.29/7.3 = 18.40$  млн. грн.

7. Основні засоби для розглянутого прикладу : 36 млн. грн. – 5.28 млн. грн. = 30.72 млн. грн. У кожний наступний рік величину річної амортизації варто додавати до статті накопичена амортизація, і чисті основні засоби будуть щораз визначатися вирахуванням накопиченої амортизації з початкової вартості основних засобів.

Результуюча таблиця прогнозу балансу підприємства (по програмі мінімум, тобто без інвестування частини коштів у ліквідні цінні папери) приведена нижче.

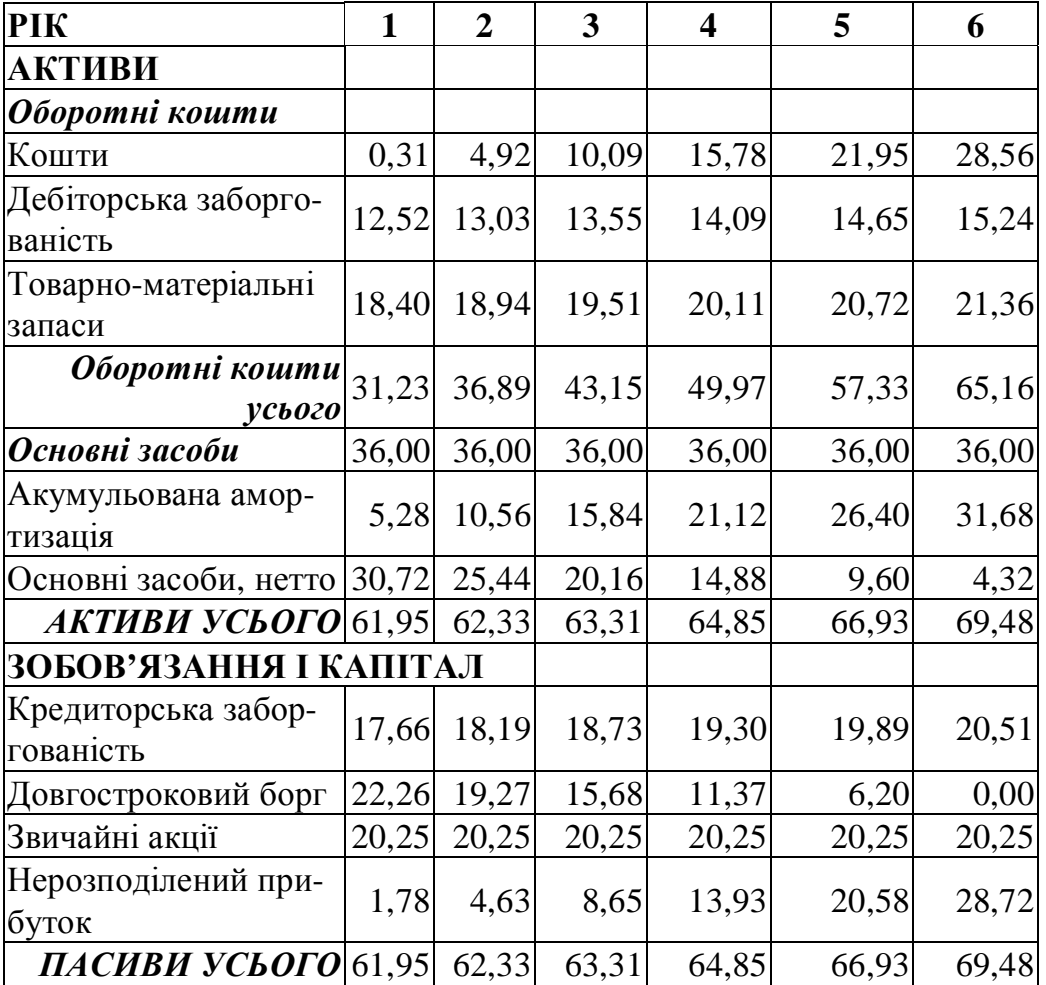

# *Крок 6.* Прогноз грошових потоків.

Для розглянутого приклада прогноз грошових потоків представлений наступною таблицею:

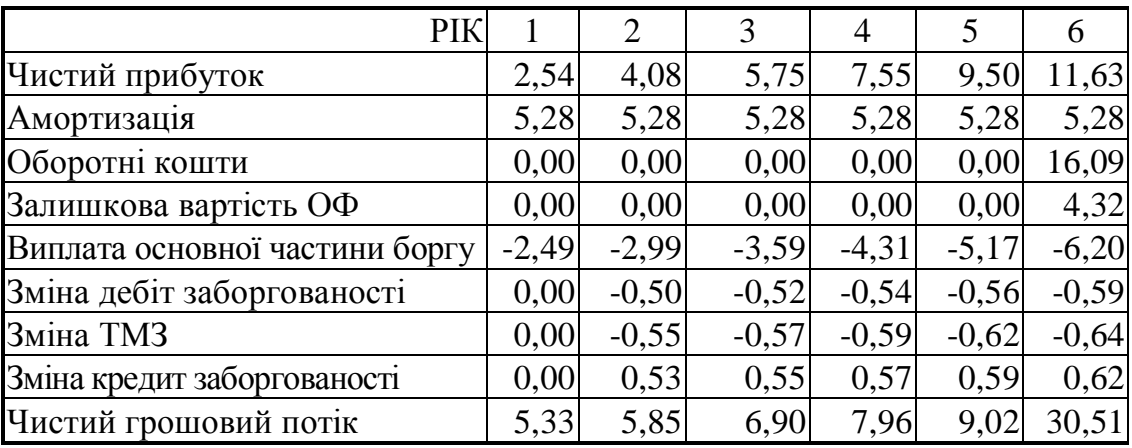

| <b>PIK</b>                                           |          |      |                            |         |         |         | 6     |
|------------------------------------------------------|----------|------|----------------------------|---------|---------|---------|-------|
| Чистий грошовий<br>потік                             | $-20.25$ | 5,33 | 5,85                       | 6,90    | 7,96    | 9,02    | 30,51 |
| Дисконтований<br>грошовий потік                      | $-20.25$ | 4,10 | 3,46                       | 3,14    | 2.79    | 2.43    | 6,32  |
| Акумульований ди-<br>сконтований гро-<br>шовий потік |          |      | $-20.25$ $-16,15$ $-12,69$ | $-9,55$ | $-6,77$ | $-4,34$ | 1,99  |

Показники ефективності інвестиційного проекту

Чисте сучасне значення має позитивний результат (1.99 млн.), тому проект ефективний.

Внутрішня норма прибутковості також буде більше, ніж вартість власного капіталу. IRR проекту складає 33.4% проти 30.0% вартості власного капіталу. Таким чином, проект можна приймати

### **1.6.3. Індивідуальне завдання № 2. Розрахунок інвестиційного проекту**

*Мета завдання:* зробити фінансові розрахунки по вихідним даним й аналіз рішення за критеріями ефективності.

Кожен студент вирішує власне завдання на підставі даних з таблиці, яка наведена нижче.

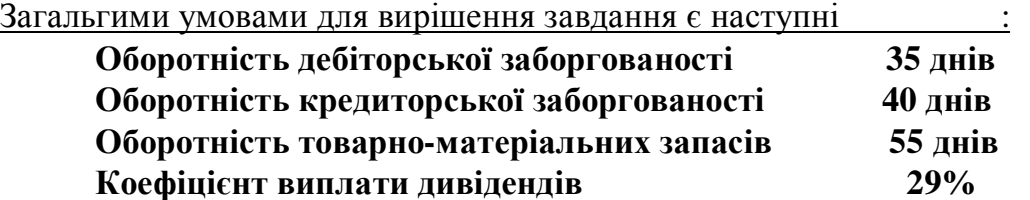

| $N_2$<br>$\Pi$<br>$\Pi$ | $\mathbf{e}$<br>Тривалість<br>КT | <b>Эфеят Нвестицій</b><br>$M_{\rm H}$ | $\mathbf{o}_1$<br>ароби<br>тиції<br>$\circ$<br>HBSC<br>POB <sub>H1</sub><br>POB <sub>H1</sub><br><b>HBec</b> | асного<br>капіталу<br>Ча&тка | Вартість<br>капіталу | O3HKO<br>апіталу<br>Вартість<br>ВЯБен | ерший<br>Донод<br>$\widetilde{\text{pix}}_{\text{v}}$ | $\mathbf{o}$<br><b>Minik</b> ud<br>N | <b>При</b> бутковість<br>еp<br><b>Гуро Нажу</b> | İΞ<br>еремін<br>итрат<br>$\frac{1}{2}$ астк $\frac{1}{2}$ | یم<br><b>BHIX</b><br>$\frac{B_{\text{3}}}{B_{\text{4}}}$<br>$3a$ COO $i$ Ba<br>TICTL | <b>OCHO</b> |
|-------------------------|----------------------------------|---------------------------------------|----------------------------------------------------------------------------------------------------|------------------------------|----------------------|---------------------------------------|-------------------------------------------------------|--------------------------------------|-------------------------------------------------|-----------------------------------------------------------|--------------------------------------------------------------------------------------|-------------|
| 1.                      | 9                                | 34                                    | 72%                                                                                                    | 45%                          | 30%                  | 27%                                   | 93.00                                                 | 5%                                   | 4.50                                            | 60%                                                       | 10%                                                                                  |             |
| 2.                      | 3                                | 40                                    | 45%                                                                                                    | 45%                          | 29%                  | 23%                                   | 202.2                                                 | 4%                                   | 6.50                                            | 74%                                                       | 12%                                                                                  |             |
| 3.                      | $\overline{0}$                   | 35                                    | 65%                                                                                                    | 50%                          | 28%                  | 15%                                   | 88.14                                                 | 4%                                   | 7.00                                            | 73%                                                       | 12%                                                                                  |             |
| 4.                      | 7                                | 30                                    | 58%                                                                                                    | 30%                          | 27%                  | 30%                                   | 206.4                                                 | 4%                                   | 7.50                                            | 72%                                                       | 12%                                                                                  |             |
| 5.                      | 9                                | 35                                    | 59%                                                                                                    | 35%                          | 26%                  | 20%                                   | 70.14                                                 | 4%                                   | 8.00                                            | 71%                                                       | 12%                                                                                  |             |
| 6.                      | 10                               | 40                                    | 60%                                                                                                    | 40%                          | 25%                  | 19%                                   | 67.23                                                 | 4%                                   | 8.50                                            | 70%                                                       | 12%                                                                                  |             |
| 7.                      | Э                                | 45                                    | 61%                                                                                                    | 45%                          | 24%                  | 18%                                   | 141.4                                                 | 4%                                   | 9.00                                            | 69%                                                       | 12%                                                                                  |             |

Індивідуальні завдання

47

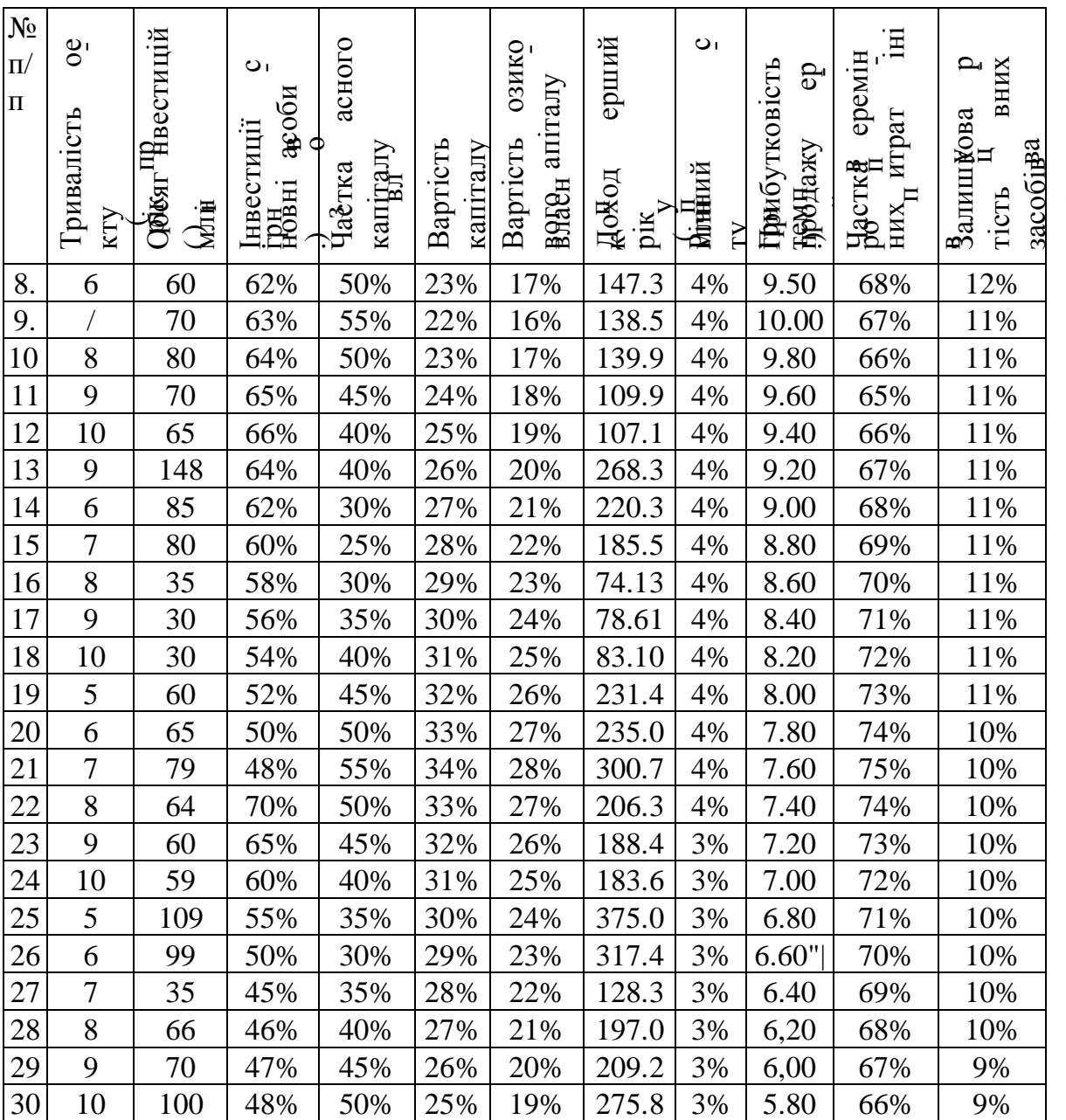

осно

# **1.7. Оцінка стійкості інвестиційного проекту**

## **1.7.1. Оцінка фінансового стану підприємства**

Для оцінки фінансового стану (фінансової стійкості *ФС*) підприємства використовується формула

$$
\Phi_c = \frac{(1+2*K_s + K_1 + 1)(K_4 + K_2 + K_3)(I)}{(1+2*K_s + K_1 + 1)(K_4 + K_2 + K_3)(II)} - 1, \qquad (1.35)
$$

де *К<sup>1</sup>* – Коефіцієнт абсолютної ліквідності:

$$
K_1 = \frac{\text{готівка} + \text{еквіваленти готівки}}{\text{короткострокові зобов'язання}};
$$
\n(1.36)

*К<sup>2</sup>* – Проміжний коефіцієнт ліквідності:

$$
K_2 = \frac{\kappa opom\kappa ocm\kappa osi a\kappa mu\omega - 3anacu}{\kappa opon\kappa ocm\kappa osi 3000\kappa' a\kappa u}, \qquad (1.37)
$$

*К<sup>3</sup>* – Коефіцієнт покриття:

$$
K_3 = \frac{\kappa opom\kappa ocmpoko ei armusu}{\kappa opom\kappa ocmpokoei 3060e' язання};
$$
\n(1.38)

*К<sup>4</sup>* – коефіцієнт співвідношення позикових і власних засобів:

$$
K_4 = \frac{yci \; \text{корom} \kappa o \text{cmp} \kappa o \text{si} + \text{d} \text{o} \text{g} \text{z} \text{o} \text{cmp} \kappa o \text{si} \text{a} \text{z} \text{o} \text{o} \text{su} \kappa o \text{si} \text{a} \text{z} \text{o} \text{o} \text{u}}{\text{g} \text{a} \text{c} \text{u} \text{a} \text{z} \text{o} \text{u}}; \quad (1.39)
$$

*К<sup>5</sup>* – коефіцієнт довгострокового залучення позикових засобів:

$$
K_5 = \frac{\partial \text{oscompok osi nozuku}}{\text{encnii sacobu} + \partial \text{oscompok osi nozuku}};
$$
 (1.40)

*I* – за даним звітного періоду, *II* – за даними попереднього періоду.

Позитивне значення *Ф<sup>С</sup>* говорить про збільшення фінансової стійкості підприємства, негативне – про зниження.

#### **Приклад**

При виконанні інвестиційного проекту, підприємство мало наступні значення своїх фінансових показників. Визначити стійкість його фінансового стану.

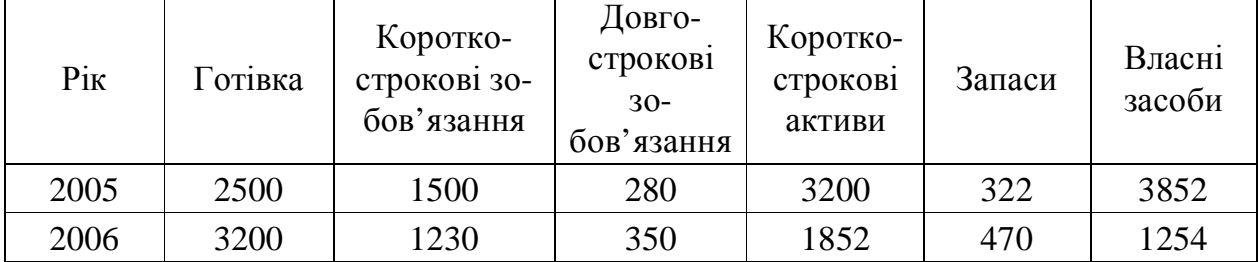

Для розрахунків застосуємо електронний процесор Calc. Результати розрахунків наведені нижче на рис. 1. 7. Як видно з малюнку, Фс = 3,8. Тобто, справи у підприємства ідуть добре.

#### **1.7.2. Точка i рівень беззбитковості**

*Аналіз беззбитковості* це аналітичний підхід до вивчення взаємозв'язку між витратами і доходами при різних рівнях виробництва. При високому рівні використання виробничих потужностей на підприємствах виникає ситуація, ко-

ли загальні доходи будуть дорівнюють загальним витратам. У цьому випадку підприємство не буде мати ні прибутку, ні збитків. Така ситуація називається ситуацією беззбитковості.

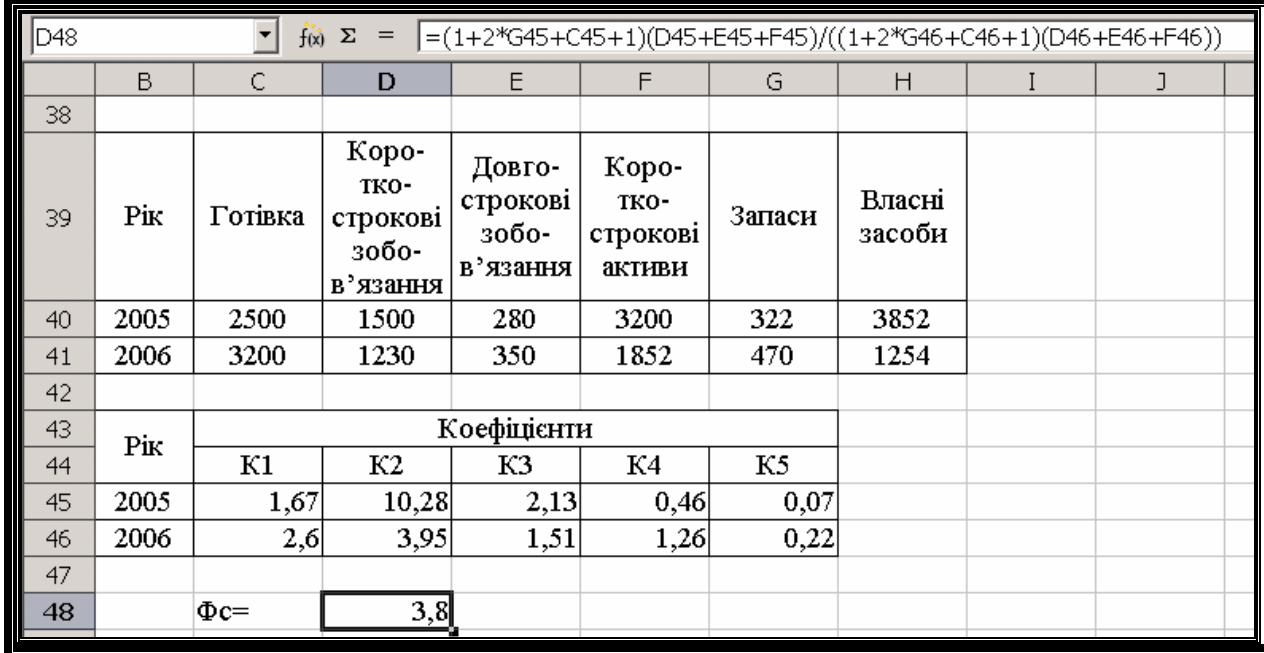

Рис. 1.7. Фрагмент розрахунку фінансової стійкості підприємства засобами електронного процесора Calc. У вікні формул показано реалізацію формули (1.35)

У процесі проведення аналізу беззбитковості в його стандартному варіанті приймаються наступні допущення:

1. Використовується класифікація витрат на змінні і постійні.

*Змінні витрати* – це такі витрати, що міняються приблизно прямо пропорційно чи збільшенню зменшенню обсягу виробництва. Витрати на одиницю продукції при цьому залишаються постійними.

*Постійні витрати* не міняються, коли міняється рівень виробництва.

Деякі витрати можуть бути постійними і змінними одночасно, тобто *змішаними.*

2. Припускається, що вся зроблена продукція буде продана протягом планового періоду часу.

3. Як критерій для аналізу приймається прибуток до виплати податків, а не чистий прибуток.

Для однопродуктового виробництва, тобто такого, яке випускає тільки один вид продукції, точка беззбитковості може бути знайдена

$$
T_E = \frac{B_{\pi}}{H - B_{\nu}}, \qquad (1.41)
$$

де *Т<sup>Б</sup>* – точка беззбитковості; *В<sup>П</sup>* – постійні витрати; *В<sup>V</sup>* – змінні витрати для випуску однієї одиниці продукції; *Ц* – ціна одиниці продукції. Розмірність *Т<sup>Б</sup>* – об-

сяг продажів (випуску), тобто *Т<sup>Б</sup>* – обсяг продажів (виробництва), що забезпечує самооплатність.

Ціна мінус перемінні витрати на одиницю продукції – це *одиничний вкладений доход.* Якщо існує набір даних по значенням змінних витрат і собівартості продукції в залежності від обсягу випуску, точка беззбитковості може бути знайдена графічно, в точці, де перехрещуються ці дві прямі (рис. 1.8).

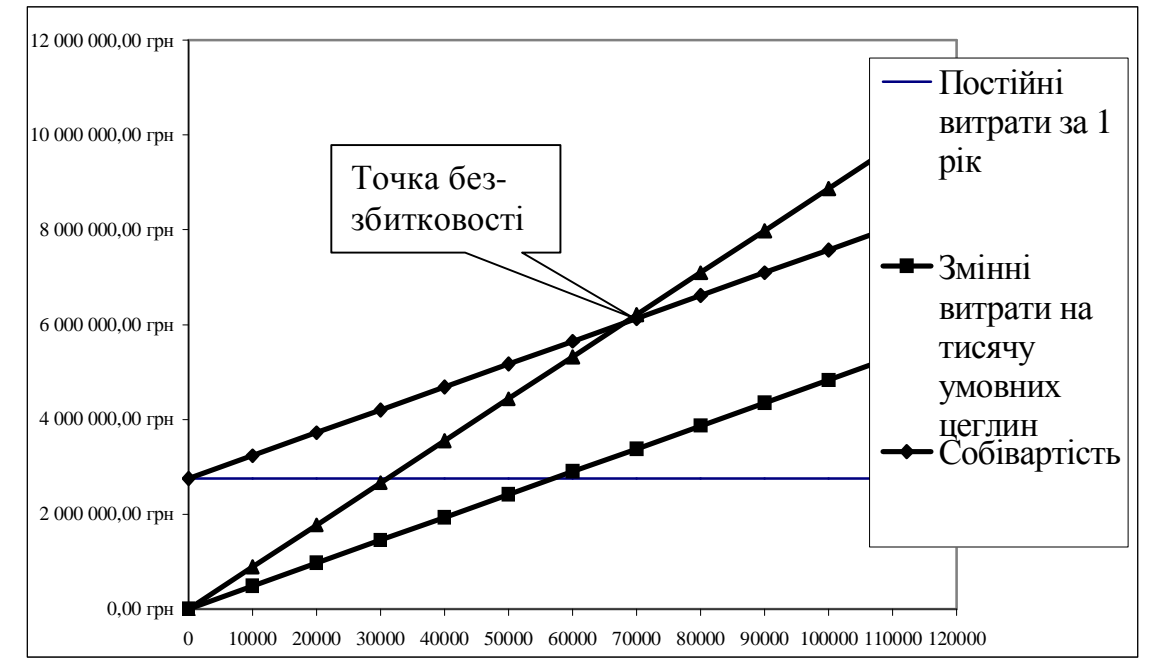

Рис. 1.8. Графічне визначення точки беззбитковості із застосуванням електронних таблиць Calc

Важливою характеристикою роботи підприємства є величина запасу безпеки, що визначається у виді різниці між запланованим обсягом реалізації і точкою беззбитковості. Чим вище цей показник, тим безпечніше почуває себе підприємство.

Запас безпеки, також, може бути знайдено для всіх початкових даних інвестиційного проекту. Для цього формулюється задача оптимізації вигляду

$$
NPV(\Pi \downarrow) \to 0
$$
  

$$
\Pi \downarrow \ge 0
$$
 (1.42)

де *NPV*(*ПД*) – функціональна залежність чистого приведеного доходу від конкретного пункту *ПД* – початкових даних.

Після визначення запасу безпеки за одним параметром, нове його значення вміщається у спеціальну таблицю а в таблиці початкових значень поновлюється його старе значення. Далі розрахунок повторюється для наступних початкових значень.

Застосування електронних таблиць Calc полегшує цю процедуру прир використанні функції "Підбор параметра" (рис. 1.9). У клітинку "Ячейка с формулой" заноситься адреса клітинки, яка містить значення *NPV*. У клітинці "Значение" записується нуль. В клітинці "Изменяемая ячейка" вказується адреса клітинки, в якій знаходиться адреса чергового пункту початкових даних.

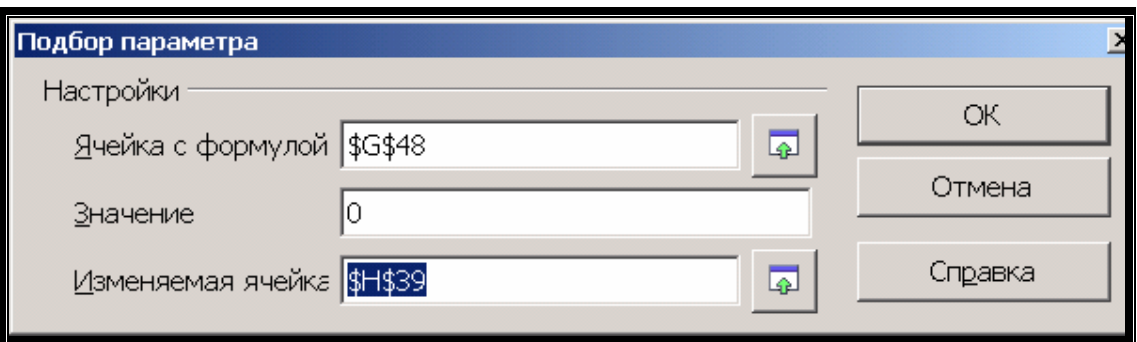

Рис. 1.9. Вікно функції "Підбор параметра" електронних таблиць Calc

# **Приклад**

Для прикладу з п. 1.5.2 знайти запаси стійкості проекту. Результати розрахунку за функцією "Підбор параметра" електронних таблиць Calc вмістимо у таблицю.

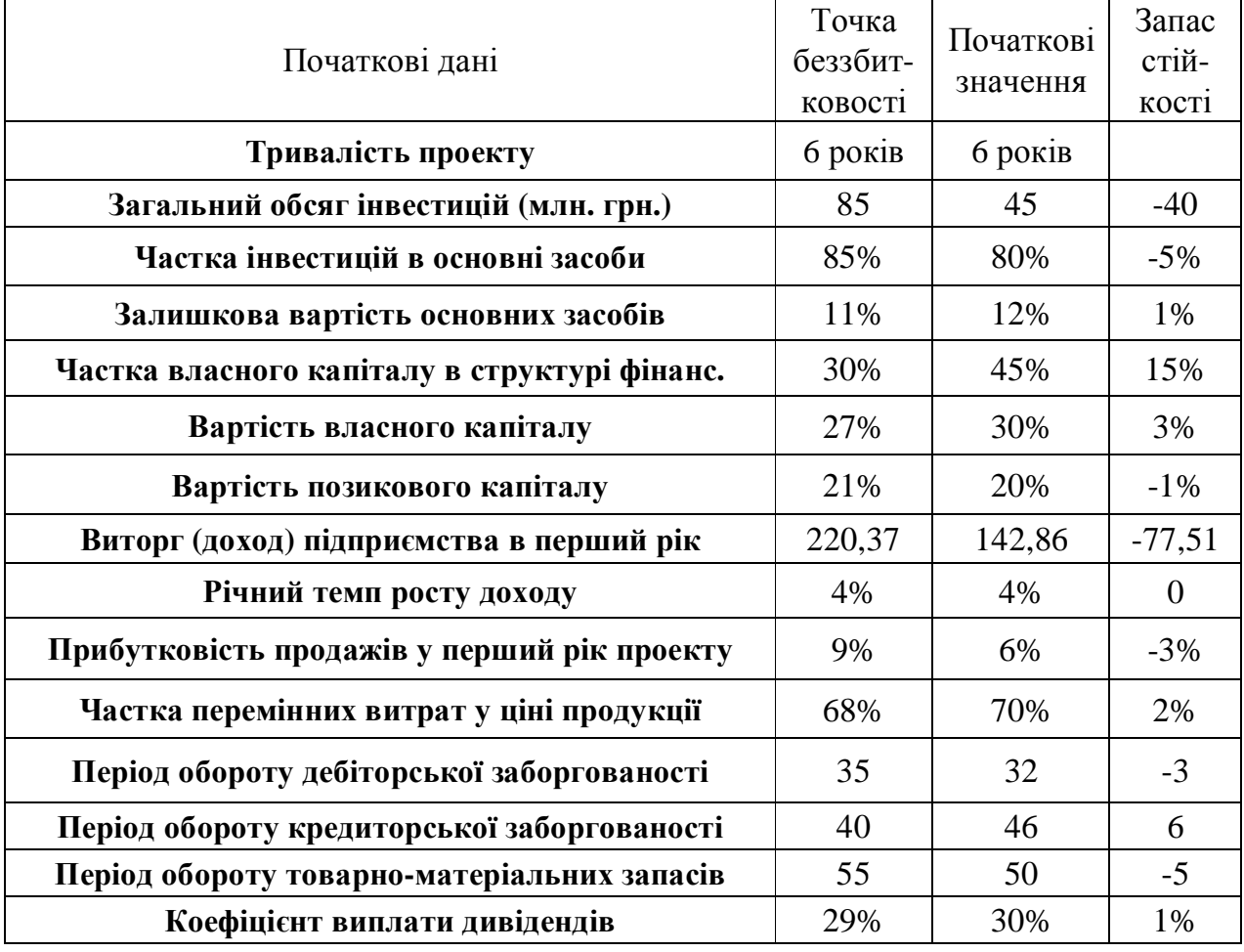

Як видно з розрахунку, запаси стійкості проекту дуже маленькі, отже при його виконанні можуть виникнути, в наслідок непередбачених обставин, ситуації, що проект стане збитковим.

## **1.7.3. Індивідуальне завдання №3. Аналіз беззбитковості виробництва**

*Мета завдання:* розрахунок точки беззбитковості і створення графіка беззбитковості виробництва.

### *Завдання 1.*

## *У таблиці представлений аналіз беззбитковості виробництва продукції в поточному стані підприємства.*

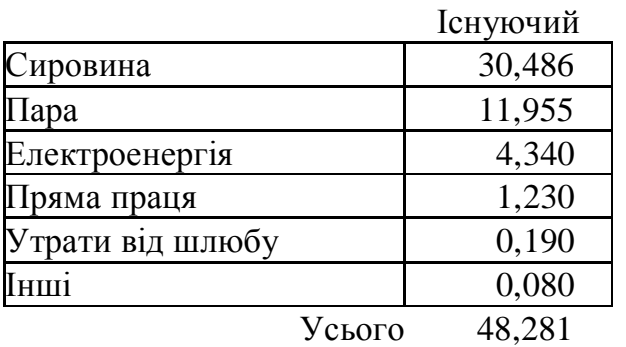

Перемінні витрати на тисячу одиниць продукції

Пропонований

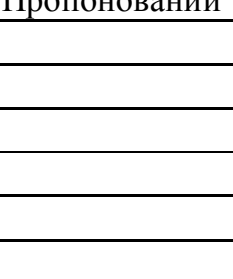

Постійні витрати за 1 рік

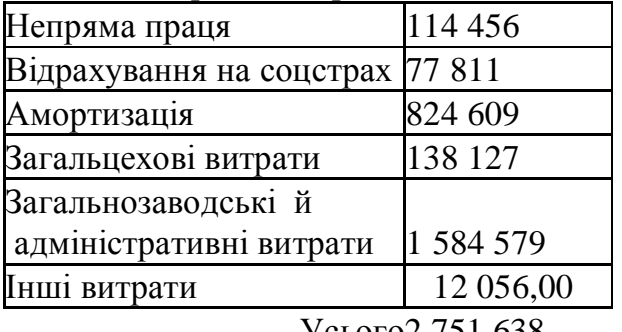

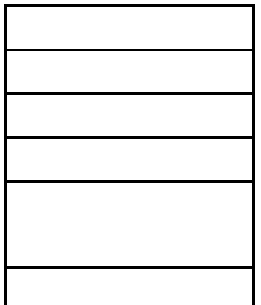

Усього2 751 638

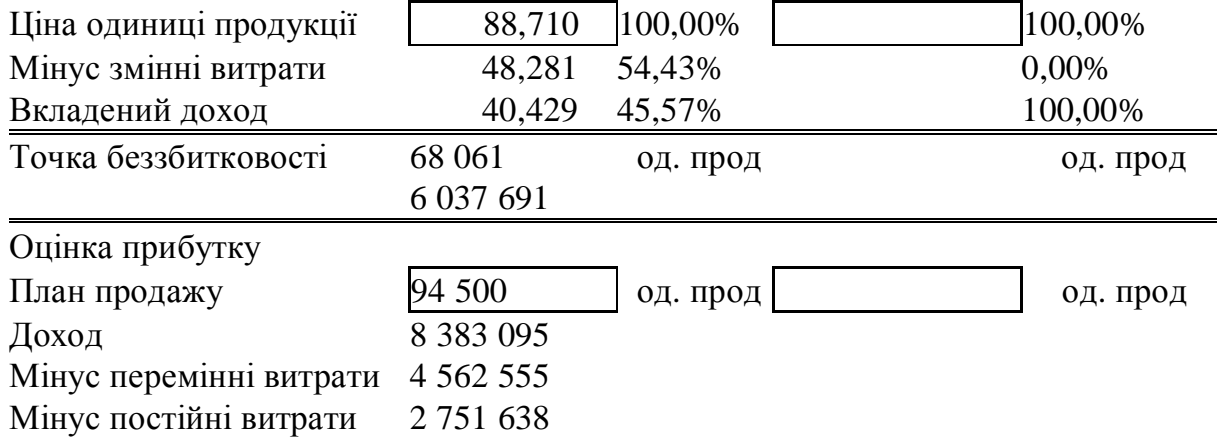

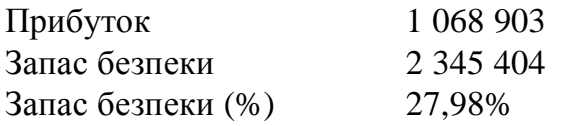

Підприємство планує реалізацію наступних трьох варіантів реорганізації виробництва :

- 1. Зменшення загальнозаводських і адміністративних витрат на A відсотків.
- 2. Зменшення втрат на брак на B % за рахунок:
	- Застосування більш якісної сировини , що приводить до збільшення витрат на сировину на C %.
	- Уведення системи контролю якості продукції, що приводить до збільшення загальноцехових витрат на D%.
- 3. Придбання нового обладнання загальною вартістю E грн. З терміном експлуатації F років і планованою ліквідаційною вартістю G грн. Упровадження нового обладнання приводить до наступного наслідкам:
	- Витрати на електроенергію зменшуються на H %
	- Вартість сировини збільшується на J%
	- Утрати на шлюб зменшуються на K%
	- Постійні витрати на оплату праці і відрахування на соцстрах збільшуються на L%, а витрати прямої праці на одиницю продукції зменшуються на M%.
	- Загальноцехові витрати також збільшуються на N%.
	- Ціна продукції збільшується на O%
	- Обсяг реалізації збільшується на P%.

Числові значення розумів студенти вибирають згідно власного номера за списком групи з наступної таблиці.

|                | A  | В  | $\mathbf C$ | D            | E           | F              | Баркитти завдани<br>G | $\bf H$ | J  | K  | L  | М  | N  | O              | ${\bf P}$ |
|----------------|----|----|-------------|--------------|-------------|----------------|-----------------------|---------|----|----|----|----|----|----------------|-----------|
|                | 9  | 49 | 11          |              | 8 15679715  | 12             | 1136080               | 18      | 17 | 63 | 12 | 44 | 18 | 15             |           |
| $\overline{2}$ | 6  | 51 | 17          |              | 14 18314056 | 8              | 1494191               | 13      | 14 | 47 | 16 | 36 | 9  | 17             | 12        |
| 3              | 7  | 33 | 18          |              | 9 1849 7137 | $\overline{7}$ | 1603784               | 14      | 16 | 49 | 11 | 41 | 16 | 13             | 6         |
| 4              | 11 | 34 | 6           |              | 16 11608630 | 9              | 624800                | 16      | 13 | 59 | 17 | 48 | 18 | 11             | 18        |
| 5              | 12 | 52 | 11          |              | 9 158 51509 | 4              | 1121346               | 6       | 14 | 47 | 15 | 32 | 17 | 16             | 17        |
| 6              | 8  | 42 | 14          |              | 16 15883058 | 5              | 617466                | 13      | 22 | 52 | 17 | 35 | 17 | 15             | 11        |
| 7              | 10 | 29 | 9           | 17           | 15931682    | 6              | 916254                | 17      | 29 | 53 | 16 | 34 | 12 | 10             | 13        |
| 8              | 9  | 31 | 18          |              | 10 19235923 | 4              | 1013881               | 17      | 18 | 53 | 15 | 42 | 16 | 5              | 12        |
| 9              | 12 | 42 | 10          | 17           | 22641625    | 12             | 1319466               | 8       | 15 | 42 | 16 | 43 | 15 | 18             | 11        |
| 10             | 8  | 40 | 6           |              | 6035221     | 10             | 1575312               | 13      | 27 | 48 | 11 | 38 | 13 | 16             | 13        |
| 11             | 10 | 50 | 9           |              | 16041533    | 8              | 850783                | 12      | 14 | 51 | 14 | 44 | 18 | 16             | 8         |
| 12             | 8  | 52 | 14          | 16           | 7705142     | 5              | 737304                | 14      | 17 | 54 | 14 | 48 | 7  | 15             | 6         |
| 13             | 11 | 33 | 13          | 11           | 7247263     | 6              | 1136616               |         | 20 | 65 | 8  | 47 | 9  | 9              | 12        |
| 14             | 12 | 49 | 14          | $\mathsf{S}$ | 13762337    | 4              | 1084559               | 6       | 24 | 52 | 13 | 31 | 17 | $\overline{4}$ | 10        |

Варіанти завдань

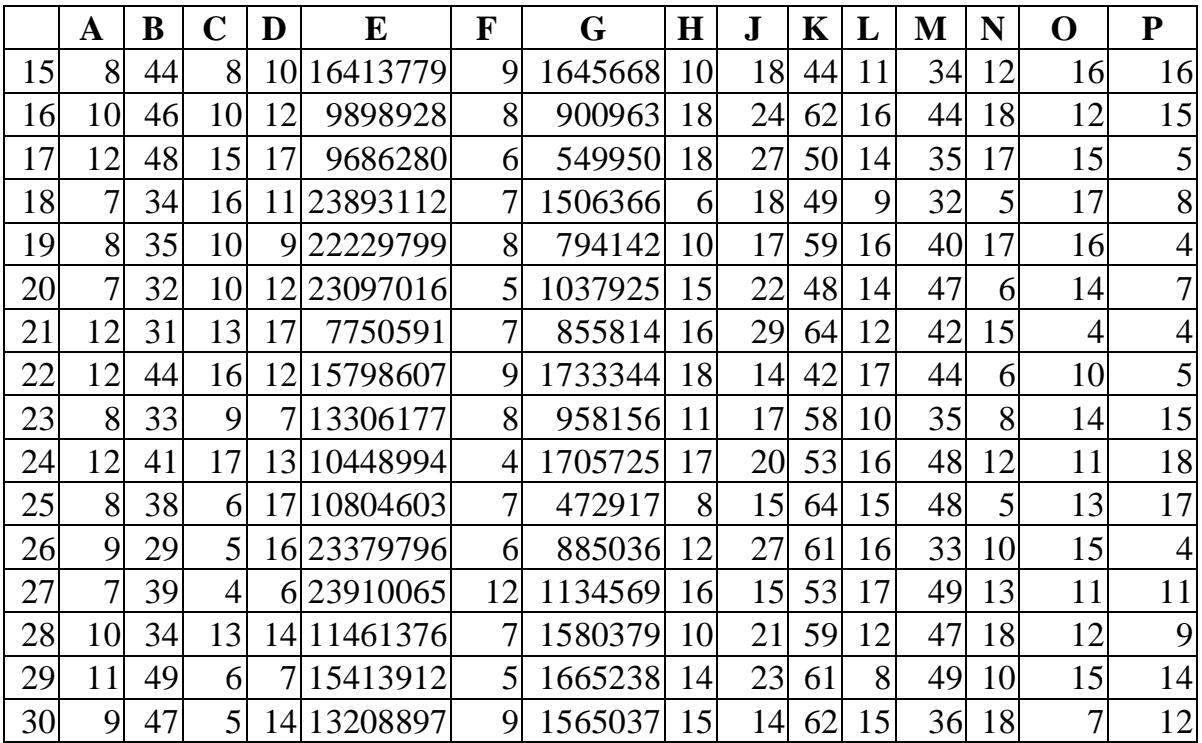

### *Вказівки до виконання.*

1. Відкрити файл ЛР № 2 ІП.ods.

2. Виконати кожне завдання на окремому листі, а також комбінацію першого і третього варіантів. За основу взяти існуючий варіант розрахунку собівартості продукції. У стовпці «Пропонований» зробити пропоновані в завданні зміни для кожного варіанта , розрахувати крапку беззбитковості і величину запасу безпеки.

3. Для кожного варіанта окремо побудувати графік беззбитковості. Для цього створити допоміжну таблицю, що містить наступні дані:

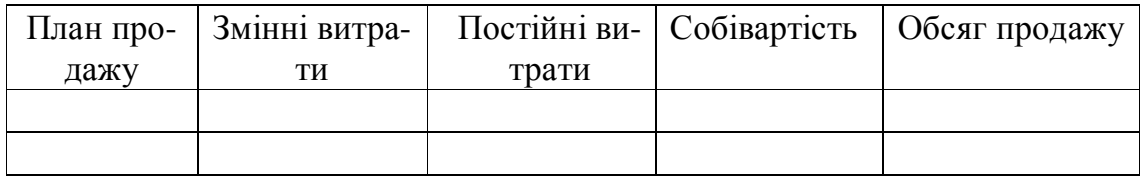

Визначити на графіку точку беззбитковості і знайти її значення в грошовому і натуральному вираженні.

Визначити величину запасу безпеки.

4. За результатами розрахунків точки беззбитковості визначити найкращий варіант розвитку виробництва.

### *Завдання 2*

1.У файлі ЛР № 2 ІП.ods знайти лист "Завдання №2". Там наведено таблицю витрат для виробництва різного обсягу продукції. Виконати розрахунки витрат та прямих матеріальних витрат при умові, що

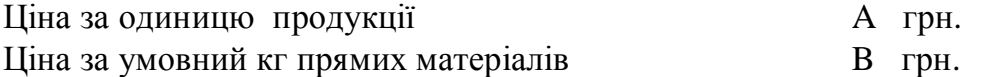

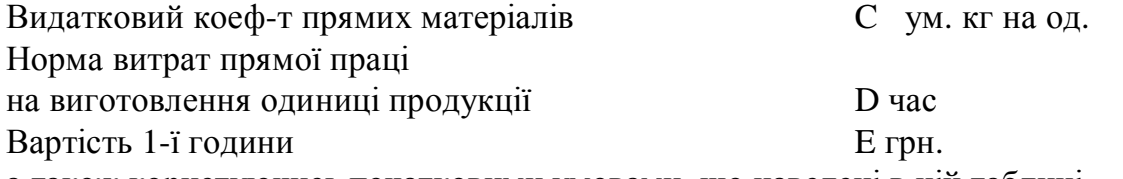

а також користуючись початковими умовами, що наведені в цій таблиці.

Замість літер, кожен студент підставляє числові значення, вибрані згідно свого номера у списку групи.

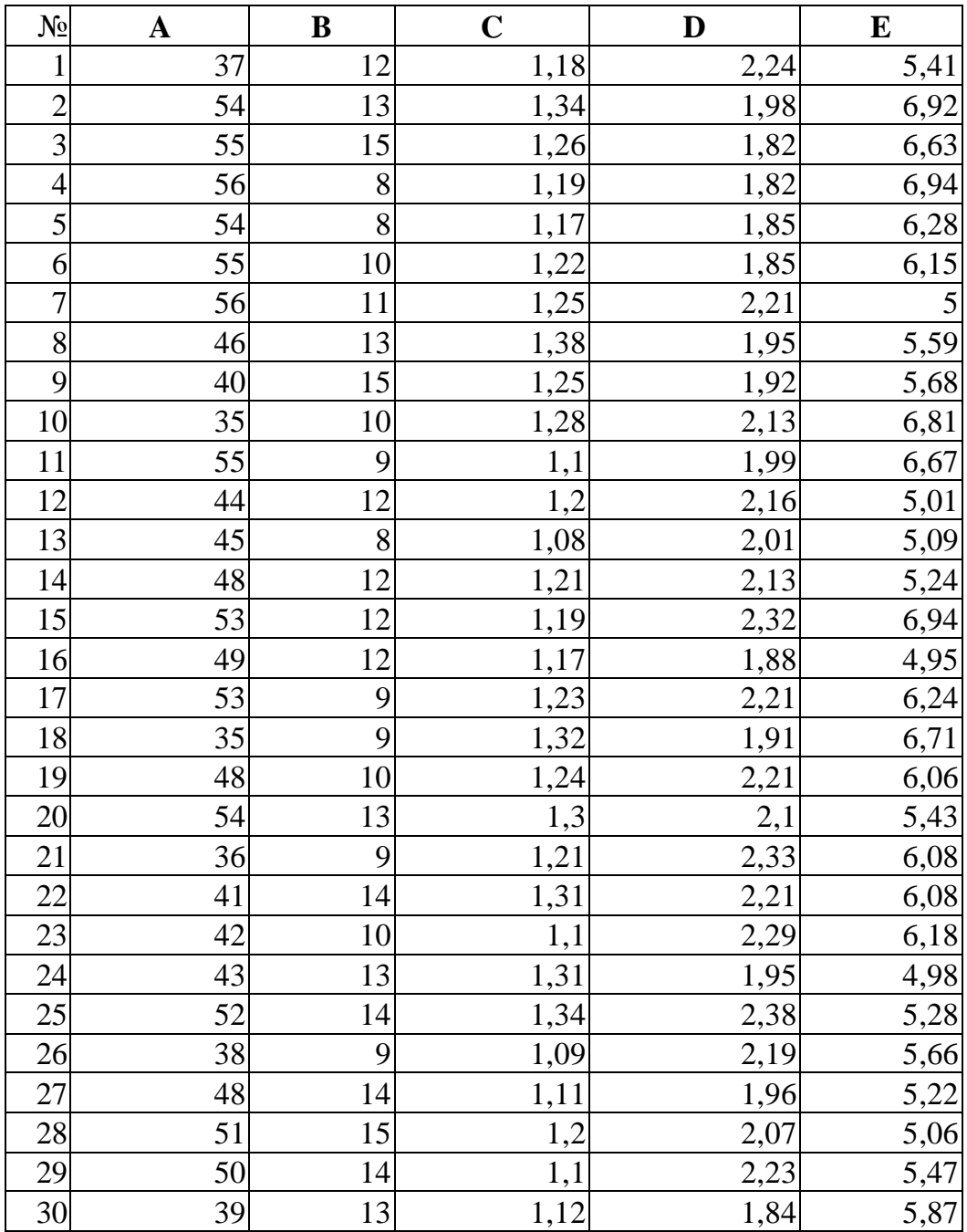

2. Побудувати графік залежності величини витрат від обсягу виробництва для кожного виду витрат, попередньо відсортувавши дані у зростаючому порядку обсягу виробництва.

3. Для кожного графіка розрахувати параметри лінійного тренда виду: *y=a\*x+b*, де *у* – загальні витрати на виробництво, *x* – обсяг виробництва, *а* – це частка перемінних витрат на одиницю продукції, *b* – обсяг постійних витрат.

Рекомендація: Для визначення цих параметрів скористайтеся функцією:

=LINEST(Data\_Y; Data\_X; Linear\_Type; Stats)

де *Data\_Y* – масив даних витрат на виробництво (*у*); *Data\_X* – масив даних обсягу виробництва (*х*); *Linear\_Type* – ознака проходження лінії регресії через 0 (0 – проходить, 1 – не проходить); *Stats* – потреба виводити статистичні дані про розрахунок параметрів лінійної регресії (1 – якщо потрібно, 0 – непотрібно).

На рис. 1.10 представлено приклад розрахунку лінійної регресії масиву *у* – це клітинки В1:В9, відносно масиву *х* – це клітинки А1:А9. Коефіцієнт *b* розташований у клітинці D3, а коефіцієнт *а* – у клітинці С3.

|                | д  | В     |        |                              |
|----------------|----|-------|--------|------------------------------|
|                |    | 8     |        |                              |
| $\overline{2}$ | з  | 5     |        |                              |
| 3              | 5  | 7     | $-1,8$ |                              |
|                |    | 3     | 0,33   | $\frac{14,09}{3,39}$<br>5,06 |
| $\frac{4}{5}$  | 9  | 2     | 0,81   |                              |
| 6              | 11 | Π     | 30,36  |                              |
|                | 13 | -5    | 777,6  | 179,29                       |
| 8              | 15 | $-14$ |        |                              |
|                | 17 | $-25$ |        |                              |
|                |    |       |        |                              |

Рис. 1.10. Результат розрахунку функцією LINEST

4. Визначити тип кожного виду витрат (змінні, постійні, змішані). Розрахувати значення собівартості, точки беззбитковості в натуральному і вартісному вираженні.

5. Побудувати графік беззбитковості для випуску даного виду продукції і зробити аналіз беззбитковості.

### **1.8. Оптимальні рішення при плануванні інвестицій**

## **1.8.1. Поняття оптимального балансу. Критерій оптимальності Побудова оптимального балансу на підставі фінансових коефіцієнтів.**

Нехай існують деякі статті балансу підприємства, куди входять і статті звіту про збитки та прибутки по Ф-2, *СБі* (1≤ *і* ≤ *N,* де *N* – кількість таких статей балансу), які пов'язані одна з одною кореспондентськими відносинами вигляду:

$$
CBi = Fl(CBj) \ (1 \le i, j \le N, i \ne j, 1 \le l \le K), \tag{1.43}
$$

де *K* – кількість кореспондентських зв'язків для даного балансу, *Fl* – функція кореспондентських (для балансу) або розрахункових зв'язків (для Ф-2). Нехай також існує множина фінансових коефіцієнтів (*ФК*), які виводяться зі статей балансу шляхом утворення з них певних комплексів вигляду

$$
\Phi K_{i} = \prod_{j=1}^{Z_{i}} C E_{j}^{S_{j}} , \qquad (1.44)
$$

де 1≤ *і* ≤ *М, М –* кількість фінансових коефіцієнтів, *Zi* – кількість статей балансу, які входять до *i*-го коефіцієнту, *Sj* – дорівнює "1" або "–1". На підставі досліджень відомо, що для кожного з цих коефіцієнтів існує певна межа їх значень, більше або менше якої баланс стає неефективним, тобто

$$
\Phi K_i \le [100\% \cdot Y - (2Y - 1) \cdot OB_i], \tag{1.45}
$$

де *ОБі* – значення цих обмежень для *і*-го коефіцієнта. *Y*=0, якщо вимагається, щоб коефіцієнт був менший за обмеження; *Y*=1, якщо більший.

Нехай в процесі диверсифікації капталу були запропоновані декілька інвестиційних проектів, реалізація яких має призвести до зміни окремих статей балансу у вигляді

$$
CB_{\scriptscriptstyle{H}i} = C\delta i + I\!I\!I i,\tag{1.46}
$$

де *СБні* – нове значення статті балансу після запровадження чергової пропозиції інвестиційного проекту *ІПі*. Тут мається на увазі, що в модель підставляються одразу всі можливі варіанти інвестиційних проектів.

Якщо *ІПі* не пов'язане з іншими *ІПі* , то його значення треба обмежувати як

$$
0 \leq III \leq III \text{in} \text{ax}, \tag{1.47}
$$

де *ІПімах* – найбільше можливе значення *ІПі*.

Якщо існує деяка група *ІПімах*, пов'язані між собою залежністю вигляду

$$
\sum \text{III} = const,\tag{1.48}
$$

де *const* – максимальна сума, яка може бути інвестована для цієї групи пропозицій. Тоді це і буде єдиним обмеженням для цієї групи пропозицій по інвестиційному проекту. Отже тоді: як одні з них матимуть позитивні значення, інші стануть негативними, що призведе до зменшення деяких позицій балансу.

Оберемо тепер, як цільову функцію, деяку статтю балансу *СБо* (наприклад, власний капітал), статтю Ф-2 (наприклад, прибуток до оподаткування) або фінансовий коефіцієнт *ФКо* (наприклад, найбільша ефективність вкладеного капіталу),

$$
CBo \rightarrow min afo
$$
 max  $afo \quad \Phi Ko \rightarrow min afo$  max. (1.49)

Поєднавши функцію (1.49) з вказаними обмеженнями (1.44)–(1.48), можна вирішити цю оптимальну задачу відносно *ІПі*, чисельні значення яких і покажуть нам розмір участі в тому чи іншому інвестиційному проекті**.**

## **Приклад**

Розглянемо три варіанти зміни фінансового стану підприємства:

- наприкінці звітного року компанія закупила додаткові товарноматеріальні запаси на суму А грн., заплативши В грн. грошима, а на іншу суму одержала відстрочку платежу на С місяців.
- наприкінці звітного року компанія продала товарів на D грн., одержавши E грн. грошима, а на іншу суму зробила клієнту відстрочку платежу на C місяців. Собівартість проданих товарів склала F грн.
- Компанія наприкінці року випустила G додаткових звичайних акцій номіналом H грн., і облігацій на суму J грн. Притягнуті фінансові засоби були використані на придбання устаткування вартістю K грн. Інші були витрачені на придбання сировини.

При класичній схемі аналізу цих проектів треба було б розглянути кожен з них окремо: але в оптимальній постановці задачі можна утворити комбінацію цих проектів.

Для цього спочатку утворимо систему обмежень по залученим та витраченим коштам, а саме

$$
GH+J+E = B+K
$$
  
\n
$$
0 \leq GH+J-K
$$
  
\n
$$
B \leq A
$$
  
\n
$$
0 \leq Koutrn
$$
  
\n
$$
E \leq T \text{obapri sanacn}
$$
  
\nA, B, D, F, F, G, K \geq0  
\nG – uine-   
\n
$$
0 \leq D - E
$$
  
\n
$$
G*H + J = const.
$$
  
\n
$$
A \leq 2000
$$
  
\n
$$
O \leq \text{opornicr-} axisB \leq 2,7
$$
\n(1.50)

Ці параметри *ІП<sup>і</sup>* будуть додані до наступних граф балансу:

Актив

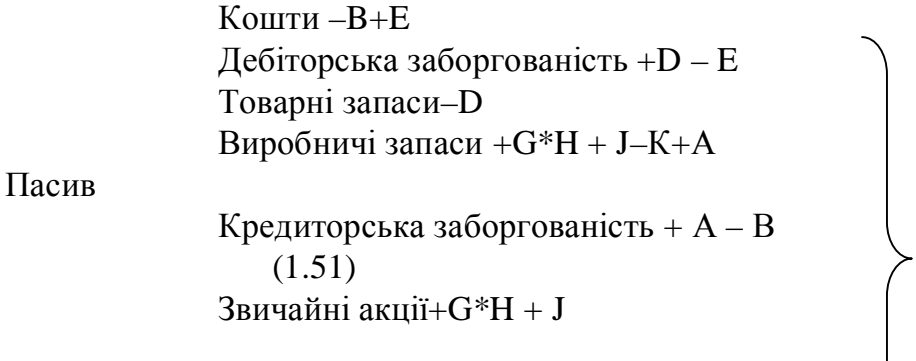

# Основні засоби+К

Звіт про прибуток

Виторг від реалізації+E Собівартість реалізованої продукції+F

Візьмемо в якості цільової функції максимум по графі "Прибуток до виплати відсотків і податків" і, зафіксувавши, що цей параметр дорівнює 8500 тис. грн. для початкових значень *ІП<sup>і</sup>* , значення яких наведено наступній таблиці, зробимо оптимальний розрахунок за допомогою електронних таблиць Calc, функція Solve. Отримані нами оптимальні значення *ІП<sup>і</sup>* дозволяють знайти прибуток у розмірі 10 000,00 тис. грн. при дотриманні заданого значення показника "Оборотність активів" 2,70. Для класичного розрахунку цей показник дорівнює 2,92. При цьому відбулися зміни первинних планових операцій.

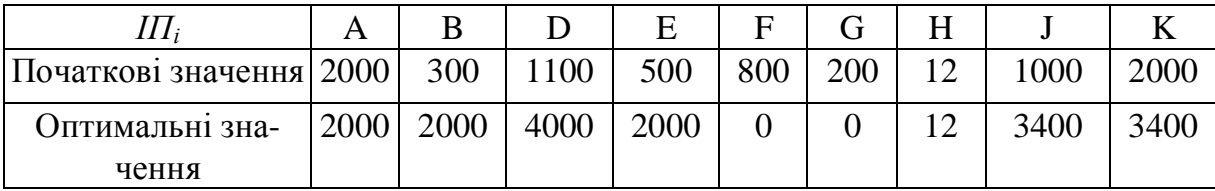

## **1.8.2. Індивідуальне завдання №4. Побудова оптимального балансу на підставі фінансових коефіцієнтів**

*Метазавдання: отримати навички вирішення оптимальних задач при розробці інвестиційного проекту.* 

Розрахунок балансу підприємства завжди можна покращати, якщо обрати критерій, за яким буде здійснюватися оптимізація та визначитися з обмеженнями, які будуть накладені на цей розрахунок.

## Вказівки по виконанню:

1. В цій роботі як початкові, використовуються дані і розрахунки лабораторної роботи № 3 і використовується ваш власний файл з результатами цієї роботи.

2 . При тих же початкових даних та індивідуальному завданні для всіх 3 х варіантів розрахунків вирішити оптимальну задачу, основним критерієм якої є отримання максимального прибутку після оподаткування. Основним обмеженням в цій задачі є дотримання того чи іншого коефіцієнта аналізу балансу в заданих межах. Кожен студент отримує індивідуальне завдання згідно номера за списком групи.

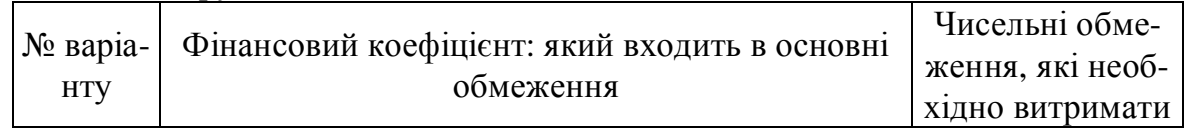

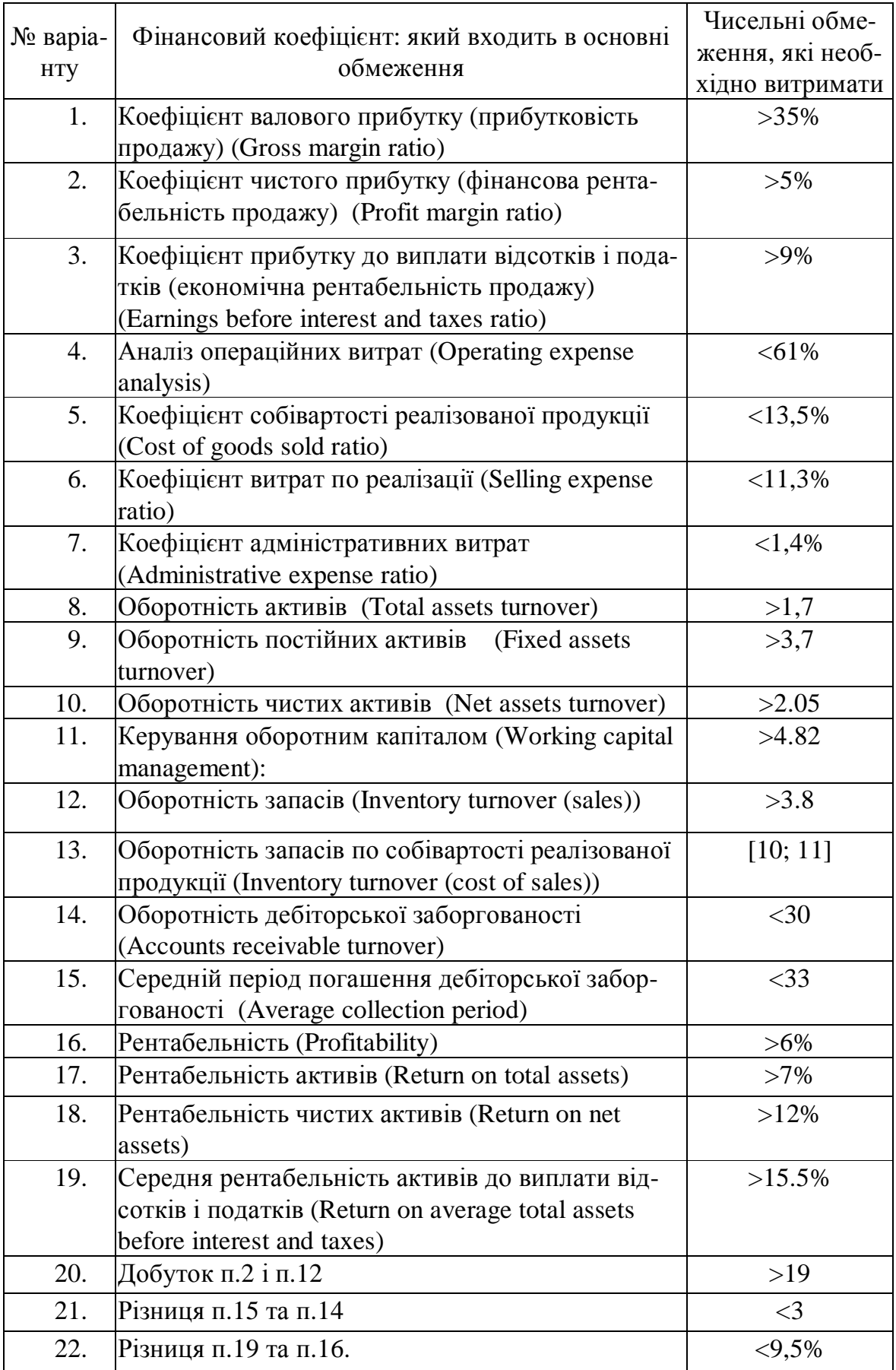

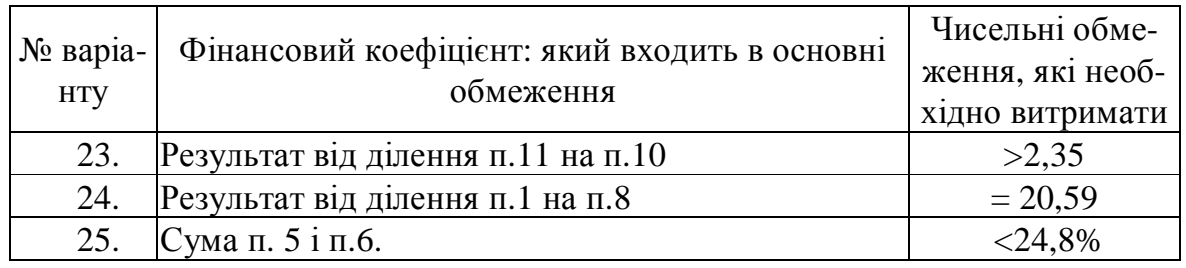

Примітки: ">" – більше, "<" – менше, "[]" – утримувати в діапазоні, "=" – точно дорівнює

3. Окрім основних обмежень діють і додаткові, а саме – всі змінні параметри не можуть бути менше нуля.

4. В якості змінних параметрів треба взяти для кожної з задач, відповідно:

- Параметр В з обмеженням, що  $B \le A$ .
- Параметр D E з обмеженням, що  $D E \le D$ .
- Параметри G, H та J, які ще мають між собою наступний зв'язок  $G*H + J = const.$

Значення константи береться з початкових умов задачі.

• Поєднати всі три задачі в одну, зробивши четвертий розрахунок балансу та четвертий розрахунок коефіцієнтів, та знайти оптимальні значення зазначених вище параметрів.

5. Рішення оптимальних задач виконується на тій же сторінці файлу ЛР № 3 ІП.xls, де розташований розрахунок балансу.

# **Методичні рекомендації по виконанню роботи**

1. Скопіюйте початкові дані вашого варіанту на другий лист файлу ЛР № 3 ІП.xls, обравши незайняту його ділянку.

2. Всі параметри, що будуть змінюватися в процесі пошуку оптимального рішення, винесіть на сусідні клітинки, підписавши їх. Наприклад, якщо ви вирішуєте 1-у задачу, вкажіть у вільній клітинці посилання на значення параметру В. А в балансі, де стоїть операція, вкажіть не конкретне

| I<br>$\circledcirc$   | Solver              |  |
|-----------------------|---------------------|--|
| $^{000}_{+0}$<br>.000 | <b>住住 口 → 3 → A</b> |  |
|                       | κ                   |  |
|                       |                     |  |

Рис. 1.11. Місце розташування функції Solver в електронних таблицях Calc

число, а посилання на адресу клітинки, де воно знаходиться.

3. Наведені тут обмеження не є повними. Студент має самостійно визначитися з їх періодом і додати, як він вважає за потрібне.

4. Для отримання оптимального рішення застосовуйте функцію "Solve" електронних таблиць Calc, яка має наступний вигляд (рис. 1.11 – 1.13)

## **1.8.3. Оптимальний вибір обсягу інвестицій при диверсифікації капіталу**

Нехай ми маємо *N* різних інвестиційних проектів, кожен з яких має свій термін виконання *T<sup>i</sup>* , суму, потрібну для його початку *Si* та процент збільшення інвестованого капіталу по закінченню терміну дії проекту *P<sup>i</sup>* (1≤*i*≤*N*).

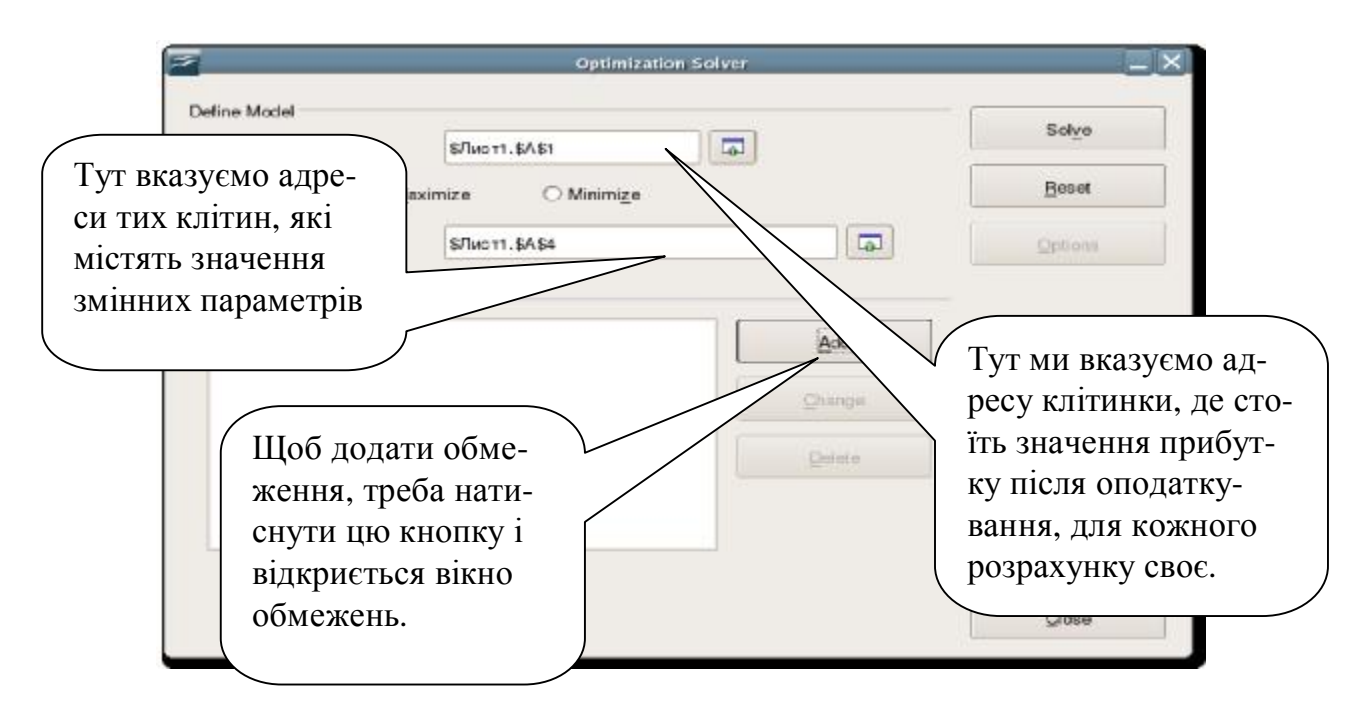

Рис. 1.12. Головне вікно функції Silver

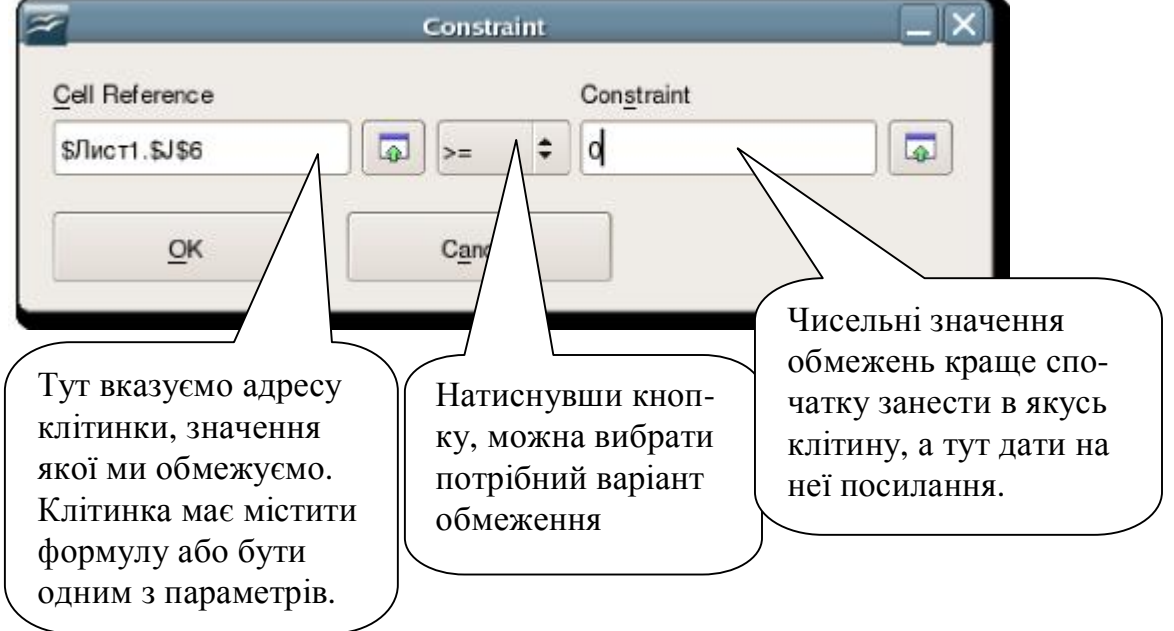

Рис. 1.13. Вікно уведення обмежень функції Solver

Тоді, горизонт розрахунку

$$
T = \max(T_i), \tag{1.52}
$$

Крок розрахунку

$$
t = \min(T_i). \tag{1.53}
$$

Для інвестиційних проектів, термін дії яких укладається в межі, визначені (1.52)-(1.53), визначається кількість разів, коли цей проект можна буде застосувати

$$
K_i = \{ \text{T} / T_i \}, \tag{1.54}
$$

фігурні скобки тут позначають цілочислове ділення.

Для кожного кроку розрахунку *t* складається баланс грошових потоків вигляду

$$
\sum_{j=1}^{t} S_{t-k} (1+P_i) = \sum_{i=1}^{N} Z_i S_i , \qquad (1.55)
$$

де *k* – номер попереднього кроку розрахунку, на якому сума *S<sup>i</sup>* була інвестована, *Z<sup>t</sup>* – множник. Дорівнює 1, якщо на t-му кроці інвестиція *Si* буде здійснено, 0 – якщо ні. Тут ліва частина рівняння – це надходження коштів після закінчення *і*-го інвестиційного проекту, а права – суми, що вкладаються у інвестиційні проекти. Очевидно, що таких рівнянь має бути *Т*-1.

Для останнього кроку розрахунку складається рівняння тільки для надходження сум, яке і буде цільовою функцією оптимізаційної задачі

$$
\sum_{j=1}^{t} S_{t-k} (1 + P_i) \to \max. \tag{1.56}
$$

Всі ж рівняння виду (1.55) будуть обмеженнями цієї задачі. Змінним параметрами тут будуть значення *Z<sup>t</sup>* .

#### **Приклад**

У таблиці відображені п'ять проектів, які конкурують між собою за отримання інвестиційних фондів компанії. Ми бачимо, яка готівка буде отримана на вкладення однієї гривні.

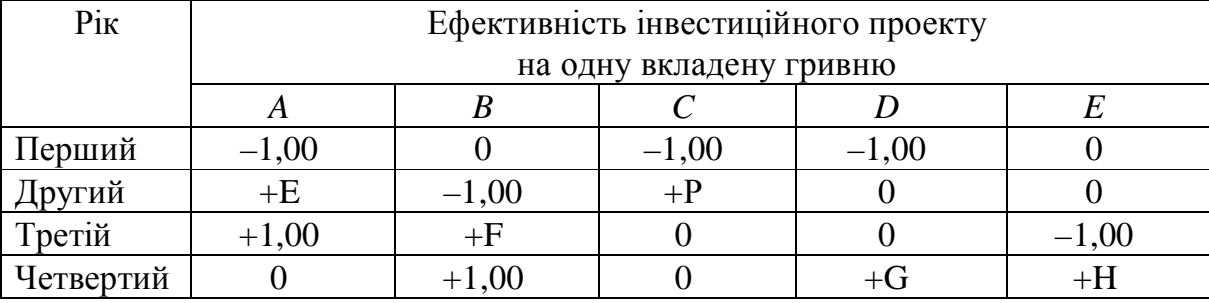

Наприклад, проект *А –* це інвестиції, які можна зробити на початку першого року на два наступних роки, причому в кінці цього ж року можна повернути *E* копійок на вкладену гривню, а в кінці наступного року можна додатково отримати ще 1 грн. Максимальна сума, яка може бути вкладена в цей проект,

становить *J* грн. Проект *В* – повністю аналогічний *А*, але вкладення грошей можна зробити тільки на початку наступного року і т.д.

Гроші, отримані внаслідок інвестицій, можна реінвестувати згідно із запропонованою схемою. У доповнення до цього компанія може отримувати по *L %* річних за короткостроковий внесок всіх грошей, які не були вкладені в інвестиції у даному році. У компанії є *М* грн. для інвестицій. Вона хоче максимізувати суму грошей, накопичених до кінцевого періоду.

Сформулюємо задачу лінійного програмування.

Побудуємо економіко–математичну модель і приведемо отримане оптимальне рішення. Позначення: *a, в, c, d, е –* інвестиції в проекти *А, В, C, D, Е*  відповідно; індекси 1, 2, 3 вказують перший, другий і третій роки вкладення інвестицій; *s1*, *s2, s<sup>3</sup>* – суми, які можна покласти під короткострокові *L%* відповідно в першому, другому, третьому роках.

Економіко-математична модель:

- а) в проект *А* в перший рік не може бути вкладено більше за *J* грн:  $a_1 \leq J$ ;
- б) оскільки у компанії є *М* грн, то у всі проекти ця сума повинна бути вкладена в першому році (інакше до кінцевого періоду компанія не максимізує своїх накопичень):  $M = a_1 + c_1 + d_1 + s_1$
- в) аналогічний баланс на другий рік: *Еa1+ Рc1+L/100 s<sup>1</sup> = b2+ s<sup>2</sup>*
- г) аналогічний баланс на третій рік:  $a_1 + Fb_2 + (1 + L/100) s_3 = e_3 + s_3$ ;

В пп. б)–г) ліворуч в рівняннях стоїть сума, яка надійшла компанії після вкладення в попередньому періоді, а праворуч – суми, які будуть вкладені в цьому періоді.

д) максимальний прибуток до кінцевого періоду:

$$
b_2
$$
+  $Gd_1$ + $He_3$ + $(1+L/100)$  s<sub>3</sub>→ max;

## **1.8.4. Індивідуальне завдання № 5. Оптимальні розрахунок обсягу інвестицій у різна проекти інвестування**

Для умов прикладу з п. 1.8.3 знайти розподіл фінансових вкладень у різні інвестиційні проекти.

Отримати оптимальне рішення для  $a_i$ ;  $b_i$ ;  $d_i$ ;  $c_i$ ;  $e_i$ ;  $s_i$ . Знайти максимальний прибуток кінцевого періоду. Розрахувати ефективність інвестиційного процесу в процентах до вкладених грошей

Числові значення параметрів *E, F G, H, J, L, M, P* наведені в наступній таблиші.

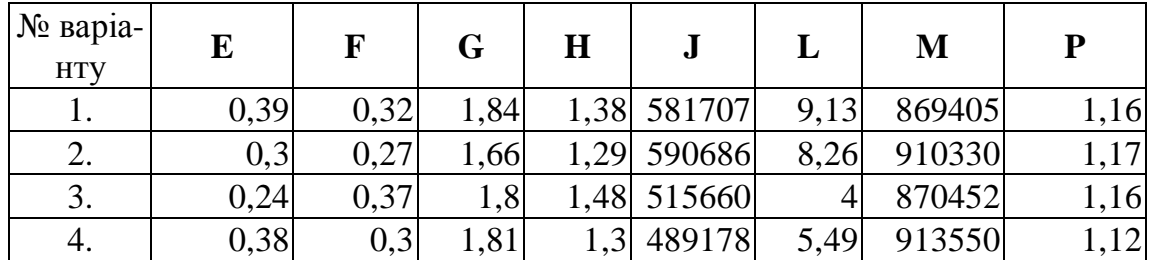

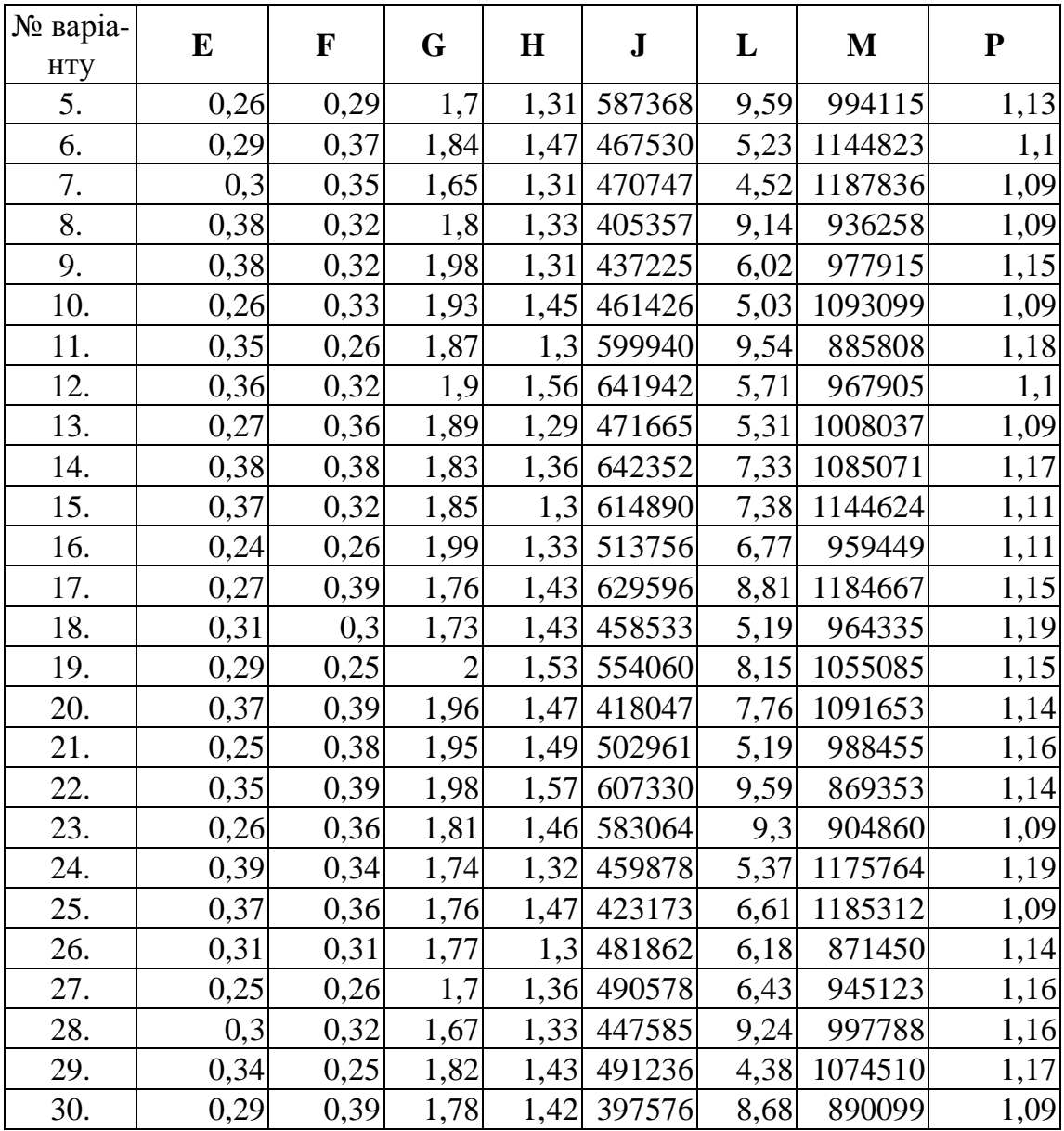

#### **1.8.5. Оптимальне планування моменту початку інвестицій**

Нехай ми маємо *N* різних інвестиційних проектів, кожен з яких має свій термін виконання *T<sup>i</sup>* , суму, потрібну для його початку *Si* та процент збільшення інвестованого капіталу по закінченню терміну дії проекту *P<sup>i</sup>* (1≤*i*≤*N*). Тоді, крок розрахунку та баланси грошових потоків знаходиться за (1.46) – (1.49).

Нехай існує основний інвестиційний проект, на реалізацію якого виділена сума *K*. Горизонт розрахунку цього основного проекту *T*. Інші інвестиційні проекти в цій постановці задачі розглядаються як допоміжні. Відомо, що суму К не потрібно вкладати одночасно, а тільки на деяких етапах проекту.

Тоді, задачею стає зменшення суми К за рахунок інвестування тимчасово вільних коштів у допоміжні інвестиційні проекти.

Цільова функція у цьому випадку матиме вигляд

$$
K \to \min, \tag{1.57}
$$

А рівняння грошового потоку

$$
K = \sum_{i=1}^{N} Z_i S_i
$$
 (1.58)

### **Приклад**

Акціонерне товариство (АТ) закритого типу уклало контракт на купівлю нового обладнання для виробництва залізобетонних блоків вартістю *E* грн. Відповідно до умов контракту *F* грн. як аванс необхідно сплатити через 2 місяці, а решту суми (*E* – *F*) через 6 місяців, коли обладнання буде встановлене. Щоб розплатитися повністю, ще й у вказані терміни, керівництво АТ планує створити цільовий фонд, призначений для інвестицій. Оскільки інвестиційна діяльність принесе додаткові кошти до моменту розрахунку за придбане обладнання, відкласти слідує не всю суму в *E* грн., а меншу. Скільки саме, залежить від можливостей та правильності організації процесу інвестування. Акціонерне товариство вирішило зосередитися на 4 напрямах (12 можливостях) використання коштів цільового фонду. Дані для задачі фінансового планування приведені в наступній таблині.

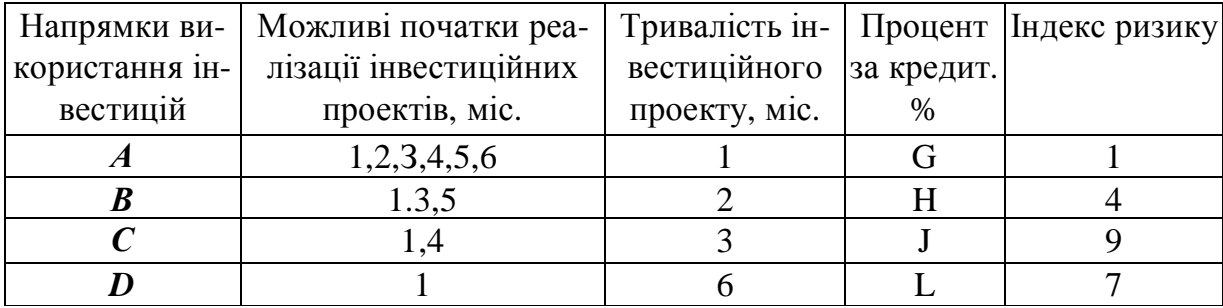

Керівництво АТ ставить перед собою три основні цілі:

- 1) при даних можливостях інвестування і затвердженого графіка виплат повинна бути розроблена стратегія, що мінімізує готівкову суму грошей, яку АТ направляє на оплату обладнання за контрактом;
- 2) при розробці оптимальної стратегії середній індекс ризику інвестиційних фондів протягом кожного місяця не повинен перевищувати 6. Цей показник індексу ризику відповідає можливостям менеджера фірми по управлінню проектами;
- 3) на початку кожного місяця (після того, як зроблені нові інвестиції) середня тривалість погашення інвестиційних фондів не повинна перевищувати M місяців.

Для рішення даної задачі необхідно, по-перше, підготувати і систематизувати наявну початкову інформацію, по-друге, побудувати адекватну сформульованим цілям економіко-математичну модель. Динаміка можливих вкладень і умов повернення грошових коштів відображена в наступній таблиці.

Інвестиції Можливі вкладення і повернення грошей на початок місяця, з розрахунку на 1 грн.

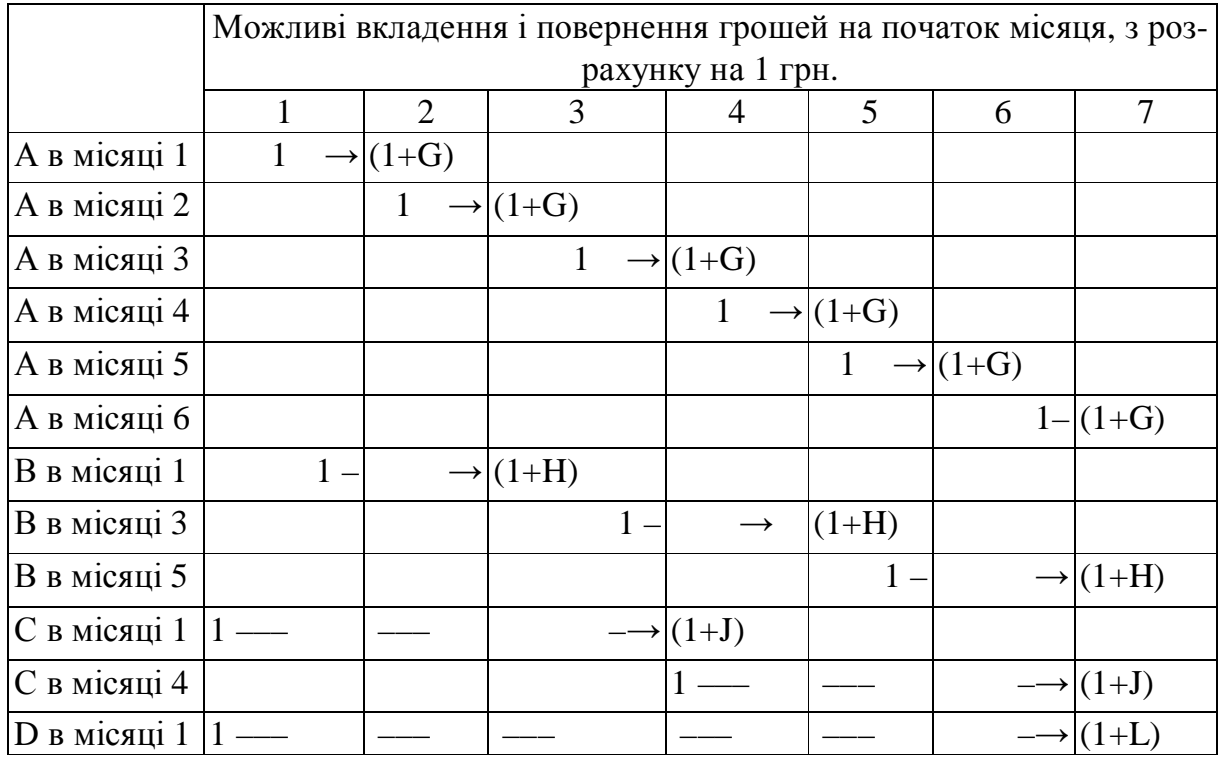

Введемо позначення моделі:

 $A_i$  – об'єм інвестицій в напрямок (проект) *А* на початку місяця *i (i* = 1,2,...6);

 $B_i$ , – об'єм інвестицій в напрямок (проект) *В* на початку місяця *і* (*i* = 1,3,5);

 $C_i$  – об'єм інвестицій в напрямок (проект) *C* на початку місяця *i* (*i* = 1,4);

 $D_i$  – об'єм інвестицій в напрямок (проект) *D* на початку місяця *i* (*i* = 1);

*K* – об'єм інвестицій на початку першого місяця.

Цілі, на досягнення яких направлена інвестиційна діяльність АТ, а також необхідні обмеження формалізується наступними співвідношеннями:

1. Початкова сума інвестицій *K* повинна бути мінімальною: *K* → min.

2. Балансові обмеження на структуру інвестицій для кожного місяця мають вигляд:

1–й місяць  $K - A_1 - B_1 - C_1 - D_1 = 0$ ;

2–й місяць  $(1+G) A_1 - A_2 = 0;$ 

3–й місяць  $(1+G) A_2 + (1+H) B_1 - A_3 - B_3 = F$ грн.;

4–й місяць  $(1+G) A_3^+(1+J) C_1 - A_4 - C_4 = 0;$ 

5–й місяць (1+G)  $A_4$  + (1+H)  $B_3 - A_5 - B_5 = 0$ ;

6–й місяць  $(1+G) A_5 - A_6 = 0$ ;  $(1+G) A_6 + (1+H) B_5 + (1+J) C_4 + (1+L) D_1 = (E - F)$ 

3. Обмеження на середньозважені ризики проектів (для кожного місяця). Запис А => B означає, що з істинності умови *А* витікає умова *В*:

 $[1A_1 + 4B_1 + 9C_1 + 7D_1] / [A_1 + B_1 + C_1 + D_1] \le 6 \Rightarrow -5A_1 - 2B_1 + 3C_1 + D_1 \le 0;$  $[1A_2+4B_1+9C_1+7D_1]/[A_2+B_1+C_1+D_1]\leq 6 \Rightarrow -5A_2-2B_1+3C_1+D_1\leq 0;$  $[1A_3 + 4B_3 + 9C_1 + 7D_1] / [A_3 + B_3 + C_1 + D_1] \le 6 \Rightarrow -5A_3 - 2B_3 + 3C_1 + D_1 \le 0;$  $[1A_4 + 4B_3 + 9C_4 + 7D_1] / [A_4 + B_3 + C_4 + D_1] \le 6 \Rightarrow -5A_4 - 2B_3 + 3C_4 + D_1 \le 0;$  $[1A<sub>5</sub> + 4B<sub>5</sub> + 9C<sub>4</sub> + 7D<sub>1</sub>] / [A<sub>5</sub> + B<sub>5</sub> + C<sub>4</sub> + D<sub>1</sub>] \le 6 \Rightarrow -5A<sub>5</sub> - 2B<sub>5</sub> + 3C<sub>4</sub> + D<sub>1</sub> \le 0;$  $[1A_6 + 4B_5 + 9C_4 + 7D_1] / [A_6 + B_5 + C_4 + D_1] \le 6 \Rightarrow -5A_6 - 2B_5 + 3C_4 + D_1 \le 0;$ 

4. Обмеження на середній термін погашення інвестиційного фонду (для кожного місяця):

$$
[1A_{1}+2B_{1}+3C_{1}+6D_{1}]/[A_{1}+B_{1}+C_{1}+D_{1}] \leq M \Rightarrow
$$
  
\n
$$
(1-M)A_{1}+(2-M)B_{1}+(3-M)C_{1}+(6-M)D_{1} \leq 0 ;
$$
  
\n
$$
[1A_{2}+IB_{1}+2C_{1}+5D_{1}]/[A_{2}+B_{1}+C_{1}+D_{1}] \leq M \Rightarrow
$$
  
\n
$$
(1-M)A_{2}+(1-M)B_{1}+(2-M)C_{1}+(5-M)D_{1} \leq 0 ;
$$
  
\n
$$
[1A_{3}+2B_{3}+IC_{1}+4D_{1}]/[A_{3}+B_{3}+C_{1}+D_{1}] \leq M \Rightarrow
$$
  
\n
$$
(1-M)A_{3}+(2-M)B_{3}+(1-M)C_{1}+(4-M)D_{1} \leq 0 ;
$$
  
\n
$$
[1A_{4}+2B_{3}+3C_{4}+3D_{1}]/[A_{4}+B_{3}+C_{4}+D_{1}] \leq M \Rightarrow
$$
  
\n
$$
(1-M)A_{4}+(2-M)B_{3}+(3-M)C_{4}+(3-M)D_{1} \leq 0 ;
$$
  
\n
$$
[1A_{5}+2B_{5}+2C_{4}+2D_{1}]/[A_{5}+B_{5}+C_{4}+D_{1}] \leq M \Rightarrow
$$
  
\n
$$
(1-M)A_{5}+(2-M)B_{5}+(2-M)C_{4}+(2-M)D_{1} \leq 0 ;
$$
  
\n
$$
[1A_{6}+IB_{6}+IC_{4}+ID_{1}]/[A_{6}+B_{5}+C_{4}+D_{1}] \leq M \Rightarrow
$$
  
\n
$$
(1-M)A_{6}+(1-M)B_{5}+(1-M)C_{4}+(1-M)D_{1} \leq 0 ;
$$

Таким чином, задача описується моделлю лінійного програмування, яка має 19 обмежень у формі рівності та нерівностей і 13 змінних.

Ця модель має оптимальні рішення відносно сум і термінів вкладення в різні проекти. Якщо якась змінна дорівнює нулю, це означає, що вкладати гроші в цей проект в цьому періоді недоцільно.

Очевидно, що умови різних інвестиційних проектів можуть мінятися. Відповідно до цього має мінятися і модель, але загальні принципи її формування не зміняться. Окрім того, замість критерію мінімуму вкладень на початку головного інвестиційного проекту, можна вибрати критерій максимуму прибутку. Наступна постановка задачі якраз і відповідає цьому положенню.

## **1.8.6. Індивідуальне завдання № 6. Оптимальні розрахунок моменту початку інвестування**

*Мета завдання:* знайти оптимальні рішення по вкладенню грошей в різні інвестиційні проекти по критерію прибутку.

Для прикладу з п. 1.8.5 знайти рішення задачі мінімізації інвестиційного фонду. Зробити висновки про те: яку суму вдалося зекономити при будівництві, завдяки отриманому оптимальному рішенню. Чи вдалося забезпечити сплату в термін зумовлених контрактом суми в F грн. і замість необхідних для кінцевих розрахунків (E - F). На скільки, в процентному вираженні, було зменшено боргових зобов'язань за контрактом.

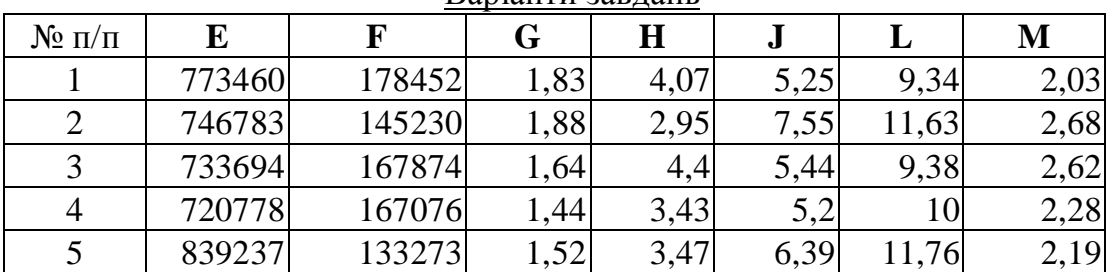

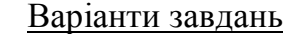

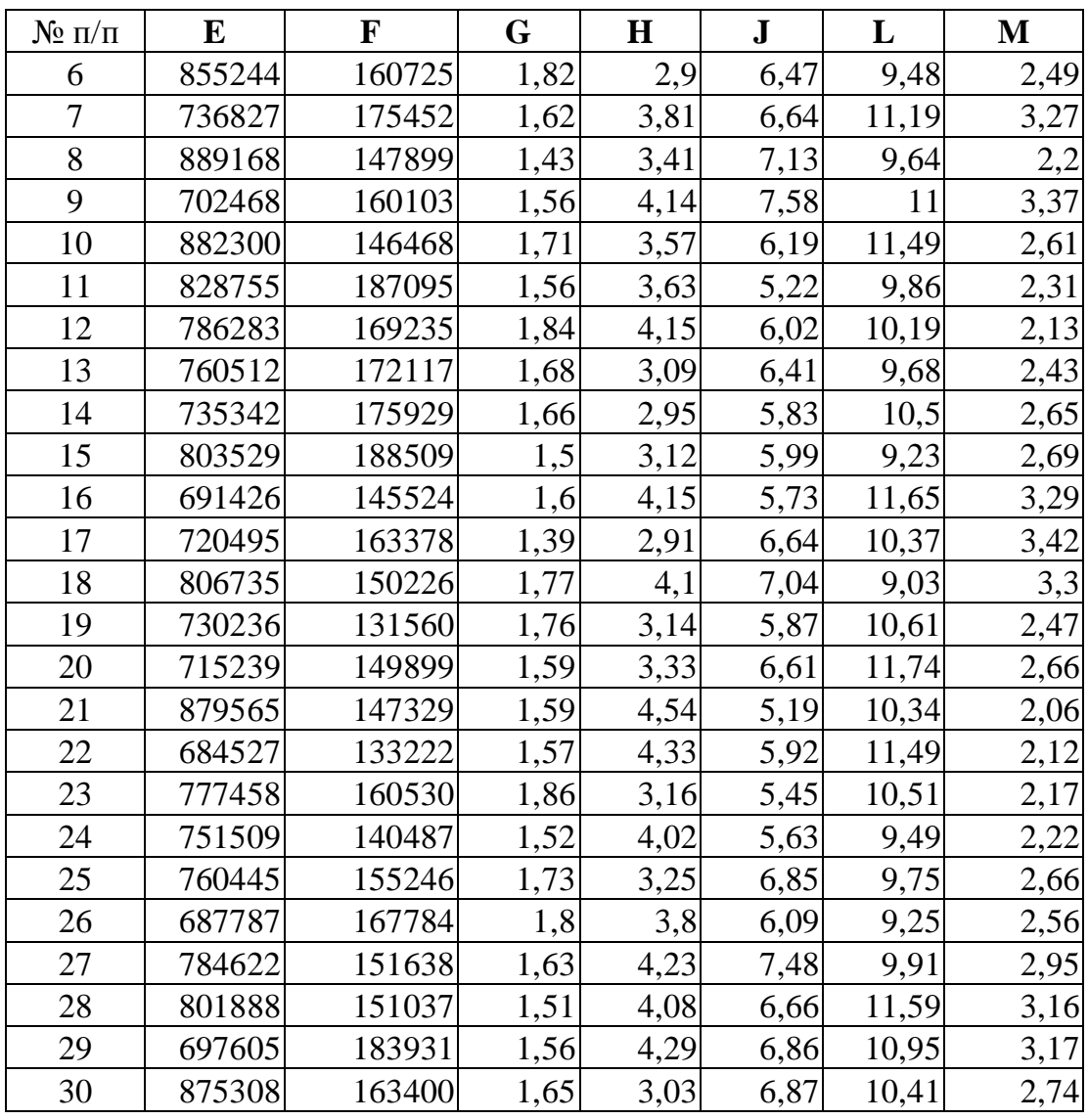

## **Контрольні запитання**

- 1. Який порядок створення інвестиційного проекту?
- 2. На яких трьох основних принципах мають створюватися економічні коефіцієнти?
- 3. Що таке приведення чистого доходу на початок і на кінець інвестиційного проекту?
- 4. Яким потрібно вибирати крок розрахунку інвестиційного проекту?
- 5. З чого складається норма дисконту?
- 6. Як часто можна застосовувати метод WACC?
- 7. Що може бути цільовою функцією при розрахунку оптимального балансу?
- 8. Як оптимальні розрахунки допомагають врахувати ризикованість особи, що ухвалює рішення?
- 9. Чи можна розрахувати оптимальний початок інвестиційного проекту?

*В розділі розглянуто порядок створення інвестиційного проекту, економічні коефіцієнти, основні принципи оптимізації балансу, стійкості проекту.*

## **2. ІНВЕСТИЦІЙНЕ ПРОЕКТУВАННЯ ФІНАНСОВИХ ОПЕРАЦІЙ**

*Засвоєння матеріалів цього розділу дозволить вивчити основні принципи інвестування у цінні папери з мінімальним ризиком та максимальною прибутковістю.* 

Цінні папери випускають підприємства або уряди держав для залучення коштів. При цьому, цінні папери характеризуються такими параметрами як: 1) Номінальна вартість одиниці цінних паперів (*Sн*). 2) Сума відсотка, від номінальної вартості, яка ще називається доходністю цінних паперів (*d*). 3) Кількість періодів, протягом яких виплачується цей відсоток (*T*).

Ті інвестори, які не бажають вкладати гроші у виробництво напряму, тобто самостійно керувати всією процедурою створення нового виробництва, купляють цінні папери, довіряючи емітентам робити це самостійно і сподіваючись отримати наперед зазначену доходність.

Але, в залежності від платоспроможності емітента, цінні папери можуть міняти свою доходність. Наприклад, якщо емітентом є уряд якоїсь країни, то платоспроможність гарантується всіма матеріальними цінностями, які належать державі. Але, якщо емітентом є акціонерне товариство, створене для реалізації цього проекту, гроші, вкладені в його цінні папери можуть зовсім пропасти. Недарма ж, слово "панама" означає ще і велике фінансове шахрайство. Бо перші кошти, зібрані внаслідок випуску акцій на будівництво панамського каналу, були вкрадені акціонерним комітетом. Іншою причиною нестабільності доходності цінних паперів є спекуляція ними на фондових біржах. Внаслідок цього, акції цілком успішного підприємства можуть мати невисоку доходність і навпаки, акції фіктивного підприємства будуть високодоходними.

У зв'язку з цим, в подальшому викладенні цінні папери будемо розділяти на ризикові – які будемо називати "акції" – у них доходність є змінною, та на без ризикові – які будемо називати "облігації" – у них доходність є стабільною, не вкладаючи у ці терміни юридичний зміст права власності, яка може наступити внаслідок володіння тими чи іншими видами цінних паперів.

### **2.1. Моделі оцінки вартості облігацій**

Вони побудовані на наступних вихідних показниках: а) номінал облігації: б) сума відсотка, виплачувана по облігації; в) очікувана норма валового інвестиційного прибутку (норма прибутковості) по облігації: г) кількість періодів до терміну погашення облігації.

Базисна модель оцінки вартості облігації *[Basis Bond Valuation Model] чи* облігації з періодичною виплатою відсотків *має наступний вид:*
$$
P = \sum_{t=1}^{T} \frac{C}{(1+d)^{t}} + \frac{S_H}{(1+d)^{T}},
$$
\n(2.1)

де  $P$  – реальна вартість облігації з періодичною виплатою відсотків;  $S_H$  – номінал облігації, що підлягає погашенню наприкінці терміну її дії; *d* – очікувана норма валового інвестиційного прибутку (прибутковості) по облігації, виражена десятковим дробом; *T –* число періодів, що залишаються до терміну погашення облігації, *С* – сума регулярних виплат.

Економічний зміст базисної моделі оцінки вартості облігації (облігації з періодичною виплатою відсотків) полягає в тім, що її поточна реальна вартість дорівнює сумі всіх процентних надходжень по ній за період, що залишився, і номіналу, приведених до дійсної вартості по дисконтній ставці, рівній очікуваній нормі валового інвестиційного прибутку (прибутковості). Ця норма називається ще прибутковістю до погашення *(yield to maturity).* Математично прибутковість до погашення (*d*) для облігації з купонними платежами і без накопиченого відсотка може бути знайдена з рівняння (5.1) при умові, що задано інші параметри.

Набагато простіше обчислити прибутковість до погашення безкупонної облігації. Щоб знайти прибутковість до погашення, ми підставимо *C*=0 у це рівняння і вирішимо його відносно *d*

$$
d = \left(\frac{S_{\mu}}{P}\right)^{\frac{1}{T}} - 1, \qquad (2.2)
$$

Модель оцінки вартості облігації з виплатою всієї суми відсотків при її погашенні:

$$
B_{OB} = \frac{S_{\mu} + P}{(1+d)^{T}},
$$
\n(2.3)

Економічний зміст даної моделі полягає в тому, що поточна реальна вартість облігації з виплатою всієї суми відсотків при її погашенні, дорівнює сукупним виплатам номіналу і суми відсотка по ній, приведеним до дійсної вартості по дисконтній ставці, рівній очікуваній нормі валового інвестиційного прибутку (прибутковості).

Модель оцінки вартості облігації, реалізованої з дисконтом без виплати відсотків

$$
B_{O/I} = \frac{S_{\mu}}{(1+d)^{T}}.
$$
 (2.3)

Економічний зміст даної моделі полягає в тому, що поточна реальна вартість облігації, реалізованої з дисконтом без виплати відсотків по ній, являє собою її номінал, приведений до дійсної вартості по дисконтній ставці, рівній очікуваній нормі валового інвестиційного прибутку (прибутковості).

Для оцінки поточного рівня валового інвестиційного прибутку по облігаціях використовується коефіцієнт її поточної прибутковості, що розраховується за формулою

$$
K_{\text{IIIIO}} = \frac{S_{\mu}d}{P} \tag{2.4}
$$

При розрахунку майбутньої вартості ануїтету, здійснюваного на умовах наступних платежів (постнумерандо), застосовується наступна формула

$$
SA_{POST} = C\gamma \frac{(1+d)^{T} - 1}{d}
$$
 (2.5)

Іншою характеристикою мінливості ціни є дюрація. Ця характеристика виводиться за допомогою методів математичного аналізу. Основним принципом тут є добре відоме правило математичного аналізу: зміну значень математичної функції можна оцінити за допомогою її першої похідної. Ця величина називається **дюрацією Маколея** (*Macaulay duration*)

$$
\text{Jropauis Maxones} = C \sum_{t=1}^{T} \frac{t}{(1+d)^t} + \frac{TS_u}{(1+d)^T} \,. \tag{2.6}
$$

Крім дюрації Маколея аналітики використовують її відношення до (1+ *d*)*,* яке має назву **модифікована дюрація** (*modified duration*)

$$
Moддікована дюрація = Дюрація Маколея / (1 + d).
$$
 (2.7)

Дюрація дає лінійну оцінку дотичної. Уточнити дюрацію можна за допомогою опуклості*.* Тоді

*Виправлення на опуклість = 0,5 (Опуклість) (Зміна ціни в базисних пункmax* $)^2$ .(2.8)

$$
\text{A}e \qquad \text{Onyknicth} = \frac{\sum_{t=1}^{T} \frac{t(t+1)C}{(1+d)^{t}} + \frac{T(T+1)S_{\mu}}{(1+d)^{T}}}{(1+d)^{2}P}.
$$
\n
$$
\tag{2.9}
$$

## *Приклади*

**1. В**изначити річну ставку прибутковості облігації при наступних умовах: номінал облігації, що підлягає погашенню через три роки, складає 1000 ум. грош. од. ціна, за якою облігація реалізується в момент її емісії, складає 600 ум. грош. од.

Підставляючи ці значення у формулу (2.2), одержимо:

 $pi$ чна ставка прибутковості  $\beta^3$  - 1 = 0,186 (18,6%).

**2. Р**озрахувати майбутню вартість ануїтету, здійснюваного на умовах наступних платежів (постнумерандо), за даними, попереднього прикладу. Підставляючи ці дані у формулу (2.5), одержимо майбутня вартість ануїтету, здійснюваного на умовах наступних платежів (постнумерандо):

= 6105 ум. грош. одиниць.

**3.** Знайти прибутковість до погашення облігації *d*, якщо відомо *ВОб* = 10,  $S<sub>H</sub>=2$ ,  $T=3$ ,  $C=3$ . Це означає, що потрібно вирішити формулу (2.1) відносно *d*.

Таке рішення простіше всього знайти за допомогою функції "Сервіс – Підбір параметру" електронних таблиць Calc. Спочатку сформуємо таблицю початкових значень цієї формули (рис. 2.1) за якою, надавши умовне значення *d*=0,1, розрахуємо формулу (2.1). Очевидно, що спочатку значення *ВОб* не буде відповідати заданому. Але після застосування функції "Підбір параметру" ми отримуємо значення *d*= 0.04.

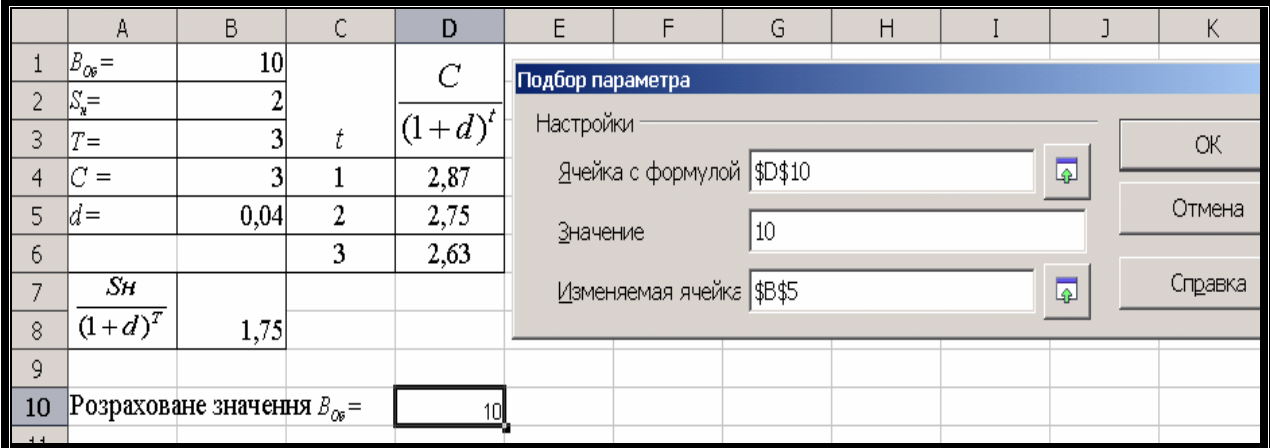

Рис. 2.1. Застосування функції "Сервіс – Підбір параметру" електронних таблиць Calc для знайдення прибутковості до погашення облігації

## **2.2. Індивідуальне завдання № 6. Оцінка облігацій**

*Мета завдання:* знайти оцінки облігацій за наперед заданими значеннями, наведеними у таблиці.

Студенти вирішують всі наведені тут задачі, але числові їх значення обирають згідно свого варіанту, яким є номер студента в журналі групи.

1. Розрахувати оцінку вартості облігації *Р*, для якої відомі чисельні значення  $d$ ,  $S_H$ ,  $T$  та  $C$ .

2. За тими ж даними та розрахованим значенням *Р* знайти оцінку вартості

облігації з виплатою всієї суми відсотків при її погашенні *ВОВ* та вартості облігації, реалізованої з дисконтом без виплати відсотків *ВОД*.

3. За заданим значенням *Р* знайти величину прибутковості до погашення *d*.

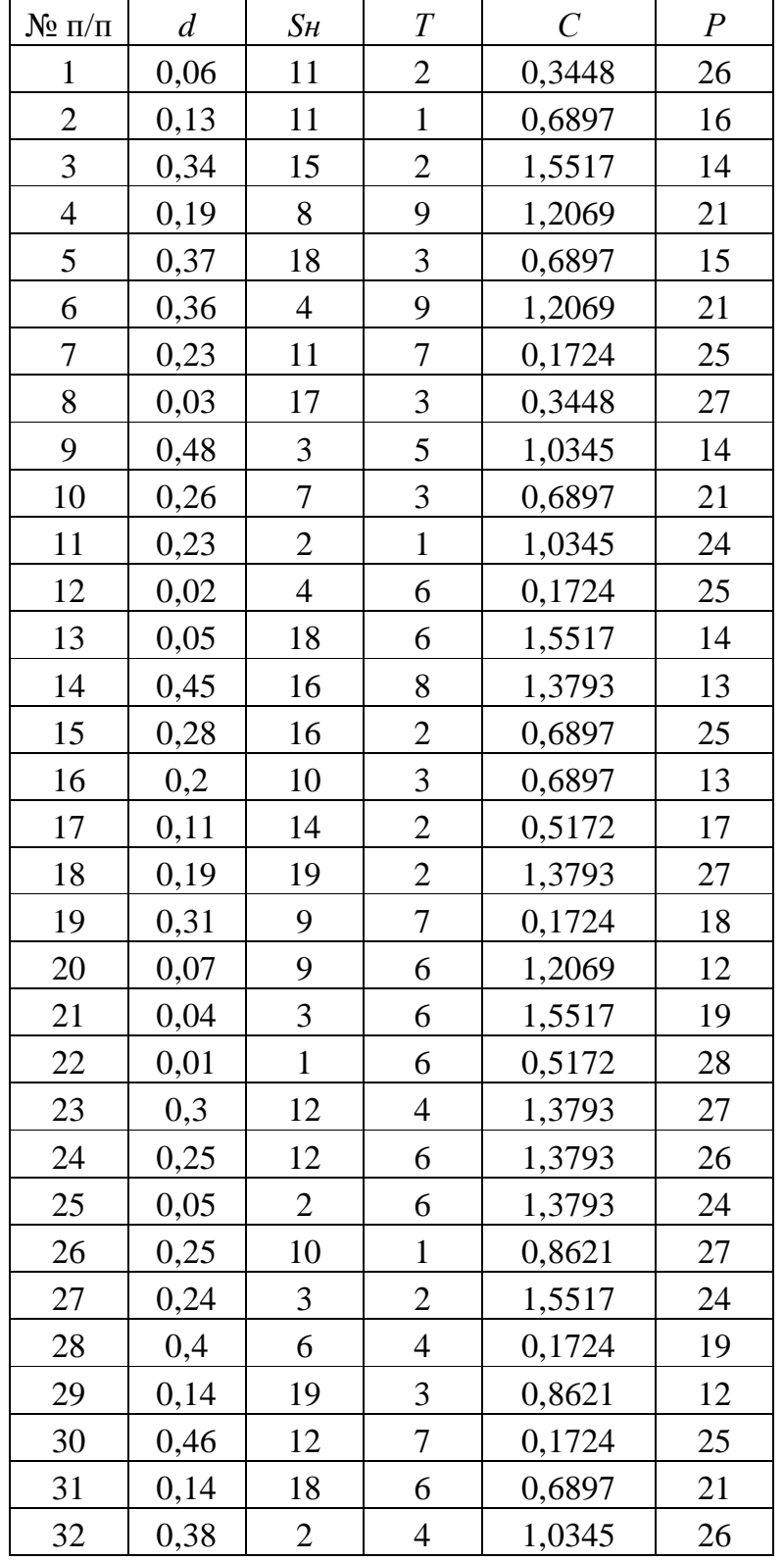

4. Розрахувати дюрацію Маколея, модифіковану дюрацію та опуклість.

**2.3. Оцінка акцій**

**Оцінка характеру обертання акції на фондовому ринку** зв'язана насамперед з показниками її ринкового котирування і ліквідності. Серед цих показників найбільш важливу роль грають наступні:

а) *Рівень виплати дивідендів.* Цей показник характеризує співвідношення суми дивіденду і ціни акції.

$$
P\mathcal{I}_A = \frac{\mathcal{A}B * 100}{\mathcal{I}_A},\tag{2.10}
$$

де *РД<sup>А</sup>* – рівень дивідендної віддачі акції, %; *ДВ* – сума дивіденду, виплаченого по акції у визначеному періоді; *Ц<sup>А</sup>* – ціна котирування акції на початок розглянутого періоду.

б) *Коефіцієнт співвідношення ціни і прибутковості.* Цей показник характеризує зв'язок між ціною акції і доходом по ній. Чим нижче це співвідношення, тим привабливіша акція для інвестування.

$$
K_{\mu/\mu} = \frac{H_A}{\mu},\qquad(2.11)
$$

де  $K_{\mu/\mu}$  – коефіцієнт співвідношення ціни і доходу по акції;  $\mu_A$  – ціна акції на початок розглянутого періоду; *Д* – сукупний доход, отриманий по акції в розглянутому періоді.

в) *Коефіцієнт ліквідності акції на фондовій біржі.* Він характеризує можливості швидкої ліквідності акції в разі потреби її реалізації.

$$
K_{\scriptscriptstyle \mathcal{J}} = \frac{O_{\scriptscriptstyle \mathit{IP}}}{O_{\scriptscriptstyle \mathit{IPOM}}},\tag{2.12}
$$

де *Кл* – коефіцієнт ліквідності акції на фондовій біржі; *ОПР* – загальний обсяг продажу розглянутих акцій на даних торгах (чи сума цього показника по всіх торгах за визначений період); *ОПРОП* – загальний обсяг пропозиції розглянутих акцій на даних торгах (чи сума цього показника по всіх торгах за визначений період)

г) *Коефіцієнт співвідношення цін пропозиції та попиту акцій*.

$$
K_{\text{HPOII}/\text{II}} = \frac{H_{\text{HPOII}}}{H_{\text{II}}},\tag{2.13}
$$

де *К ПРОП/<sup>П</sup>* – коефіцієнт співвідношення цін пропозиції та попиту акцій; *Ц ПРОП* – середній рівень цін пропозиції акції на торгах; *Ц <sup>П</sup>* – середній рівень цін попиту акції на торгах.

д) *Коефіцієнт обертання акцій.* Він показує обсяг обертання випущених акцій і є непрямим показником їх ліквідності. У закордонній практиці цей показник розраховується за результатами продажів як на біржовому, так і на позабіржовому фондовому ринку. У нашій практиці облік продажів конкретних простих акцій на позабіржовому ринку не організований, тому розрахунок цього показника можливий тільки по біржовому ринку

$$
KO_A = \frac{O_{IP}}{A_3 * H_{IP}},
$$
\n(2.14)

де *КО<sup>А</sup>* – коефіцієнт обертання акцій у визначеному періоді; *ОПР* – загальний обсяг продажу розглянутих акцій на торгах за визначений період; *А<sup>З</sup>* – загальна кількість акцій компанії; *ЦПР* – середня ціна продажу однієї акції в розглянутому періоді.

Оцінка вартості привілейованої акції заснована на тім, що ці акції надають право їхнім власникам на одержання регулярних дивідендних виплат у фіксованому розмірі

$$
BA_{\Pi} = \frac{\mathcal{A}_{\Pi}}{d},\tag{2.15}
$$

де *ВА<sup>П</sup>* – реальна вартість привілейованої акції; *Д<sup>П</sup>* – сума дивідендів, передбачена до виплати по привілейованій акції в майбутньому періоді; *d* – очікувана норма валового інвестиційного прибутку (прибутковості) по привілейованій акції, виражена десятковим дробом.

Оцінка вартості простої акції при її використанні протягом невизначеного тривалого періоду часу має наступний вид

$$
BA_{H} = \sum_{t=1}^{\infty} \frac{A_{O}}{(1+d)^{t}},
$$
\n(2.16)

де *ВА<sup>Н</sup>* – реальна вартість акції, використовуваної протягом невизначеного тривалого періоду часу; *Д<sup>О</sup>* – сума дивідендів, передбачувана до одержання в кожнім *n*-ому періоді; *d* – очікувана норма валового інвестиційного прибутку (прибутковості) по акціях, виражена десятковим дробом; *T –* число періодів, включених у розрахунок.

Оцінка вартості простої акції, використовуваної протягом заздалегідь визначеного терміну

$$
BA_{o} = \sum_{t=1}^{T} \left( \frac{A_{o}}{(1+d)^{t}} \right) + \frac{KB_{A}}{(1+d)^{T}},
$$
 (2.17)

де *ВА<sup>О</sup>* – реальна вартість акції, використовуваної протягом заздалегідь визначеного терміну; *Д<sup>O</sup>* – сума дивідендів, передбачувана до одержання в кожному *t*ому періоді; *КВ<sup>A</sup>* – очікувана курсова вартість акції наприкінці періоду її реалізації; *d* – очікувана норма валового інвестиційного прибутку (прибутковості) по акціях, виражена десятковим дробом; *T* – число періодів, включених у розрахунок.

Оцінка вартості простих акцій зі стабільним рівнем дивідендів

$$
BA_{\overline{A}} = \frac{\overline{A}_O}{H\Pi},\tag{2.18}
$$

де *ВА<sup>Д</sup>* – реальна вартість акцій зі стабільним рівнем дивідендів; *Д<sup>О</sup>* – річна сума постійного дивіденду; *d* – очікувана норма валового інвестиційного прибутку (прибутковості) по акції, виражена десятковим дробом.

Модель оцінки вартості простих акцій з постійно зростаючим рівнем дивідендів (вона відома як "Модель Гордона")

$$
BA_3 = \frac{\mathcal{A}_{OB} * (1 + T_{\mathcal{A}})}{d - T_{\mathcal{A}}},
$$
\n(2.19)

де *ВA<sup>З</sup>* – реальна вартість акції з постійно зростаючим рівнем дивідендів; *ДОВ* – сума останнього виплаченого дивіденду; *Т<sup>Д</sup>* – темп приросту дивідендів, виражений десятковим дробом; *d* – очікувана норма валового інвестиційного прибутку (прибутковості) по акції, виражена десятковим дробом.

Оцінка вартості акцій з коливанням рівня дивідендів по окремих періодах має наступний вид

$$
BA_{3MIH} = \frac{\mathcal{A}_1}{1+d} + \frac{\mathcal{A}_2}{1+d} + \dots + \frac{\mathcal{A}_\Pi}{1+d},
$$
\n(2.20)

де *ВАЗМІН* – реальна вартість акції з рівнем дивідендів, що змінюється, по окремих періодах; *Д<sup>1</sup>* – *Д<sup>П</sup>* – сума дивідендів прогнозована до одержання в кожнім *n*ому періоді; *d* – очікувана норма валового інвестиційного прибутку (прибутковості) по акціях, виражена десятковим дробом.

#### **Приклади**

1. Визначити реальну вартість привілейованої акції при наступних даних: передбачена по акції сума дивідендів складає 20 ум. грош. од. у рік; очікувана інвестором річна норма валового інвестиційного прибутку складає 10%.

Підставивши у формулу (2.15) приведені дані, одержимо  $20 / 0.1 = 200$  ум. грош. од.

2. По акції виплачується щорічний постійний дивіденд у сумі 20 ум. грош. од. Очікувана норма поточної прибутку акцій даного типу складає 15% у рік. Знайти реальну ринкову вартість акції.

За формулою  $(2.18)$  одержимо  $20/0.25 = 80$  ум. грош. од.

3. Знайти вартість акцій з постійно зростаючим дивідендом, якщо сума реально виплаченого дивіденду складає 20 ум. грош. од., темп приросту становить 15%, а норма прибутковості – 20%.

За формулою (2.19) знаходимо  $BA_3 = \frac{20*(1+0,15)}{0.2 \cdot 0.15} = 460$  $0, 2 - 0, 15$ *ВА<sup>З</sup>* +  $=\frac{20(1+0.15)}{2.2 \times 10^{-6}}$  $\frac{1}{x-0.15}$  = 460 ум. грош. од.

## **2.4. Індивідуальні завдання №7. Оцінка акцій**

*Мета завдання:* знайти оцінки акцій за наперед заданими значеннями, наведеними у таблиці.

Студенти вирішують всі наведені тут задачі, але числові їх значення обирають згідно свого варіанту, яким є номер студента в журналі групи.

1. Знайти рівень виплати дивідендів при відомих значеннях %; *ДВ* – суми дивіденду, виплаченого по акції у визначеному періоді та *Ц<sup>А</sup>* – ціни котирування акції на початок розглянутого періоду.

2. Визначити коефіцієнт ліквідності акції на фондовій біржі якщо загальний обсяг продажу розглянутих акцій на даних торгах становить *ОПР*, а загальний обсяг пропозиції розглянутих акцій на даних торгах є *ОПРОП*.

3. Знайти оцінку простої акції, для якої задано ;  $\mathcal{A}_0$  – сума дивідендів, передбачувана до одержання в кожнім *t-*ому періоді; *КВ<sup>A</sup>* – очікувана курсова вартість акції наприкінці періоду її реалізації; *d* – очікувана норма валового інвестиційного прибутку (прибутковості) по акціях, виражена десятковим дробом; *T* – число періодів, включених у розрахунок.

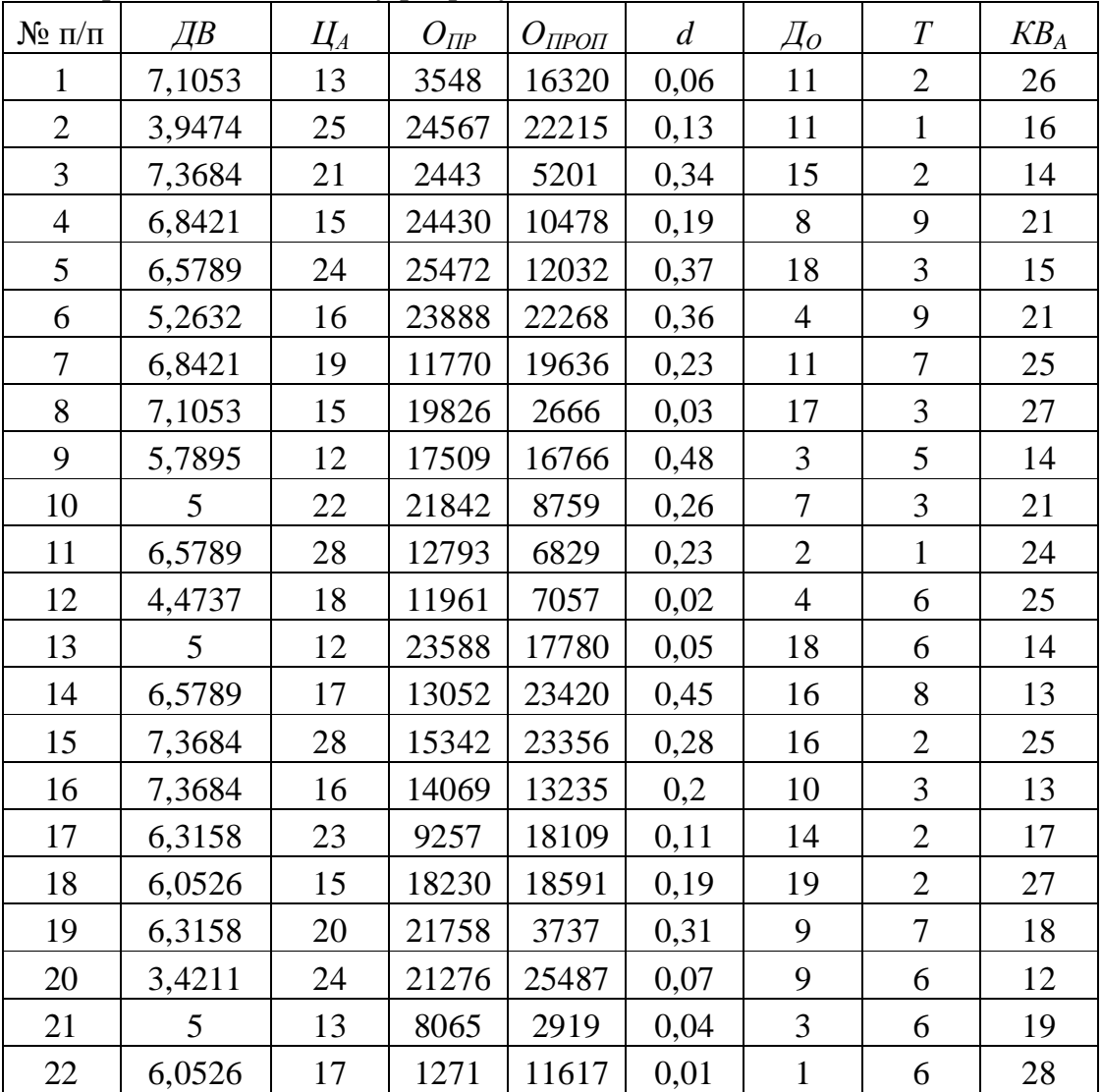

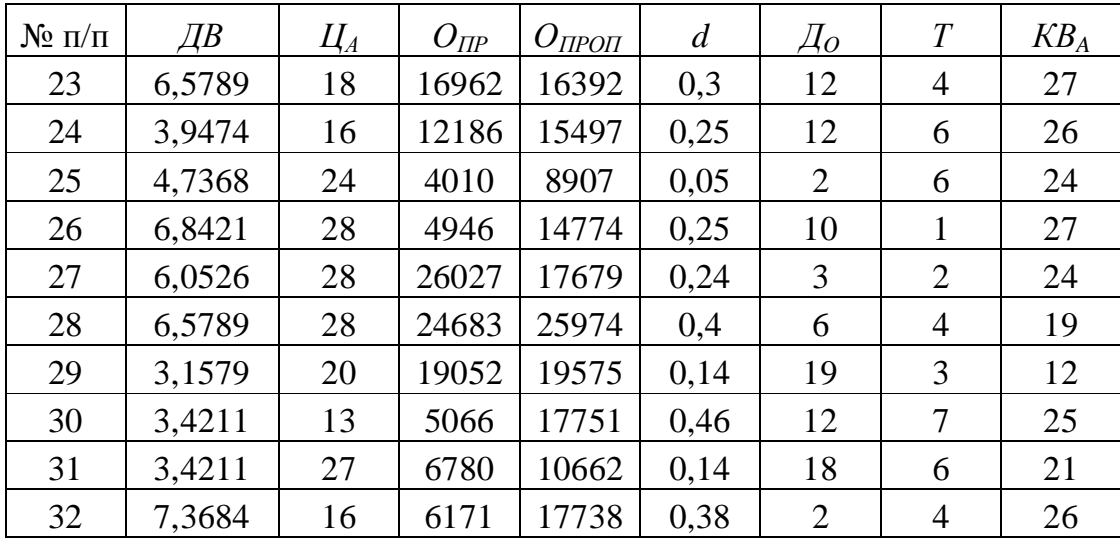

#### **2.5. Статистичні характеристики акцій**

Оскільки доходність акцій постійно змінюється у часі, виникає потреба визначити міру їх ризикованості. Ця характеристика знаходиться внаслідок досліджень зміни доходності у часі, зведена у таблицю, яка має наступний вигляд

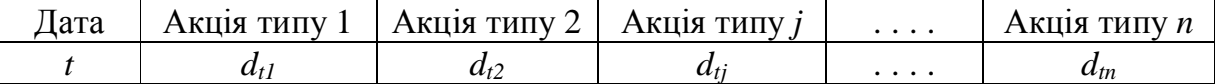

Число колонок у такій таблиці (*n*) дорівнює числу типів акцій, які розглядаються, а число рядків (*N*) – кількості спостережень за зміною доходності.

Для кожного типу акцій знаходиться:

- середня доходність 
$$
M_j = \frac{1}{N} \sum_{t=1}^{N} d_{tj};
$$

(2.21)

 $-$  дисперсія

$$
D_j = \frac{N}{N-1} \sum_{i=1}^{N} d_{ij}^2 - M_j^2 \tag{2.22}
$$

– середнє квадратичне відхилення доходності або математичний стандарт

$$
S_j = \sqrt{D_j} . \tag{2.23}
$$
  

$$
1 \le j \le n.
$$

Для розрахунку цих показників можна скористатися наступними функціями електронних таблиць Сalc: AVERAGE( ) – для розрахунку середнього, VARA( ) – для знайдення середнього, STDEVA( ) – для знайдення стандарту. У дужках через крапку з комою підставляються адреси клітинок, які містять значення доходності.

Мірою відносного відхилення значень доходності відносно середнього служить варіація та коефіцієнт варіації

$$
\text{var}_j = \frac{D_j}{M_j}, \qquad K \text{var}_j = \frac{S_j}{M_j}.
$$
 (2.24)

Останній слугує мірою ризикованості акцій. Якщо K var  $K \setminus (0,1 - \text{rank } \mathcal{U})$  тип акцій вважається низько ризиковим, якщо  $0, 1 \leq K$  var<sub> $i$ </sub> <  $0, 25$  – середньо ризиковим, а коли  $K$  var  $\chi > 0.25$  – високо ризиковим.

Якщо тепер для кожної дати спостереження знайти середню доходність всіх акцій на фінансовому ринку – *M<sup>t</sup>* – з'являється можливість знайти ще два важливих показника –  $\alpha$  та  $\beta$ .

Вони знаходяться як коефіцієнти лінійного рівняння залежності зміни доходності акції *j*-того типу від середньої доходності фінансового ринку

$$
d_{ij} = \mathbf{a} + \mathbf{b}M_{t}.
$$
 (2.25)

Для визначення цих параметрів скористайтеся функцією електронних таблиць Calc: LINEST(Data\_Y; Data\_X; Linear\_Type; Stats), де *Data\_Y* – масив даних витрат на виробництво (*у*); *Data\_X* – масив даних обсягу виробництва (*х*); *Linear\_Type* – ознака проходження лінії регресії через 0 (0 – проходить, 1 – не проходить); *Stats* – потреба виводити статистичні дані про розрахунок параметрів лінійної регресії (1 – якщо потрібно, 0 – непотрібно).

Значення *β* буде знаходитися у клітинці С3, а *α* – у клітинці D3.

Рівень фінансового ризику окремих цінних паперів визначається на основі наступних значень бета-коефіцієнтів:

$$
\beta = 1 -
$$
середній рівень;

 $\beta > 1$  – високий рівень;

 $\beta$  < 1 – низький рівень.

Якість керування цим типом акцій визначається через альфа-коефіцієнт:

- $\alpha$  < 0 низький рівень;
- $\alpha = 0$  середній рівень;
- $\alpha$  > 0 високий рівень.

Геометричне представлення цих коефіцієнтів показано на рис. 2.2. Тут *β* є тангенсом кута нахилу прямої виду (2.25) до осі абсцис, а *α* – точкою пересічення цієї прямої з віссю ординат.

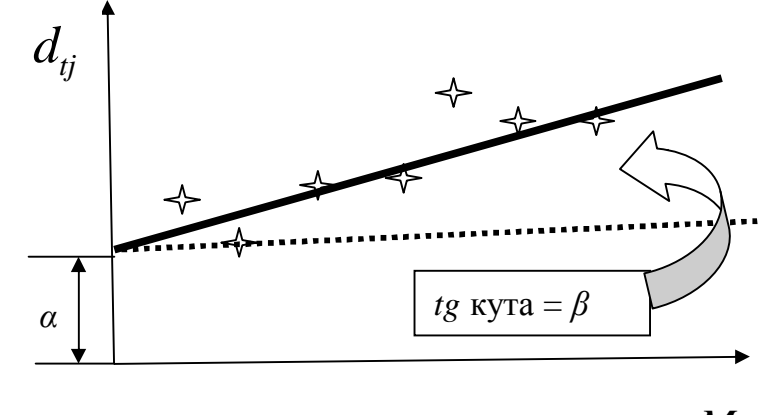

*Mt*

#### **Приклад**

Рис. 2.2. Графічний зміст коефіцієнтів *α* та *β*

Розрахувати рівень ризикованості двох акцій, представлених вибірками доходностей, наведеними у таблиці.

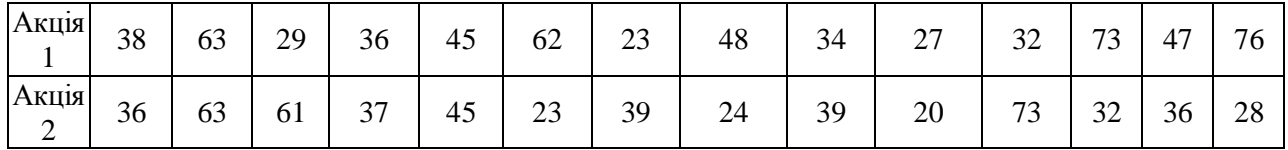

Для швидкого розрахунку скористаємося статистичними функціями електронних таблиць Calc. За розрахунками, наведеними на рис. 2.3, видно, що  $K_{\text{gap2}}$ =0,4, а  $K_{\text{gap1}}$  = 0,38. Отже, акції другого типу є більш ризикованими.

Формула для розрахунку цих параметрів показана у вікні формул.

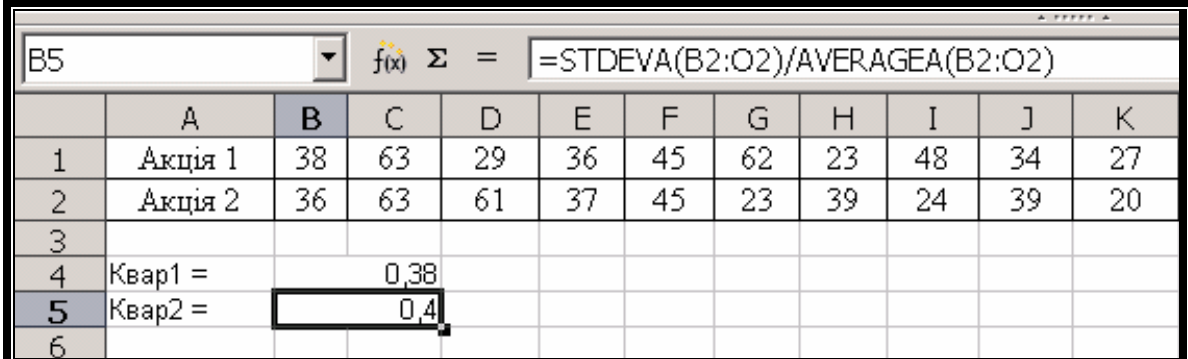

Рис. 2.3. Розрахунки міри ризикованості акцій різних типів в електронних таблицях Calc

# **2.6. Індивідуальне завдання № 8. Статистичні розрахунки зміни доходності акцій**

*Мета завдання:* знайти статистичні оцінки ризикованості акцій.

Дана зміна доходності протягом 9 днів для 6 типів акцій. Порівняти їх за мірою ризикованості та розрахувати альфа- та бета-коефіцієнти. Зробити висновки за отриманими результатами.

Студенти вирішують задачі, обираючи числові значення згідно свого варіанту, яким є номер студента в журналі групи.

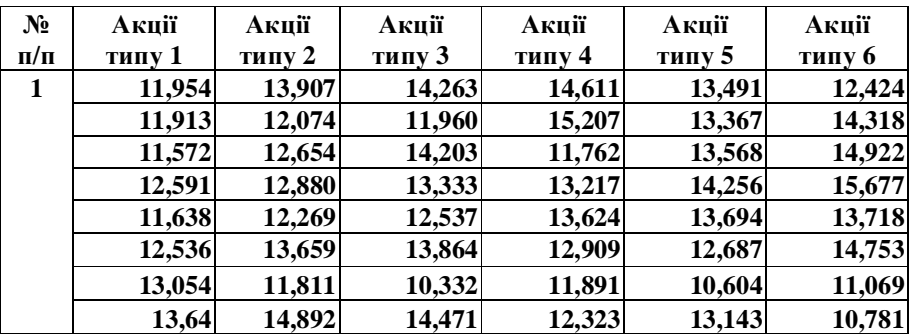

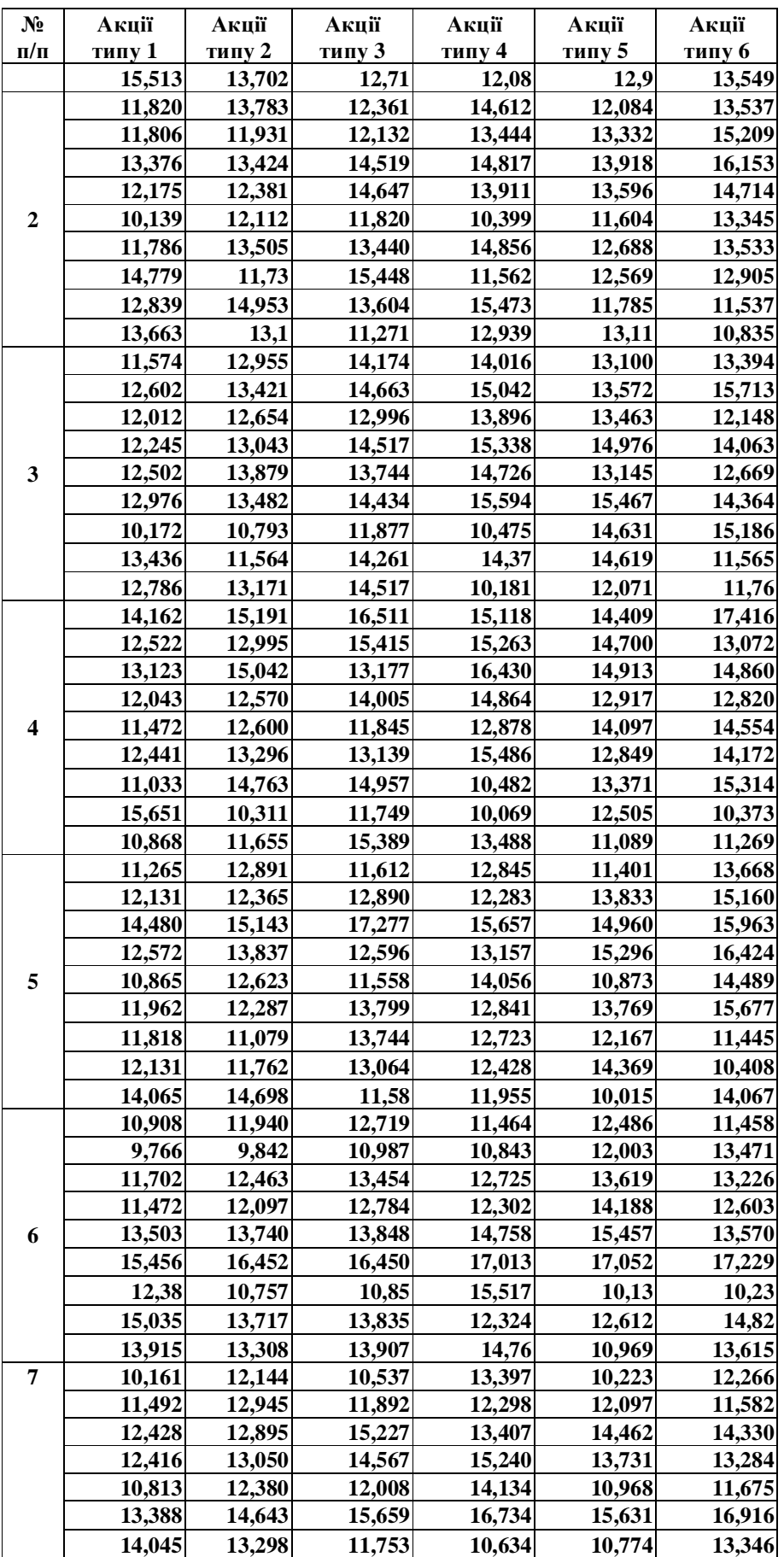

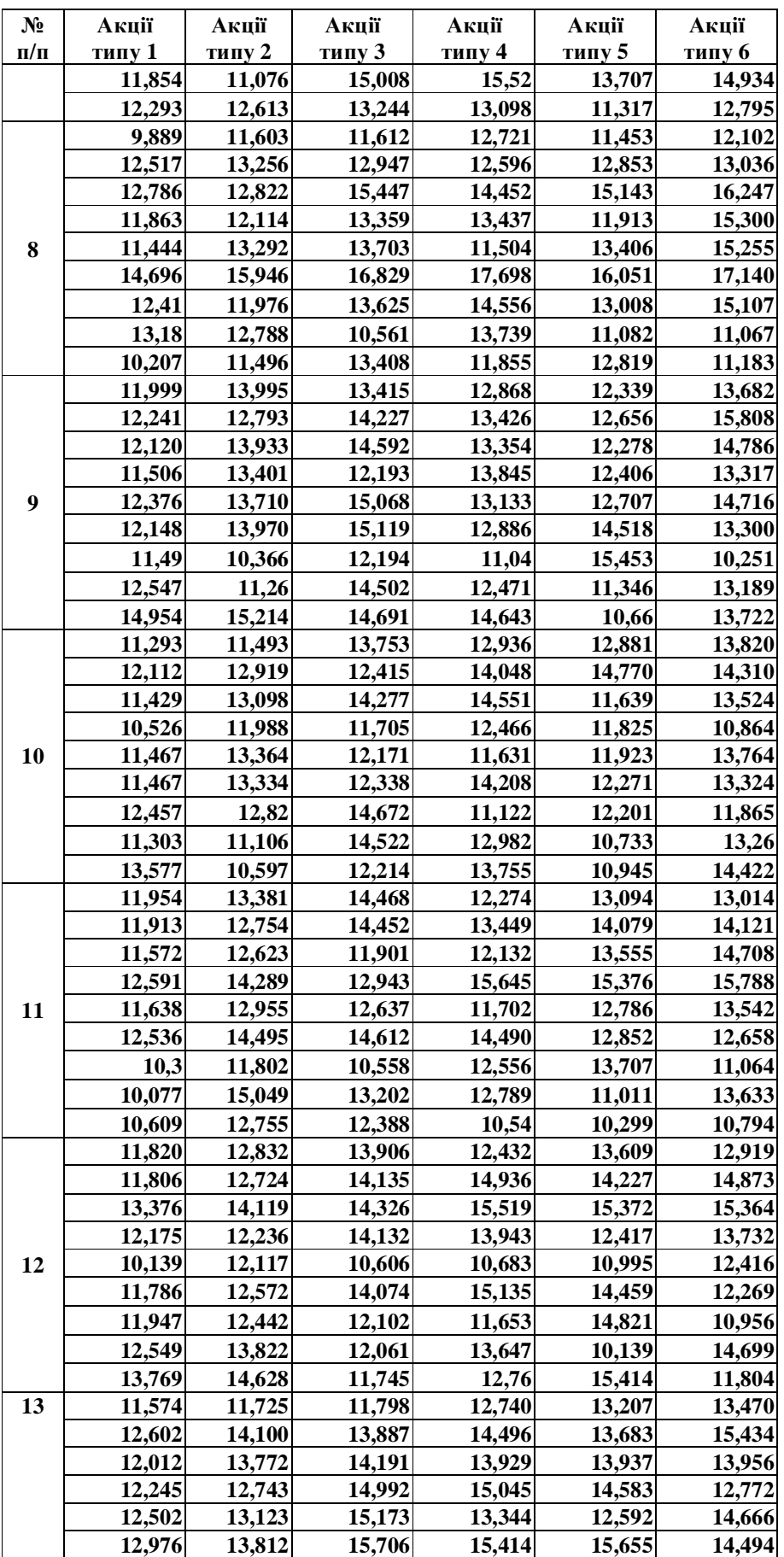

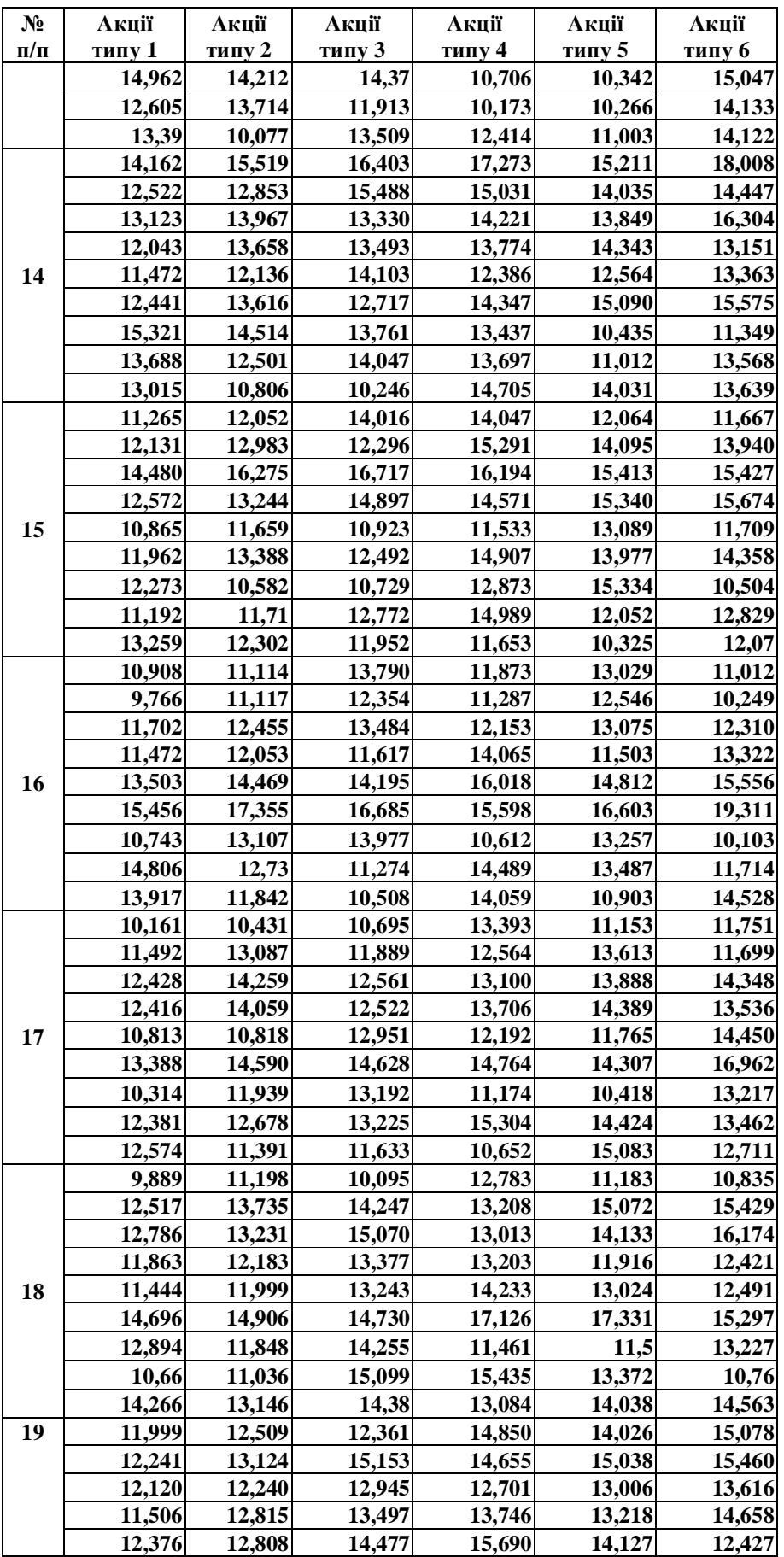

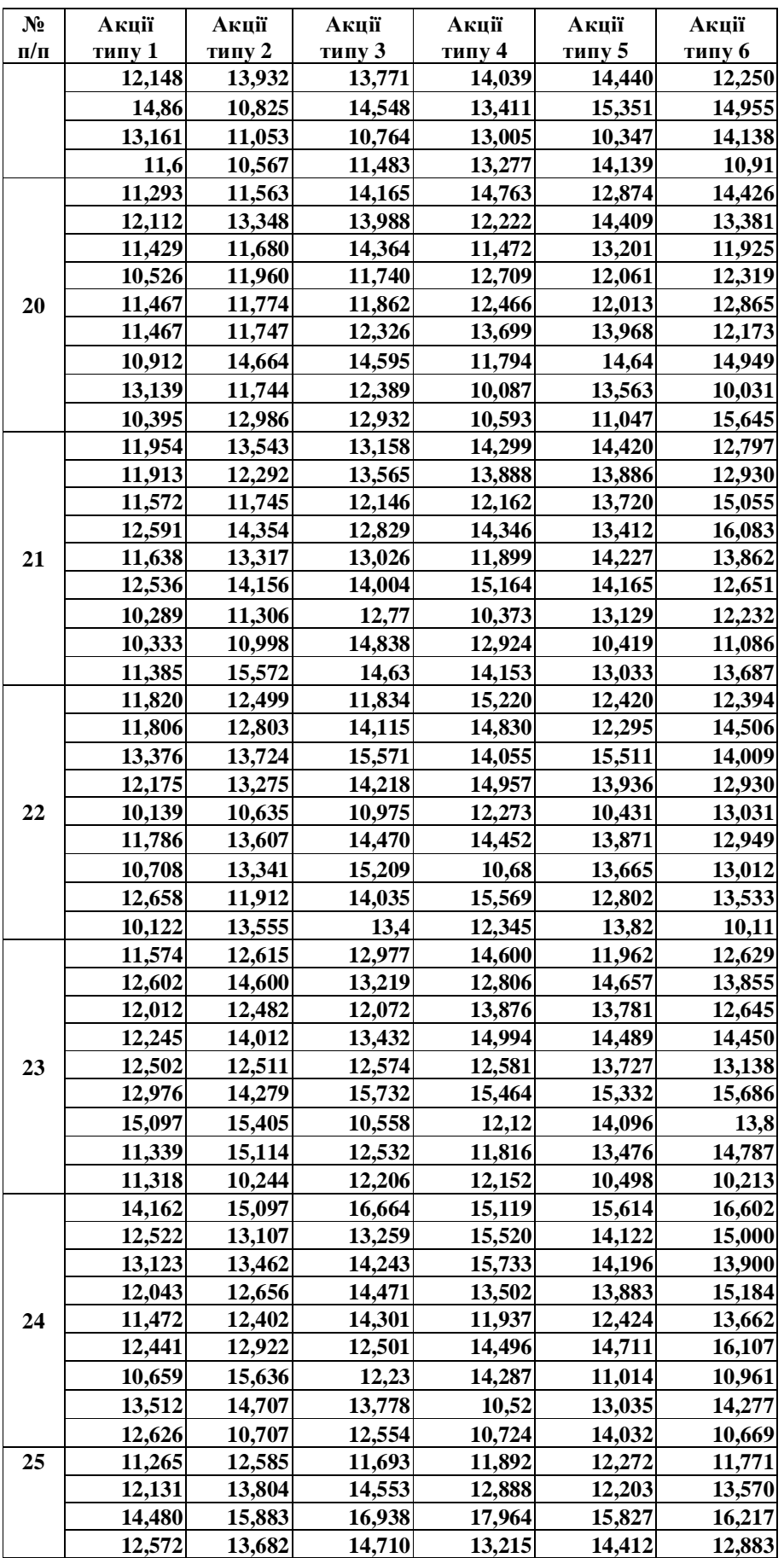

PDF created with pdfFactory Pro trial version [www.pdffactory.com](http://www.pdffactory.com)

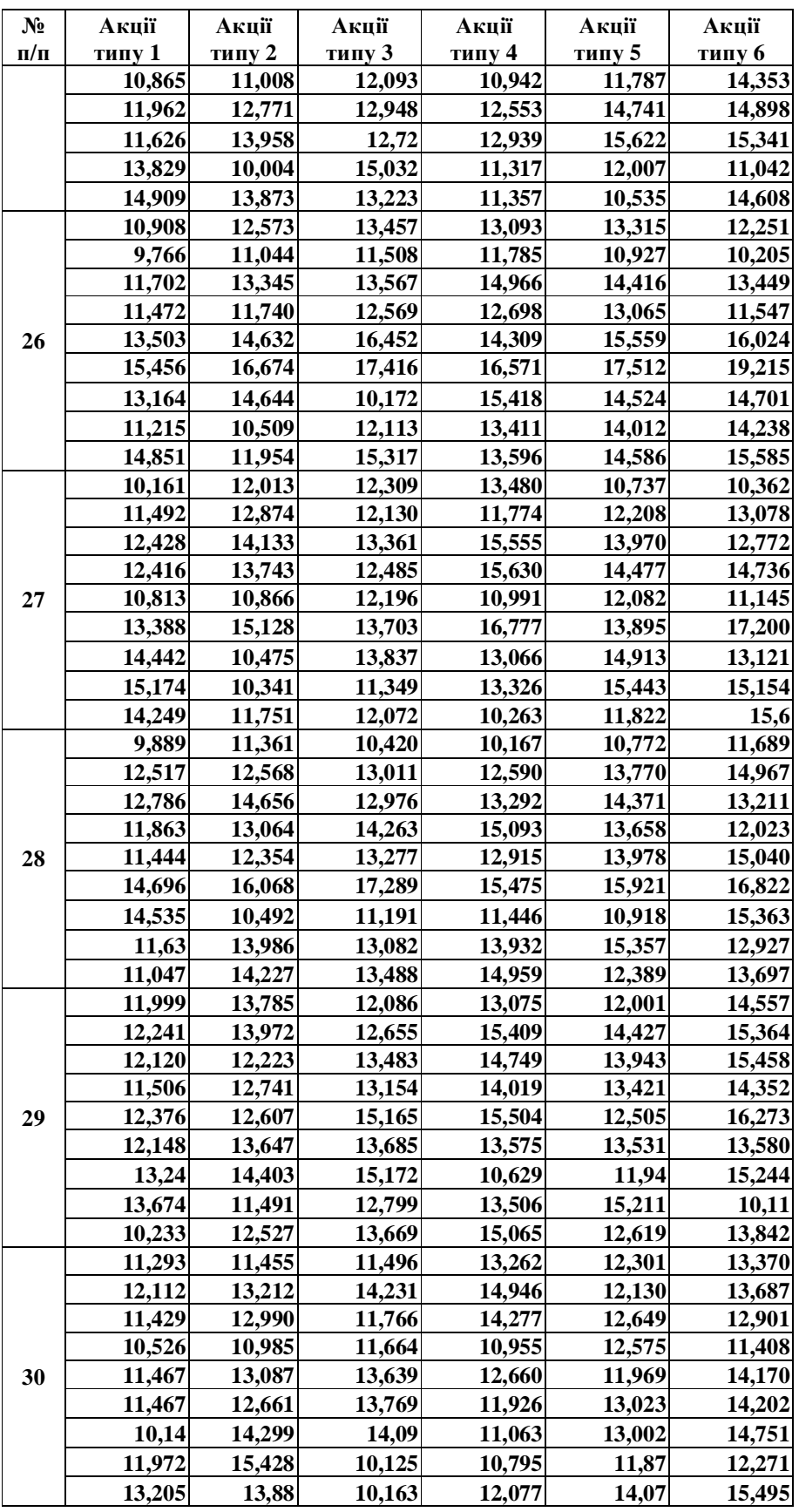

### **2.7. Портфель цінних паперів**

Портфелем цінних паперів називається сукупність цінних паперів різних типів, які знаходяться у власності одного підприємства.

Нехай формується портфель цінних паперів з *M* видів цінних паперів. Нехай частка кожного виду в портфелі інвестицій складає *Х<sup>j</sup> ,* , тоді

$$
\sum_{j=1}^{M} X_{j} = 1 \tag{2.26}
$$

### **2.7.1. Статистичні розрахунки портфеля цінних паперів**

Середнє портфеля цінних паперів складається з середніх кожного цінного паперу

$$
M_{\pi} = \sum_{j=1}^{M} M_{j} X_{j}
$$
 (2.27)

Розрахунок дисперсії портфелю залежить від міри зв'язку поміж окремими цінними паперами. Ця міра зв'язку називається кореляційний момент (в англомовній літературі цей параметр називається ко-варіація), яка розраховується за вибірками кожної пари цінних паперів у портфелі

$$
cov_{1,2} = R_{1,2} = \frac{1}{N-1} \sum_{t=1}^{N} (d_{1i} - M_1)(d_{2t} - M_2),
$$
 (2.28)

де 1*,2* – відповідно перший і другий типи цінних паперів, а *М1*, *М2* –їх середні. Чим більший кореляційний момент – тим більший зв`язок цих випадкових величин між собою.

Для приведення кореляційних моментів різних пар цінних паперів до одного масштабу, знаходиться коефіцієнт кореляції (в англомовній літературі цей параметр інколи називається кореляція)

$$
cor_{1,2} = r_{1,2} = \frac{R_{1,2}}{S_1 \cdot S_2},
$$
\n(2.29)

де *σ1*, *σ2* – стандарти доходності цінних паперів типу 1 та 2. Завдяки такому перетворенню коефіцієнт кореляції завжди змінюється в діапазоні [±1]. Коли він близький до нуля, це означає, що зв`язку між цими випадковими величинами немає, а коли його значення близьке до 1, це означає що ці випадкові величини пов'язані між собою лінійним співвідношенням. Знак + означає, що з доходністю першого паперу росте і доходність другого. Знак - означає, що з ростом доходності одного паперу, доходність другого падає.

Якщо рівень зв'язку поміж різними цінними паперами у портфелі незначний, як це показує кореляція поміж ними, дисперсія портфелю знаходиться як

$$
D_{\Pi} = \sum_{o=1}^{M} X_{j} D_{j} . \qquad (2.30)
$$

При великих значеннях коефіцієнта кореляції дисперсія портфеля враховує ко-варіацію цінних паперів

$$
D_{\Pi} = \sum_{i=1}^{M} \sum_{j=1}^{M} \left( \left( D_{i} X_{i} \right) \left( D_{j} X_{j} \right) r_{ij} \right).
$$
 (2.31)

Середньоквадратичне відхилення доходності портфеля визначається за формулою (2.23), а міра ризику – за формулою (2.24).

Коефіцієнти альфа та бета портфеля цінних знаходяться за однаковими формулами

$$
a_{\Pi} = \sum_{o=1}^{M} X_{j} a_{j}, b_{\Pi} = \sum_{o=1}^{M} X_{j} b_{j}. \qquad (2.32)
$$

Оцінки міри ризику для портфеля така ж, як і для окремого цінного паперу.

### **Приклад**

Знайти міри ризику для портфеля цінних паперів, який складається з 2-х видів. Для розрахунку взяти вибіркові значення доходності, представлені у прикладі п. 2.5. Вважати, що цінні папері 1-го типу представлені у портфелі в обсязі 57%, а 2-го типу – в обсязі 43%.

Знайдемо спочатку коефіцієнт кореляції поміж ними. Для цього скористаємося функцією CORREL(масив1;масив2), в якій масиви 1 та 2 являють собою вибірку значень доходності. В результаті отримаємо *r1,2* = -0,24. Знак мінус показує, що зі зростанням доходності цінних паперів першого типу, доходність цінних паперів другого типу зменшується. Величина коефіцієнту показує, що кореляційний зв'язок поміж ними слабкий.

З попереднього прикладу ми вже маємо значення ризикованості окремих типів цінних паперів – 0,38 і 0,4, то застосуємо формулу (2.30).

 $K_{BAPI}$  = (0,38 0,57) + (0,4 0,43) = 0,3886.

# **2.7.2. Індивідуальне завдання № 9. Статистичні розрахунки ризикованості портфеля цінних паперів**

*Мета завдання:* знайти статистичні оцінки ризикованості портфеля акцій.

Використовуючи дані та розрахунки з індивідуального завдання №8 і вважаючи, що всі шість типів акцій складають портфель, знайти коефіцієнти кореляції всіх пар цінних паперів, міру ризикованості портфеля, альфа- та бетакоефіцієнти. Зробити висновки за отриманими результатами.

## **2.7.3. Основні принципи формування портфеля цінних паперів**

Статистичні закони дозволяють сформувати деякі принципи, які варто застосовувати при формуванні портфеля цінних паперів.

Нехай максимум середньоквадратичних відхилень по окремим цінним паперам портфеля інвестицій дорівнює *σmax*, тоді середньоквадратичне відхилення портфеля інвестицій можна оцінити як

$$
\mathbf{S}_{\scriptscriptstyle \Pi} \leq \mathbf{S}_{\scriptscriptstyle \text{max}} \left( \frac{1}{\sqrt{M}} \right). \tag{2.33}
$$

Тоді, величина варіації портфеля цінних паперів оцінюється як

$$
K_{var\pi} \leq \frac{S_{max}}{M_{\pi}\sqrt{M}}.
$$
 (2.34)

Тобто, при збільшенні кількості типів цінних паперів у портфелі (*M*), загальний ризик портфеля збільшується пропорційно (√*M*). А значить, загальний ризик портфеля зменшується. У теорії ймовірностей цей результат відомий як закон великих чисел. Різні цінні папери повинні бути кореляційно незалежні. Це перше головне правило фінансового ринку, правило диверсифікованості.

Однак у реальній господарській практиці це малоймовірно, тому що підприємства-емітенти функціонують у рамках однієї господарської системи з властивими їй закономірностями і взаємозв'язками. Діяльність підприємств зав'язана на діяльність інших підприємств, на галузеві складності, на кон'юнктуру ринку продукції. Приблизно однакові для підприємств є наслідки політичних і загальноекономічних ризиків.

Якщо всі коефіцієнти кореляції близькі до значення +1, це означає, що в наявності пряма кореляційна залежність цінних паперів, тобто можливості (ймовірність) зміни однакова, прибутковість усіх цінних паперів падає або росте з однаковою імовірністю. Нехай вкладення в цінні папери однакові за обсягом. Тоді середнє квадратичне відхилення портфеля

$$
S_{\Pi} = \left(\frac{1}{M}\right) \sum_{j=1}^{M} S_{j} \tag{2.35}
$$

Тобто, коефіцієнт варіації, а отже і ризик, зростають пропорційно числа цінних паперів у портфелі. У випадку падіння прибутковості одного з цінних паперів падає прибутковість і по іншим (пряма кореляційна залежність), тоді прибутковість портфеля падає різко по всіх паперах.

Розглянемо тепер випадок зворотної кореляційної залежності, тобто коли всі коефіцієнти кореляції по значенню близькі до –1. Візьмемо для простоти випадок *М* = 2, тобто у портфелі два типи паперів. Тоді дисперсія портфеля інвестицій визначиться величиною

$$
D_{II} = D_1 + D_2 - 2Kvar_{1,2} \sqrt{D_1 D_2} , \qquad (2.36)
$$

Якщо дисперсія портфеля буде дорівнювати нулю, то і ризик портфеля буде нульовим. Отже, якщо ми маємо у портфелі основний тип цінних паперів, то для зменшення ризику, потрібно придбати інший тип цінних паперів, пов'язаний з першим негативною кореляцією, величина якої може бути знайдена як

$$
K_{\text{var1,2}} = \frac{D_1 + D_2}{2\sqrt{D_1 D_2}}\,. \tag{2.37}
$$

#### **2.7.4. Міри оцінки ефективності інвестицій у цінні папери**

**Індекс Трейнора** *(Treynor Index)* представляє міру отриманої надлишкової прибутковості в розрахунку на одиницю ризику. Надлишковий доход при цьому визначається як різниця між прибутковістю портфеля і безризиковою ставкою прибутковості за розглянутий період оцінки. Мірою ризику в індексі Трейнора є відносний систематичний ризик, обумовлений "бетою" портфеля, оцінка якого може бути отримана на основі характеристичної лінії портфеля.

$$
I_T = \frac{d_{\Pi} - d_0}{b_{\Pi}},\tag{2.38}
$$

де *d<sup>П</sup>* – прибутковість портфеля, *d<sup>0</sup>* – безризикова ставка, *β<sup>П</sup>* бета портфеля.

**Індекс Шарпа** *(Sharpe Index),* як і індекс Трейнора, є мірою співвідношення прибутковість/ризик. У чисельнику цього індексу знаходяться ті ж величини, що й в індексі Трейнора. Як міру ризику використовується стандартне відхилення портфеля.

$$
I_{Sh} = \frac{d_{\Pi} - d_0}{S_{\Pi}}.
$$
\n(2.39)

Індекси Шарпа і Трейнора приводять до одержання приблизно однакових рейтингів, якщо оцінювані портфелі добре диверсифіковані. Якщо їхня диверсифікованість невисока, то при оцінці по цих індексах можуть бути отримані результати, які істотно відрізняються одне від одного.

Ступінь впливу рівня ризику окремого фінансового інструмента інвестування на формування показника рівня ризику портфеля може бути розрахована за наступною формулою

$$
L_j = \frac{\text{cov}_{jI} - D_{II}}{S_{II}},
$$
\n(2.40)

де cov *<sup>j</sup><sup>П</sup>* – ко-варіація коливань прибутковості розглянутого фінансового інструмента і прибутковості портфеля, *D<sup>П</sup>* — дисперсія прибутковості портфеля ( значення рівня, що задається, його ризику); *σ<sup>П</sup>* — середньоквадратичне (стандартне) відхилення прибутковості портфеля.

### **2.8. Оптимальний портфель цінних паперів**

Нехай підприємство знаю ситуацію на фінансовому ринку щодо статистики зміни доходностей всіх цінних паперів. Виникає проблема, які ж із низ треба включити до свого портфеля? Таку задачу можна вирішити тільки методами оптимізації. Ці методи вимагають формулювання основного критерію оптимізації, який має прагнути до мінімуму чи максимуму, а також системи обмежень.

У цьому пункті застосовані всі позначення, прийняті в попередніх розділах. Змінними параметрами для всіх моделей є величина *Х<sup>і</sup>* – частки капіталу в інвестиційному портфелі, вкладеному в *і*-тий тип цінного портфеля. Якщо *Х<sup>і</sup>* = 0, це означає, що даний тип цінного паперу не треба включати до портфеля.

### **2.8.1. Моделі Марковіца й Тобіна**

Модель оптимального портфеля Марковича, яка забезпечує мінімальний ризик і задану прибутковість, має вид

$$
\sum_{i} \sum_{j} X_{i} X_{j} \text{cov}_{ij} \rightarrow \min
$$
\n
$$
\sum_{i} X_{i} M_{i} = m_{p}
$$
\n
$$
\sum_{i} X_{i} = 1
$$
\n
$$
X_{i} \ge 0
$$
\n(2.41)

Перше рівняння визначає міру ризику портфеля так, як її визначив Марковіц. Тут міра ризику є критерієм оптимізації, який має прагнути до мінімуму. Друге - середню доходність портфеля (*m<sup>p</sup>* – наперед заданий рівень доходності портфеля). Третє і четверте рівняння випливають із самого змісту параметрів *Хі* .

Оптимальний портфель Марковіца максимальної прибутковості і заданого, (прийнятного) ризику *r<sup>p</sup>* можна представити у виді

$$
\sum_{i} X_{i} M_{i} \rightarrow \max, \n\sum_{i} \sum_{j} X_{i} X_{j} \text{cov}_{ij} = r_{p}, \n\sum_{i} x_{i} = 1, \nX_{i} \geq 0.
$$
\n(2.42)

Тобін поставив оптимальну задачу формування портфеля цінних паперів з урахуванням моделі Марковіца. Але до неї було додано поняття без ризикових цінних паперів, тобто таких, доходність який з часом не змінюється. Для них було введено такі позначення: *d<sup>0</sup>* – доходність без ризикового цінного паперу, *X<sup>0</sup>* – частка без ризикового цінного паперу у портфелі.

Портфель Тобіна мінімального ризику має вигляд

$$
\sum_{i} \sum_{j} X_{i} X_{j} \text{cov}_{ij} \rightarrow \min
$$
\n
$$
X_{0}d_{0} + \sum_{i} X_{i}M_{i} = m_{p}
$$
\n
$$
\sum_{i} X_{i} = 1
$$
\n
$$
X_{i} \ge 0
$$
\n(2.43)

Як бачимо з формули (2.43), ризикованість портфеля від додавання без ризикових паперів не змінилася. Змінилась тільки доходність.

Портфель Тобіна максимальної ефективності має вигляд

$$
X_0 d_0 + \sum_i X_i M_i \rightarrow \max,
$$
  
\n
$$
\sum_i \sum_j X_i X_j \text{ cov}_{ij} = r_p,
$$
  
\n
$$
\sum_i x_i = 1,
$$
  
\n
$$
X_i \ge 0.
$$
\n(2.44)

Як показали подальші дослідження цих моделей, замість ко-варіації у цих моделях можна застосовувати кореляцію. Результати від цього не зміняться.

### **Приклад**

Знайти оптимальний портфель цінних паперів, якщо відомі дослідження зміни їх прибутковості протягом 6 днів. Кількість типів акцій – 6. Зміна прибутковості наведена в табл.. 2.1.

Задані значення  $d_0 = 9$ ,  $r_p = 0.05$ ,  $m_p = 12.2$ . Розрахувати для цих даних оптимальні портфелі за моделями Марковіца і Тобіна.

За допомогою функції COVAR(масив1;масив2) електронних таблиць Calc була розрахована трикутна матриця ко-варіацій (табл.. 2.2). Тут масив1,2 – координати клітинок, які містять зміни доходності для 1 та 2 типу акцій.

Використовуючи функцію SOLVE електронних таблиць Calc, було отримано рішення для чотирьох моделей. Результати зведені в табл.. 2.3

Як видно з результатів, акції типу 2 та 3 не рекомендується включати до портфеля цінних паперів взагалі. Зате акції 4-го типу включені в усі види портфелів.

Таблиця 2.1

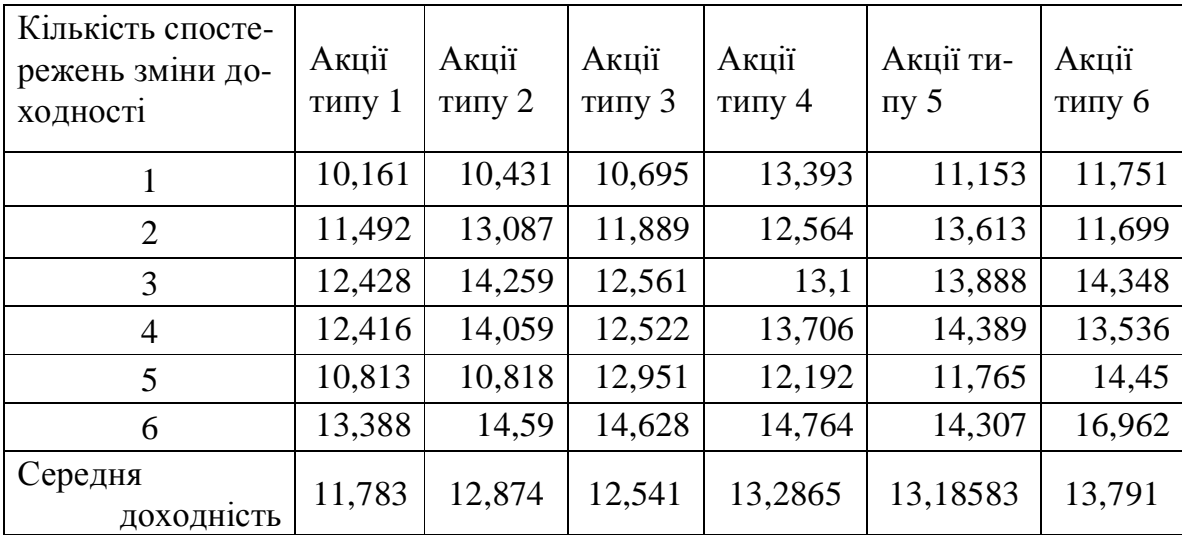

## Таблиця 2.2

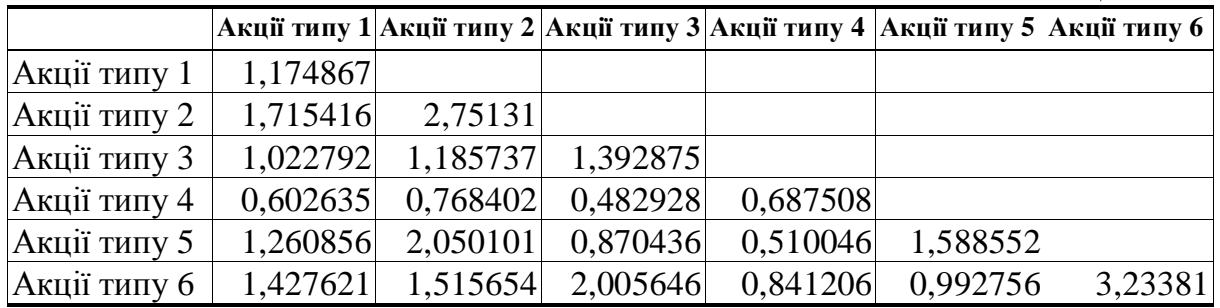

Таблиця 2.3

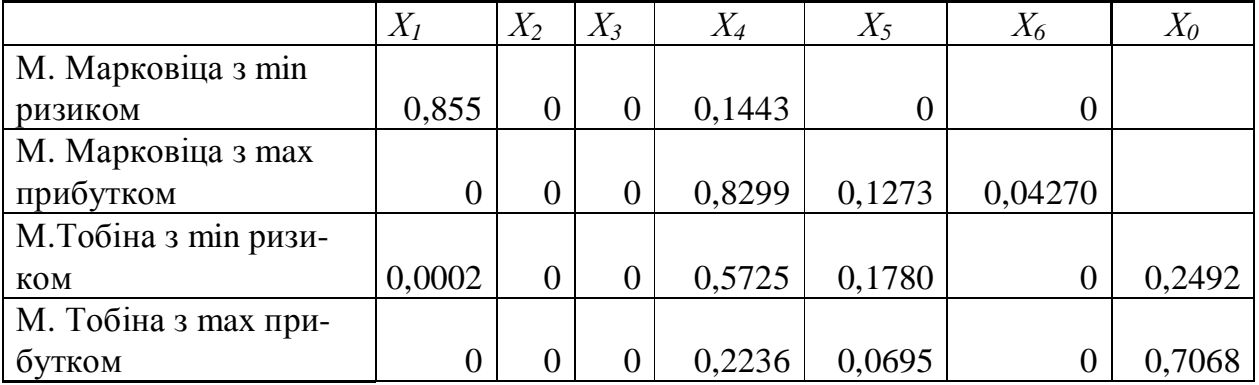

### **2.8.2. Ризиково-доходна модель**

Ризиково-доходна" модель виду може бути застосована для випадку, коли складно визначитися з допустимими рівнями ризику чи доходності за моделями виду (2.41) – (2.44). Результати її вирішення завжди знаходяться посередині поміж рішеннями для мінімального ризику і максимального прибутку. Результати оптимальних розрахунків за моделлю (2.45) варто приймати для випадків, коли модифікований ризик, тобто, чисельник цільової функції, не перевищує 1. Ризиково-доходна модель має вигляд

$$
\sum_{i=1}^{M} \sum_{j=1}^{M} X_{i} X_{j} \text{cov}_{ij} + \sqrt{\sum_{i=1}^{M} X_{i}^{2} D_{i}}
$$
\n
$$
\sum_{i=1}^{M} X_{i} M_{i}
$$
\n
$$
\sum_{i=1}^{M} X_{i}
$$
\n
$$
X_{i} \ge 0
$$
\n(2.45)

## **2.8.3. Модель оптимального розподілу фінансових активів інвестора з урахуванням його схильності до ризику**

В практиці управління портфелем цінних паперів є як позитивні, так і негативні результати. Тому доцільно завжди проводити відповідні дослідження, які дозволять фінансовим менеджерам приймати найкращі рішення в умовах ризику та невизначеності. До того ж, потрібно брати до уваги схильність інвестора до ризику. Введемо позначення:

### Відомі величини:

*n -* кількість напрямків інвестування (видів цінних паперів, якими володіє чи може володіти інвестор); *j* - номер окремого напрямку інвестування  $(j = 1, n)$ ;  $a_j$ *-* кількість цінних паперів j-го виду, які в даний момент має інвестор; *p<sup>j</sup> -* ціна реалізації інвестором одного свого j-го цінного паперу (за умови його продажу в цей момент часу); *q<sup>j</sup> -* ціна покупки інвестором одного додаткового j-го цінного паперу в даний момент часу; *r* - процентна ставка за кредит (за умови, що інвестор додатково захоче залучити капітал); *S -* ставка банківського депозитного процента; *I -* вільний капітал інвесторів даний момент часу; *r ij* - коефіцієнт кореляції між показниками доходів цінних паперів *j-*го *i-*го видів; *σ <sup>i</sup> (σ <sup>j</sup>) –* стандартні відхилення доходу одиниці *j-*го ( *i-*го ) цінного паперу.

## Невідомі величини:

*v -* величина кредиту, який інвестору доцільно взяти для оптимального переформування свого портфеля; *w -* залишок вільного капіталу інвестора після переформування свого портфеля. Передбачається, що цей залишок буде розміщений на депозитному рахунку з процентною ставкою *S; x<sup>j</sup> -* кількість цінних паперів *j*го виду, які потрібно реалізувати в даний момент часу; *y<sup>j</sup> -* кількість цінних паперів *j*-го виду, які доцільно купити в даний момент часу; *z -* загальний доход фінансового портфеля інвестора за запланований період.

### Некеровані параметри:

*dj* - доход, який інвестор планує отримувати в наступному періоді з акції *j*го виду. В умовах ризику значення некерованих величин розглядаються як випадкові величини з відомими деякими статистичними характеристиками. В умовах невизначеності некеровані параметри вважаються невизначеними в межах певних діапазонів їх можливих значень.

Якщо інвестор нейтральний до ризику, тоді його оптимальний план пе-

реформування фінансового портфелю є результат розв'язку такої задачі лінійного програмування  $\bigcap$ 

$$
z = \sum d_j (a_j - x_j + y_j) - (1+r)v + (1+s)w \rightarrow max,
$$
  
\n
$$
\sum (-p_j x_j + q_j y_j) - v + w = I,
$$
  
\n
$$
0 \le x_j \le a_j, y_j \ge 0, j = 1, n, v, w \ge 0,
$$
\n(2.46)

де через *z* – загальний доход фінансового портфеля інвестора, який розраховується за правилом обрахування середнього значення суми випадкових величин.

Процес рішення задачі оптимального управління у випадку, коли відношення інвестора до ризику відрізняється від нейтрального. Передусім, відмітимо, що найкращий варіант потрібно буде шукати серед ефективних планів задачі з двома критеріями (2.47). Новий критеріальний показник *σ 2* – це дисперсія загального доходу фінансового портфелю, а його оптимізаційна направленість (до мінімуму чи до максимуму) відповідає типу відношення до ризику конкретного інвестора. Дисперсія *σ <sup>2</sup>*випадкової величини доходу *z* розраховується за формулою для дисперсії лінійно функції випадкових величин.

$$
z = \sum d_j (a_j - x_j + y_j) - (1+r)v + (1+s)w \rightarrow max,
$$
  
\n
$$
\sigma^2 = \sum \sum r_{ij} \sigma_i \sigma_j (a_j - x_j + y_j) (a_j - x_j + y_j) \rightarrow min (max),
$$
  
\n
$$
\sum (-p_j x_j + q_j y_j) - v + w = I,
$$
  
\n
$$
0 \le x_j \le a_j, y_j \ge 0, j = 1, n, v, w \ge 0,
$$

Рішення задачі (2.47) визначається тією з її ефективних оцінок (*z\* , σ <sup>2</sup>\** ), яка найбільше відповідає вимогам інвестора. Пошук можна реалізувати пройшовши послідовно такі шість етапів:

1. Визначаються діапазони зміни кожної з цільових функцій на множині ефективних планів відповідної задачі (2.47) — інтервали [ $z_{min}$ ,  $z_{max}$ ] і [ $\sigma$   $^2_{min}$ *σ 2 max*]. Якщо хоча б один з них перетвориться в точку (при цьому інший інтервал також буде точкою), то це значить, що ефективні плани рівноцінні, і можна вибирати будь-який з них (точку). Якщо ні:

2. Будуємо узагальнену адитивну цільову функцію

$$
u = z / (z_{max} - z_{min}) \sqrt{\sigma^2 / (\sigma^2_{max} - \sigma^2_{min})}
$$
 (2.48)

(знак між доданками відповідає типу відношення інвестора до ризику: "+" схильності, "—" — несхильності) і знаходимо такий фінансовий портфель, який відповідає максимуму цієї функції. Цей план – ефективний; його показники очікуваного доходу і дисперсії доходу повідомляються інвестору.

3. Якщо інвестор не погоджується з досягнутими результатами очікуваного доходу та дисперсії доходу, він має вказати такі рівні цих критеріальних показників, які він вважає задовільними.

4. Встановлюється реальність цих показників. За необхідності проводиться коректування – в сторону покращення, якщо вони реальні, або в сторону погіршення – щоб зробити їх реальними.

5. Визначається такий ефективний фінансовий портфель, критеріальні показники якого відповідають реальним задовільним рівням. Інформація про них повідомляється інвестору.

6. Якщо інвестор не погоджується з черговою рекомендацією, він має внести поправки, повернувшись до етапу 4.

## **2.8.3. Індивідуальне завдання № 10. Формування оптимального портфеля цінних паперів**

*Мета завдання:* Одержати практичні навички й уміння оптимального формування портфелів цінних паперів за допомогою функції Solve електронних таблиць Calc.

Для вирішення завдання скористайтеся числовими значеннями та розрахунками з завдань №№8-9. Задані значення доходності та ризику взяти з табл.. 2.4.

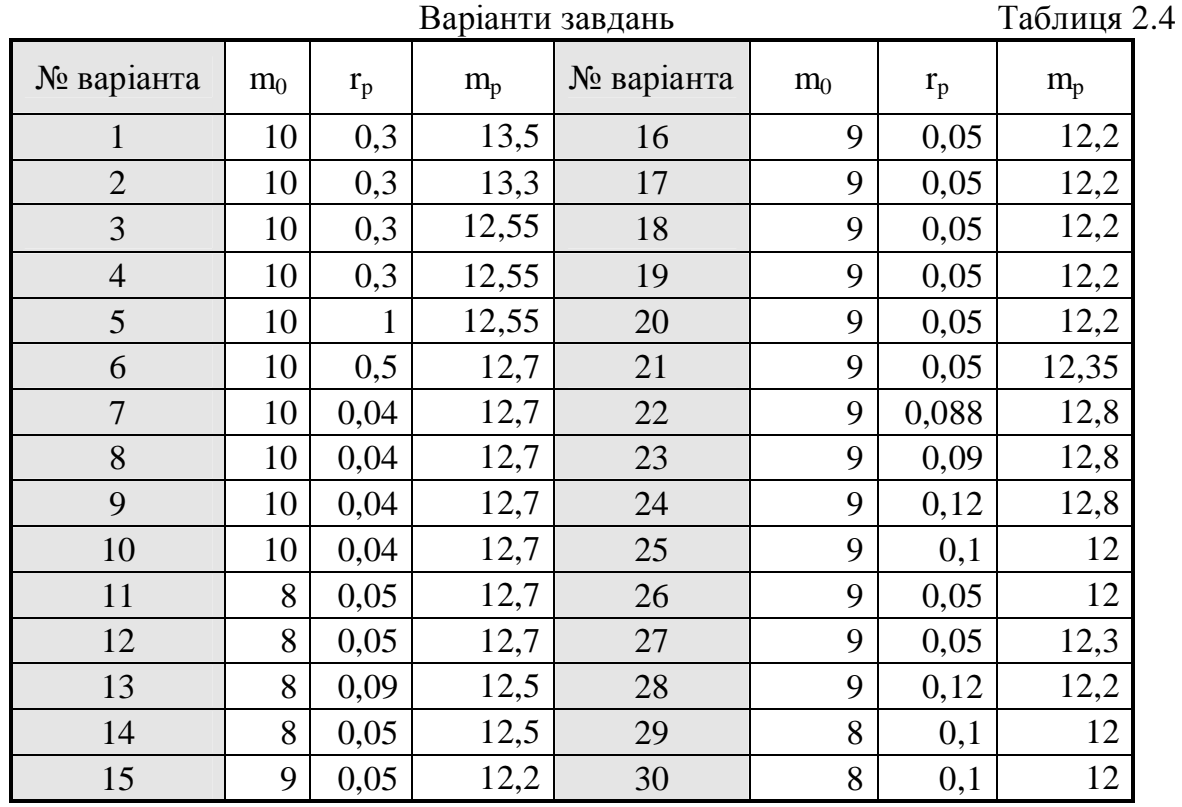

Завдання 1. Формування оптимального портфеля цінних паперів за моделлю Марковіца:

- 1. Розрахувати за формулами (2.41-2.42) параметри математичної моделі.
- 2. Скласти математичну модель оптимального портфеля (2.41) за критерієм мінімального ризику.
- 3. Вирішити задачу і визначити частки капіталу на покупку цінних паперів кожного виду.
- 4. Скласти математичну модель оптимального портфеля (2.42) за критерієм максимальної прибутковості і заданого ризику
- 5. Вирішити задачу.

Завдання 2. Формування оптимального портфеля цінних паперів за моделлю Тобіна:

1. Відповідно до варіанта завдання одержати дані по ефективності безризикових паперів  $m_0$ і припустимому ризику портфеля  $r_p$ .

2. Дані по ефективності ризикових паперів *m<sup>i</sup>* і необхідні результати розрахунків узяти з попередньої задачі.

3. Скласти математичну модель портфеля Тобіна мінімального ризику (2.43) і вирішити її.

4. Скласти математичну модель портфеля Тобіна максимальної прибутковості (2.44) і вирішити її.

5. Зробити висновки по роботі.

Завдання 3. Формування оптимального портфеля цінних паперів по "Ризиководоходній" моделі:

1. Відповідно до варіанта завдання взяти дані по ефективності як ризикових так і безризикових паперів  $m_0$ і припустимому ризику портфеля  $r_{\scriptscriptstyle p}$  із попередніх задач.

2. Скласти математичну модель "РИЗИКОВО-ДОХОДНОГО" портфеля (2.45) і вирішити її.

3. Зробити висновки по роботі, порівнюючи отримані результати з результатами за моделями Марковіца і Тобіна. Визначити можливість застосування "Ризиково-доходної" моделі в практичних розрахунках.

# **Контрольні запитання**

1. Яка різниця між без ризиковими та ризиковими цінними паперами?

- 2. Що таке прибутковість до погашення облігацій?
- 3. Який економічний зміст має дюрація Макколея?
- 4. Що є мірою ризику акцій?
- 5. Як визначити міру ризику портфеля цінних паперів?
- 6. Поясніть геометричний зміст параметра "бета"?
- 7. Який з параметрів є більш промовистим: "альфа" чи "бета"?
- 8. Чи існує можливість побудови оптимального портфеля цінних паперів одразу за двома критеріями: мінімуму ризику та максимуму прибутковості?
- 9. Як можна врахувати схильність до ризику інвестора при побудові оптимального портфеля цінних паперів?

*Розглянуто основні числові характеристики цінних паперів за їх поділом на без ризикові та ризикові. Подано оптимізацію портфелю цінних паперів за мінімумом ризику та максимумом прибутковості.* 

## **ВИСНОВКИ**

Матеріал посібника розділено на два великі розділи.

Перший з них присвячено фінансовим розрахункам при інвестиційній діяльності, спрямованій на утворення нових видів виробництва або реконструкції старого.

Після вивчення матеріалу, викладеного в цьому розділі, студент має вільно оперувати поняттями фінансових показників діяльності підприємства, їх критеріальними значеннями та характеристиками їх зміни. Отримати поняття про загальні принципи утворення фінансових показників. Те, як вони відбивають інтереси різних форм власності.

Багато уваги приділено методам управління коштами підприємства та принципами підбору персоналу, який виконує інвестиційний проект.

Розрахунок грошових потоків інвестиційних дозволить визначити їх ефективність, порівняти їх за параметрами чистого приведеного прибутку та приведеної доходності проектів.

Викладено основні етапи розрахунку ефективності інвестиційного проекту.

Велику увагу приділено оптимізації інвестиційних проектів у напрямку оптимізації балансу, оптимізації обсягу інвестицій, оптимізації моменту початку інвестиційного проекту.

Другий розділ присвячено інвестиційній діяльності на фондовому ринку.

В ньому цінні папери розділено на дві групи: ризикові та без ризикові. Для кожної групи подано серію економічних коефіцієнтів оцінки їх ефективності. Розглянуто поняття портфеля цінних паперів, розрахунку міри ризикованості портфеля. Значну увагу приділено оптимізації формування портфеля цінних паперів. Для цього розглянуто моделі Марковіца й Тобіна, ризиково-доходну модель, Модель оптимального розподілу фінансових активів інвестора з урахуванням його схильності до ризику

Десять індивідуальних завдань, які було подано після кожної порції інформації, дозволили глибше засвоїти навчальний матеріал.

Засвоєння матеріалів цього навчального посібника дозволяє поглибити знання щодо інвестиційного проектування виробництва та фондового ринку на сучасному рівні, працювати з максимальною ефективністю, уникати або зменшувати ризики фінансової діяльності, розвивати виробництво у напрямках збільшення доходів водночас зі зменшенням витрат.

# **ПРЕДМЕТНИЙ ПОКАЖЧИК**

Акцій дисперсія доходності – 79 Акцій коефіцієнт ліквідності – 75 Акцій коефіцієнт обертання – 75 Акцій математичний стандарт доходності – 79 Акцій міра ризикованості – 80 Акцій оцінка – 75, 76, 77 Акцій показники *α* та *β* – 80 Акцій середнє квадратичне відхилення доходності – 79 Акцій середня доходність – 79 Баланс оптимальний – 56 Графік обслуговування боргу – 41 Дивідендів рівень виплати – 75 Дисконту норми – 35 Доход приведений чистий – 31 Етапи розрахунку ефективності інвестиційного проекту – 39 Етапи створення проекту – 8 Запаси стійкості проекту – 51 Індекс Трейнора – 90 Індекс Шарпа – 90 Капіталу вартість – 35 Капіталу вартість середньозважена – 36 Капіталу оптимізація структури – 27 Ко-варіація – 87 Коефіцієнти фінансові – 12 Коефіцієнти фінансові в інтересах власників – 15 Коефіцієнти фінансові в інтересах держави – 13 Коефіцієнти фінансові в інтересах довгострокових кредиторів – 17 Коефіцієнти фінансові в інтересах короткотермінових кредиторів – 16 Кореляційний момент – 87 Кореляція, коефіцієнт – 87 Кошти оборотні, управління – 23 Критерії виробничі – 12 Критерії екологічні – 11 Критерії комерційні – 11 Критерії науково-технічні – 11

Критерії регіональних особливостей – 12 Критерії реципієнта – 11 Критерії ринкові – 12 Критерії цільові – 11 Крок розрахунку – 38 Леверидж фінансовий – 27 Марковіца й Тобіна моделі – 91 Модель Гордона – 77 Облігації вартість – 70 Облігації прибутковість до погашення – 71 Обсяг інвестицій оптимальний вибір – 61 Оптимальний розподіл фінансів з урахуванням схильності до ризику інвестора – 94 Оцінка експертна – 10 "Панама" –  $70$ Період окупності – 35 Персоналу підбір – 28 Портфель цінних паперів – 87 Портфель цінних паперів оптимальний – 91 Портфеля міра ризику – 88 Портфеля цінних паперів принципи формування – 89 Потоки грошові – 31 Початок інвестицій оптимальне планування – 65 Премія за ризик – 37 Прогноз прибутку – 41 Ризиково-доходна модель – 93 Рівень беззбитковості – 49 Стадії вибору попередні – 9 Стійкість інвестиційного проекту – 47 Схема розрахунку інвестиційного проекту  $-38$ Таблиця джерел фінансування – 41 Точка рівень беззбитковості – 48 Цільова функція – 57 Цінних паперів доходність – 70 Цінних паперів номінальна вартість – 70

# **ЛІТЕРАТУРА**

- 1. Александрова В., Гороховатська М., Щедріна Т. Спільні підприємства як форма трансферу технологій // Вісн . НАН України .-2001.-№12.-С. 24- 30.
- 2. Бадуненко О.М. Порівняльний аналіз України та сусідніх держав в інвестиціях за кордоном. – <http://www.referets.ru/economic/35878.zip>
- 3. Беренс В., Хавранек П.М. Руководство по подготовке промышленных технико-экономических исследований (новое переработанное и дополненное издание). Пер. с англ. и научная редакция Института промышленного развития – М.: АО "Интерэксперт", 1995. –450 с.
- 4. Бланк И.А. Инвестиционный менеджмент: Учебный курс. К.: Эльга–Н, Ника–Центр. – 2001.– 448 с.
- 5. Бойко В.И. Экономика предприятий Украины: Учебное пособие. Днепропетровск: НГУ, 2002. – 585 с.
- 6. Гитман Л.Дж., Джонк М.Д. Основы инвестирования: Пер. с англ. М.: Дело. 1999. – 1008 с4.
- 7. Дегтяренко В.Н. Оценка эффективности инвестиционных проектов. М.:Экспертное бюро. – 1997. – 144 с.
- 8. Едронов В.Н., Мизиковский Е.А. Учет и анализ финансовых активов. М.: Финансы и статистика, 1995. – 272 с
- 9. Зіденберг А., Хоффманн Л. Україна на роздоріжжі: уроки міжнародного досвіду економічних реформ –- К. Фенікс. 1998. – 320 с.
- 10. Игошкин Н.В. Инвестиции. Организация управления и финансирование: Учебник для вузов. – М.:Финансы, ЮНИТИ. – 1999. – 413 с.
- 11. Идрисов А.Б., Карташев С.В., Постников А.В. Стратегическое планирование и анализ эффективности инвестиций. – М.: Информационноиздательский дом «Филинъ». – 1997 – 272 с.
- 12. Как рассчитать эффективность инвестиционного проекта. Расчет с комментариями. – М.: Институт промышленного развития (Информэлектро).  $-1996. - 148$  c.
- 13. Марюта А.Н. Инвестиции и риски. Монография. Д.: Наука и образование. 2004. – 190 с.
- 14. Мікаелян С.Г. Шляхи поліпшення іноземної інвестиційної діяльності в Україні // Биз .-2001.-Випуск 50.-С. 57-59.
- 15. Міхайловська А.С. Економіко-правові форми іноземних інвестицій в Україні // Биз .- 2001.- Випуск 50.-С. 59-61.
- 16. Пахомов Ю.М., Лук'яненко, Гунський Б.В. Національні економіки в глобальному економічному середовищі", – К., ЛІБРА. 1997. – 230 с.
- 17. Пістунов І.М., Лобова Н.В. Теорія ймовірності та математична статистика для економістів. З елементами електронних таблиць: Навч. посібник.
	- Дніпропетровськ: Національний гірничий університет, 2005.– 110 с.
- 18. Пістунов І.М., Пістунов М.І. Моделювання періодичних процесів в економіці/ Економіка: проблеми теорії та практики. – Вип.. 135.– ДНУ: 2001. – С. 204-207.
- 19. Пістунов І.М., Пістунов М.І. Побудова оптимального балансу на підставі фінансових коефіцієнтів /Економіка: проблеми теорії та практики. – Вип.. 185, том.ІІІ.– ДНУ: 2003. – С.593-599.
- 20. Пістунов І.М., Ситников О.А. Дослідження межі існування оптимальних рішень для портфеля Марковіца. / Економічний вісник НГУ. – №4. – Національний гірничий університет, 2003. – С.144-120.
- 21. Проектний аналіз: Навчальний посібник/ С.О.Москвін, С.М.Бевз, В.А.Верба та ін. – К.: "Видавництво ЛІБРА". – 1998. – 368 с.
- 22. Самовалов В. Що стримує залучення іноземних інвестицій // Урядовий кур 'єр. –17 травня 2001.-№85.-С. 7.
- 23. Сивый В., Балыка С. Управление хозяйственным риском // Бизнес информ. – 1998. - № 12. – С. 23-27.
- 24. Статичний щорічник України за 2000 рік.
- 25. Управление инвестициями. В 2-х т. Т.1-2/ В.В.Шеремет, В.М.Павлюченко, В.Д.Шапиро и др. – М.: Высшая школа. – 1998. – 1084 с.
- 26. Управління ризиками Посібник для самостійної роботи / Укладач І.М.Пістунов. – Дніпропетровськ: НГАУ. – 2001. – 76 с.
- 27. Устенко О.Л. Теория экономического риска: Монография. К.: МАУП,  $1997. - 164$  c.
- 28. Фабоцци Ф. Управление инвестициями: Пер. с англ. М.: ИНФРА–М.  $2000. - 932$  c.
- 29. Шапиро В.Д. и др. Управление проектами СПб.; "Два, ТрИ", 1996. 610 с.
- 30. Щукін Б.М. Інвестиційна діяльність: Методичний посібник. К.: МАУП,  $1998. - 68$  c.
- 31. Ющенко В.А., Міщенко В.І. Управління валютними ризиками: Навчальний посібник. – К.: Товариство "Знання", КОО. – 1998. – 444 с.
- 32. Inetrnet <http://www.mirror.kiev.ua> #43.
- 33. Internet <http://www.rada.kiev.ua>
- 34. Khwaja M. Sultan & Dimatar G. Mishev. Role of the financial System in Economic Frowth in transitional Economies – the Case of Ukrainian's Banking System/ Economic Policy. – 1999. - vol.1
- 35. Markowitz Harry M. Portfolio Selection/ Journal a finance (March 1952), pp. 77–91; Portfolio Selection, Cowles Foundation Monograph 16 (New York: John Wiley & Sons, 1959).
- 36. Ross Stephen A. The Arbitrage Theory of Capital Asset Pricing/Journal of Economical Theory (December 1976), pp. 346–362.
- 37. Sharpe William F. Portfolio Theory and Capital Markets (New York: McGraw-Hill, 1970).
- 38. Stephen A. Ross. The Capital Asset Pricing Model (САРМ), Short Sales Restrictions and Related Issues/ Journal of Finance (March 1977), pp. 177–184.

# **ДОДАТОК. ФІНАНСОВІ ФУНКЦІЇ ЕЛЕКТРОННИХ ТАБЛИЦЬ CALC**

У додатку наведено не повний перелік функцій, доступний в електронних таблицях, а тільки деякі основні з них.

Кожна фінансова функція представлена наступним чином

# **ІМ'Я\_ФУНКЦІЇ(параметр1; параметр2;... параметрN)**

Замість параметрів, має бути підставлено числа або адреси клітинок, які містять ці числа. Тоді в клітинці, де буде записана ця функція утвориться результат – число, розраховане за її допомогою. Параметри відділяються крапкою з комою без пробілів. Функція записується з переднім знаком "дорівнює" (=).

У функціях OpenOffice.org Calc, параметри, позначені як "необов'язкові", можуть бути пропущені тільки у випадку, коли ніякий інший обов'язковий параметр не слідує за ними. Наприклад, у функції з чотирма параметрами, де останні два параметри позначені як "необов'язкові", ви можете пропустити параметр 4 або параметри 3 і 4, але ви не можете пропускати тільки параметр 3 і записати параметр 4.

У значній кількості з фінансових функцій використовується такий параметр як Basis – який указує, як має бути обчислено довжину фінансового року.

Наведемо його значення у наступній таблиці, щоб у подальшому до нього не звертатися багаторазово.

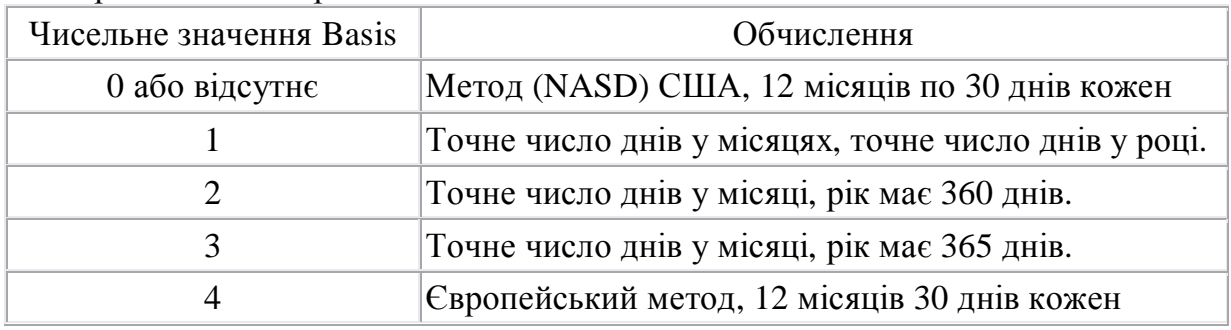

1. Розрахунок розміру дивідендів по кредиту

# **ACCRINT(Issue; First interest;Settlement;Rate;Par;Frequency;Basis)**

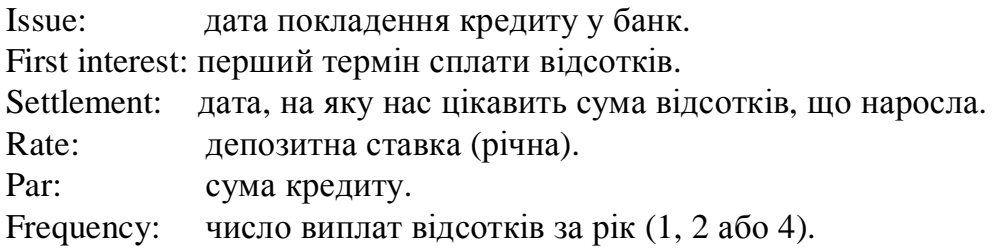

## Приклад

Депозит покладено 2.28.2001. Перший термін сплати відсотків 8.31.2001. Дата сплати складає 5.1.2001. Норма складає 0.1 або 10% і сума складає 1000 грошових одиниць. Сплата процентів –раз на півроку (частота складає 2). Кількість днів у році – це метод США (0).

=ACCRINT("2.28.2001"; "8.31.2001"; "5.1.2001"; 0.1; 1000; 2; 0) повертає суму 16.94444.

2. Обчислення амортизації протягом заданого періоду пропорційним методом.

# **AMORDEGRC(Cost;Date purchased;First period;Salvage;Period;Rate;Basis)**

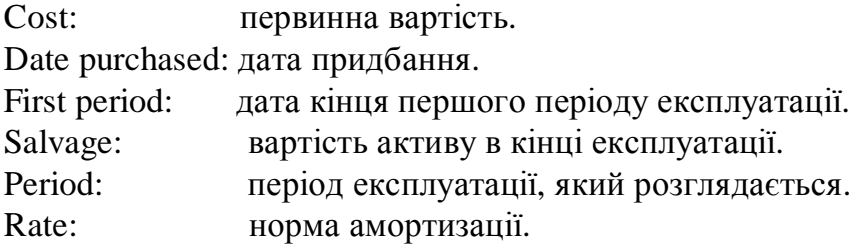

**3.** Обчислення амортизації протягом заданого періоду лінійним методом.

# **AMORLINC(Cost;Date purchased;First period;Salvage;Period;Rate;Basis)**

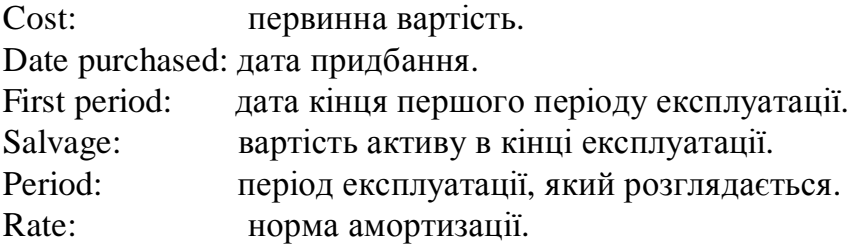

**3.** Обчислення амортизації протягом заданого періоду методом подвійного зменшення початкової вартості.

# **DB(Cost;Salvage;Life;Period;Month)**

Cost: первинна вартість.

Salvage: вартість активу в кінці експлуатації.

Life: визначає період, за який потрібно порахувати амортизацію.

- Period: період експлуатації, який розглядається
- Month: (необов'язковий параметр) означає число місяців протягом першого року амортизації. Якщо він не визначений, використовується число 12, як значення за замовчанням.

### Приклад

Обчислювальна система з початковою вартістю 25,000 грошових одиниць має знецінитися за період трьох років. Залишкова вартість –1000 грошових одиниць валюти. Один період складає 30 днів.

=БД(25000;1000;36;1;6)= 1,075.00 грошових одиниць

**3.** Обчислення амортизації протягом заданого періоду методом арифметичного зменшення початкової вартості.

Використовується, якщо потрібно більше початкове значення амортизації у порівнянні з лінійною амортизацією. Звичайно використовується для активів, для яких потрібно великі амортизаційні відрахування на початку періоду амортизації (наприклад, транспорт, комп'ютери). Балансова вартість ніколи не досягатиме нуля для цього типу обчислення.

# **DDB(Cost;Salvage;Life;Period;Factor)**

Cost: початкова вартість активу.

Salvage: залишкова вартість активу.

Life: число періодів використання активу.

Period: визначає довжину періоду амортизації (місяць, рік).

Factor: (необов'язковий) коефіцієнт зменшення амортизації. Якщо вказаний, то за умовчанням дорівнює 2.

## Приклад

Обчислювальна система з початковою вартістю 75,000 має знецінитися щомісячно за 5 років. Залишкова вартість – 1. Коефіцієнт амортизації – 2.

## =DDB(75000;1;60;12;2)= 1,721.81

Таким чином, амортизація, що удвічі-зменшується протягом першого місяця складає 1,721.81 грошових одиниць.

4. Обчислення ефективної щорічної норми прибутку по вкладам на підставі річної процентної ставки і кількості виплат відсотків за рік.

# **EFFECT\_ADD(Nominal rate;Npery)**

Nominal rate: річна процентна ставка по депозиту. Npery: число виплат відсотків за рік.

## Приклад

Знайти ефективну щорічну ставку для 5.25% ставки по депозитам і при умові квартальної оплати.

 $E$ FFECT ADD(0,0525; 4) = 0.053543 або 5.3534%.

5. Обчислення внутрішнього коефіцієнта окупності для інвестиції. Значення представляють значення руху грошових коштів з регулярними проміжками, як мінімум одне значення повинне бути негативне (платежі), і як мінімум одне значення повинне бути позитивне (прибуток).

## **IRR(Values;Guess)**

Value: масив, що містить значення грошових потоків. Guess: (необов'язковий) оцінка значення внутрішнього коефіцієнта окупності.

### Приклад

Припускаючи, що вміст клітинок: A1=-10000, A2=3500, A3=7600 і A4=1000, за формулою =IRR(A1:A4) отримуємо результат 80.24%.

6. Розрахунок поточної вартості інвестиції.

# **PV(Rate; NPER; PMT; FV; Type)**

Rate: норма дисконту за період.

NPER: повне число періодів (період оплати).

PMT: регулярна оплата, зроблена за період.

FV: (необов'язковий) визначає майбутнє значення, що залишається після того, як завершальний черговий внесок зроблений. Означає термін платежу. Якщо = 1, то платежі відбувалися на початку періоду. Якщо = 0 (значення за умовчанням) – в кінці періоду.

## Приклад

Знайти поточну вартість інвестиції, коли щомісячні платежі складали 500, норма дисконту – 8%, період оплати складає 48 місяців і 20,000 мають залишитися в кінці періоду оплати.

 $= PV(8\%/12;48;500;20000) = -35,019.37$  Під названими умовами, ви повинні депонувати 35,019.37 грошових одиниць сьогодні, якщо хочете одержати 500 одиниць валюти за місяць протягом 48 місяців і маєте 20,000 одиниці валюти, відкладені зрештою.

7. Розрахунок майбутнього значення інвестиції, при періодичних, постійних платежах і постійній процентній ставці.

# **FV(Rate; NPER; PMT; PV; Type)**

Rate: періодична процентна ставка. NPER: повне число періодів (період оплати). PMT: щорічна рента, сплачена регулярно за період.

PV: (необов'язковий) наявне значення інвестиції.

Type: (необов'язковий) визначає чи належить платити на початку (1) або наприкінці періоду (0).

## Приклад

Знайти значенням майбутньої вартості інвестиції, якщо процентна ставка складає 4% і період оплати - це два роки, з періодичною оплатою 750 грошових одиниць. Загальна сума інвестицій складає 2500 грошових одиниць.

 $=$ FV(4%;2;750;2500) $=$  -4234.00.

8. Обчислення акумульованого значення початкового капіталу серій процентних ставок, що періодично змінюються.

## **FVSCHEDULE(Principal;Schedule)**

Principal: початковий капітал.

Schedule: серії процентних ставок, наприклад, як діапазон H3:H5.

# Приклад

у 1000 одиниць валюти інвестований протягом трьох років. Процентні ставки склали 3%, 4% і 5% за рік. Знайти вартість капіталу після трьох років. =FVSCHEDULE(1000; {0.03; 0.04; 0.05}) повертає 1124.76.

9. Розрахунок кількості періодів інвестиції, заснованої на періодичних, постійних платежах і постійній процентній ставці.

# **NPER(Rate;PMT;PV;FV;Type)**

Rate: періодична процентна ставка.

- PMT: постійна щорічна рента, сплачена в кожному періоді.
- PV: поточна вартість (наявне значення) в послідовності платежів.
- FV: (необов'язковий) майбутнє значення, яке досягнуте в кінці останнього періоду.

# Приклад

Скільки періодів оплати було зроблено для процентної ставки 6%, періодичною оплатою 153.75 грошових одиниць і поточною наявною вартістю 2.600.

```
=NPER(6%;153.75;2600)= -12,02 періодів.
```
10. Розрахунок постійної процентної ставки за період щорічної ренти.

# **RATE(NPER;PMT;PV;FV;Type;GUESS)**
- NPER: повне число періодів, протягом яких оплати проводяться (період оплати).
- PMT: постійна оплата (щорічна рента), сплачена протягом кожного періоду.
- PV: наявне значення в послідовності платежів.
- FV: (необов'язковий) майбутнє значення, яке досягнуте в кінці періодичних платежів.
- GUESS: (необов'язковий: визначає оцінене значення впливу на повторне обчислення.

#### Приклад

Знайти процентну ставку протягом періоду оплати 3 періодів, якщо регулярно сплачувалося по 10 грошових одиниць і поточна наявна вартість складає 900 грошових одиниць.

 $=$ HOPMA $(3;10;900)$ = -121%

11. Розрахунок амортизацію активу протягом вказаного або часткового періоду, використовуючи мінливий метод балансу, що зменшується.

## **VDB(Cost;Salvage;Life;S;End;Factor;Type)**

Cost: початкове значення активу.

Salvage: значення активу в кінці амортизації.

Life: тривалість амортизації активу.

S: дата початку експлуатації.

End: дата кінця амортизації.

- Factor: (необов'язковий) коефіцієнт амортизації. Factor=2 це подвійна амортизація норми.
- Type: (необов'язковий) Type = 1 розрахунок іде за лінійною амортизацією.

## Приклад

Знайти амортизацію подвійної норми балансу від 10-го до 20-го періоду, що зменшується, протягом періоду, якщо початкова вартість складає 35000 грошових одиниць, залишкова вартість складає 7500. Період амортизації складає 3 роки.  $=VDB(35000;7500;36;10;20;2) = 8603.80$ . Амортизація протягом періоду між 10-м і 20-й період складає 8,603.80 грошових одиниць.

12. Обчислює внутрішній коефіцієнт окупності для списку платежів, які платилися нерегулярно. Обчислення припускає, що у році 365 днів.

Якщо платежі мають місце з регулярними проміжками, краще використати функцію IRR.

## **XIRR(Values;Dates;Guess)**

Values і Dates: серії платежів і серії зв'язаних з ними значень дати. Перша пара дат визначає першу дату оплати. Всі інші дати можуть іти у будь-якому порядку. Серії значень повинні містити як мінімум один негативний і одне позитивне значення (виручки і внески). Guess: (необов'язковий) внутрішній коефіцієнт окупності. Значення за умовчанням складає 10%.

Приклад Обчислення внутрішнього коефіцієнта окупності для наступних п'яти платежів:  $\mathsf{A}$   $\qquad$   $\qquad$   $\mathsf{B}$   $\qquad$   $\qquad$   $\mathsf{C}$ 

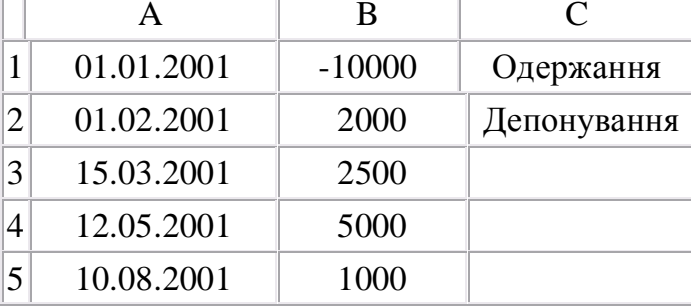

 $=XIRR(B1:B5; A1:A5; 0.1) = 0.1828.$ 

13. Обчислення чистої приведеної вартості для списку платежів, які виплачувалися нерегулярно. Обчислення припускає, що у році 365 днів.

Якщо платежі мають місце з регулярними проміжками, краще використати функцію NPV.

## **XNPV(Rate;Values;Dates)**

Rate: внутрішній коефіцієнт окупності для платежів.

Values і Dates: серії платежів і серії зв'язаних з ними значень дати. Перша пара дат визначає першу дату оплати. Всі інші дати можуть іти у будь-якому порядку. Серії значень повинні містити як мінімум один негативний і одне позитивне значення (виручки і внески).

#### Приклад

Обчислити чисту приведену вартість для вищенаведених п'яти оплат за даними попереднього прикладу, при умові, що внутрішній коефіцієнт окупності 6%.

 $=XNPV(0.06; B1:B5; A1:A5) = 323.02.$ 

Навчальне видання

**Пістунов** Ігор Миколайович **Пістунова** Катерина Ігорівна

# **ОПТИМАЛЬНІ РІШЕННЯ В ІНВЕСТИЦІЙНОМУ ПРОЕКТУВАННІ**

Редакційно-видавничий комплекс

У редакції авторів

Підписано до друку 2006. Формат 30 х 42/4. Папір офсетний. Ризографія. Умовн. друк. арк. 5,72. Обліково-видавн. арк. 5,73. Тираж 150 прим. Зам. №

Підготовлено до друку та надруковано в Національному гірничому університеті. Свідоцтво про внесення до державного реєстру ДК №1842. 49027, м. Дніпропетровськ, просп. К. Маркса, 19.

PDF created with pdfFactory Pro trial version [www.pdffactory.com](http://www.pdffactory.com)